# Section III Discipline: Business and Information Technology

# Strand: Accounting and Finance (ACF)

#### Standard: BIT.ACF.1

**Students will understand and apply the various steps of the accounting cycle and comprehend the purpose of each step.**

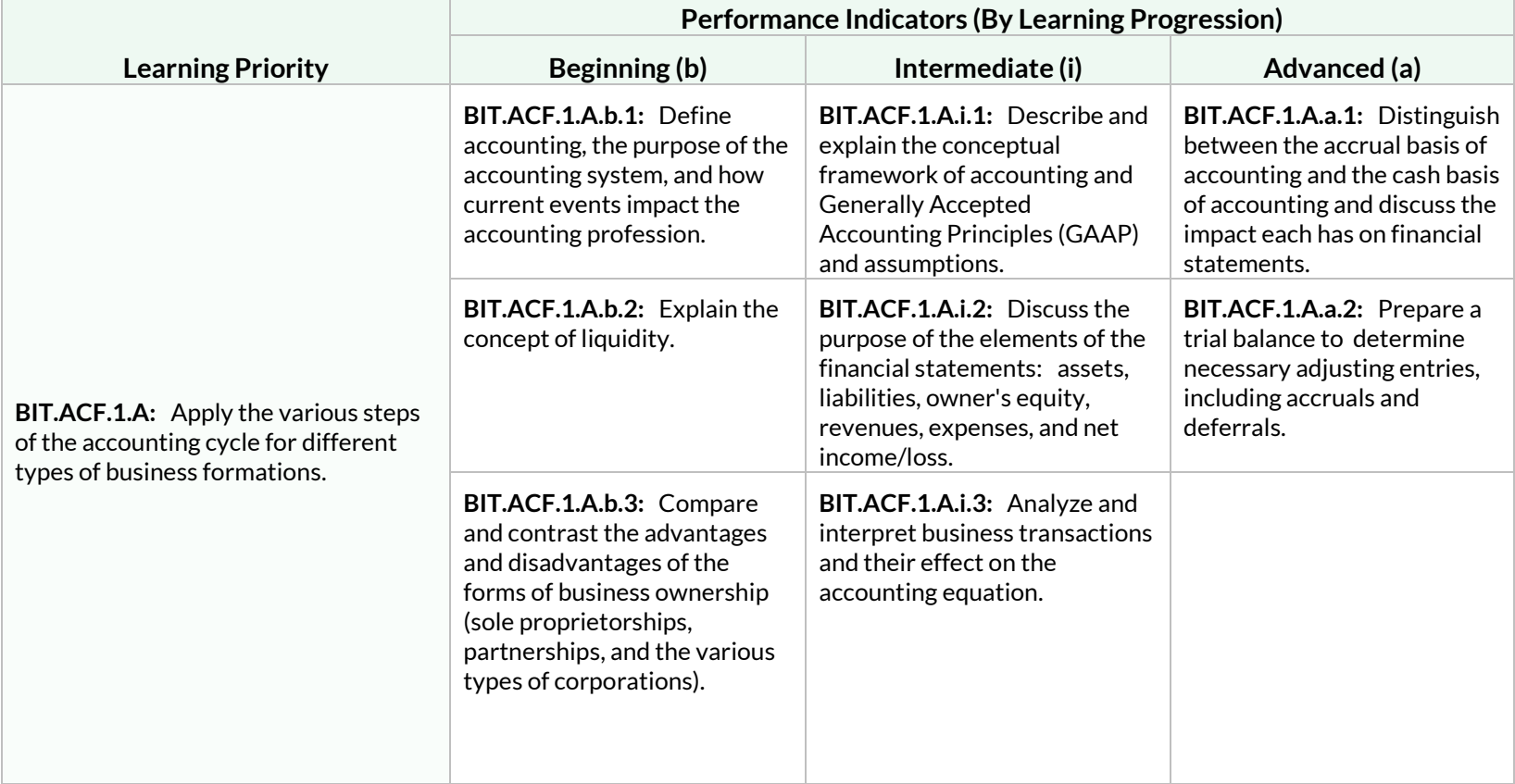

**Students will understand and apply the various steps of the accounting cycle and comprehend the purpose of each step.**

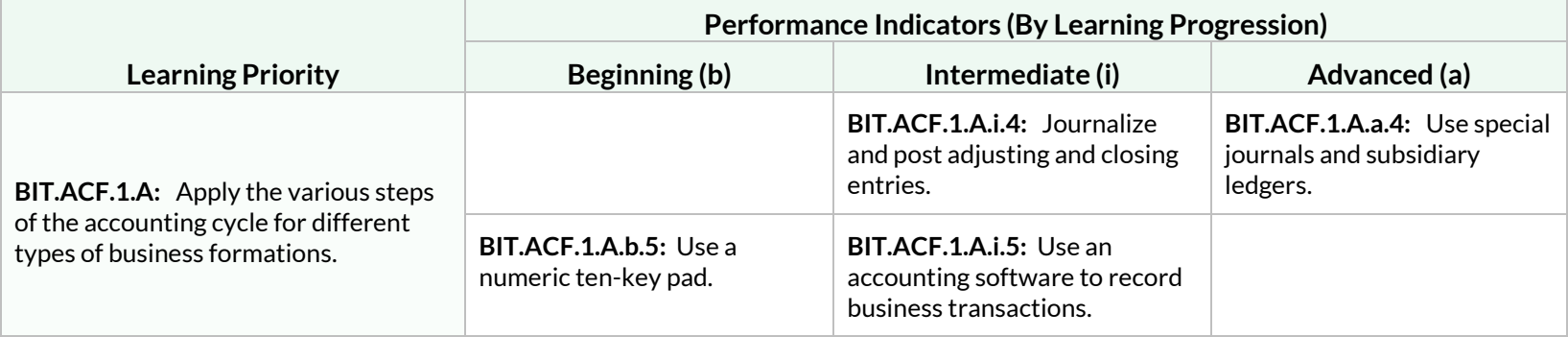

#### Standard: BIT.ACF.2

**Students will utilize Generally Accepted Accounting Principles (GAAP) to determine the value of assets, liabilities, owner's equity, revenues, and expenses.**

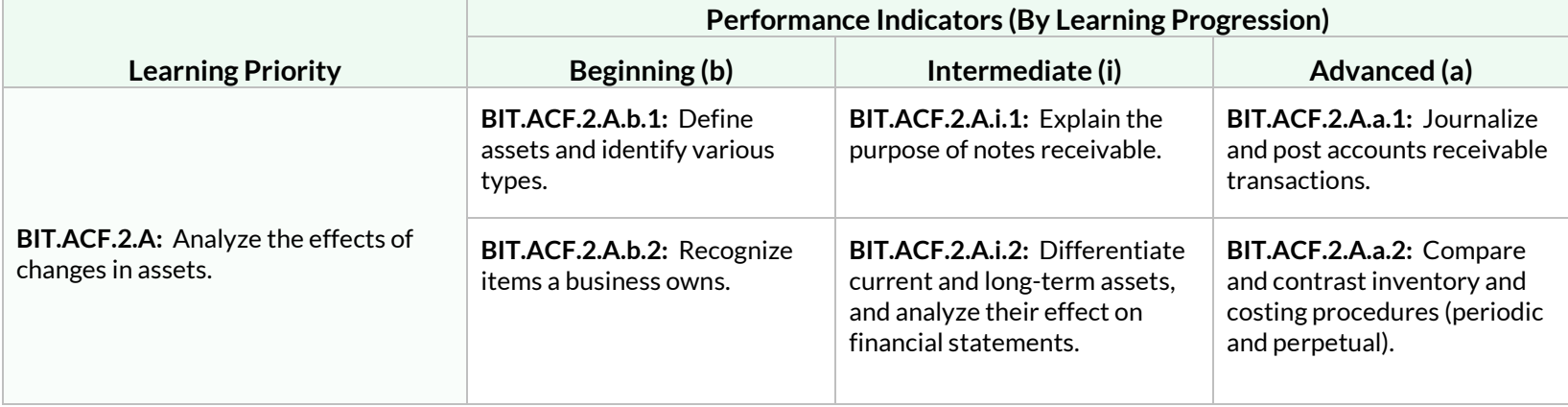

**Students will utilize Generally Accepted Accounting Principles (GAAP) to determine the value of assets, liabilities, owner's equity, revenues, and expenses.**

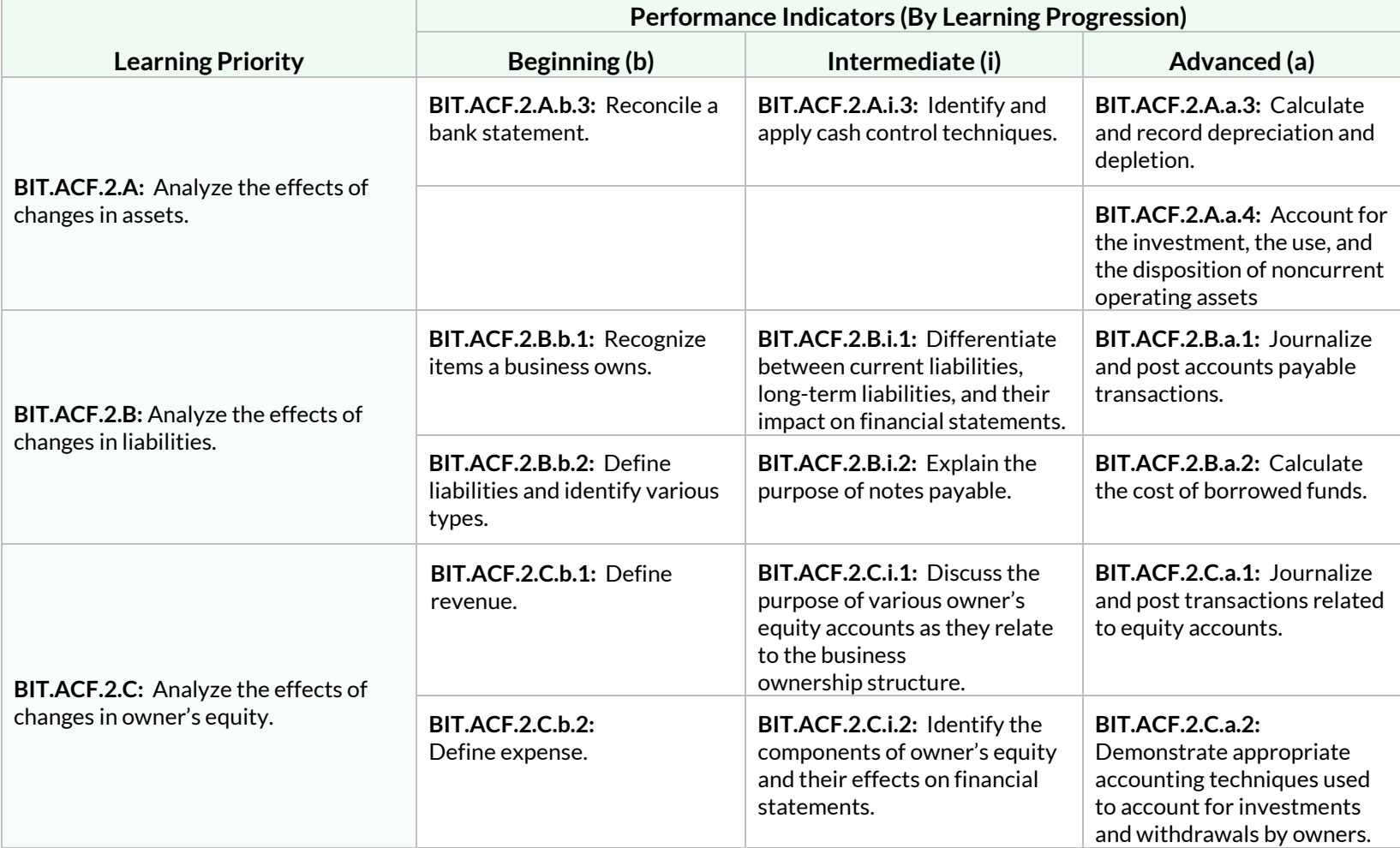

**Students will utilize Generally Accepted Accounting Principles (GAAP) to determine the value of assets, liabilities, owner's equity, revenues, and expenses.**

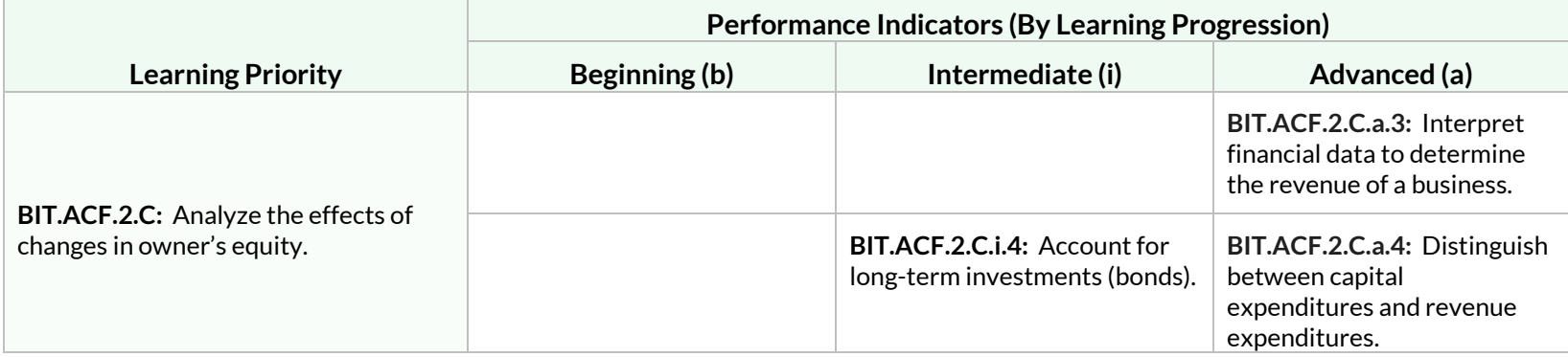

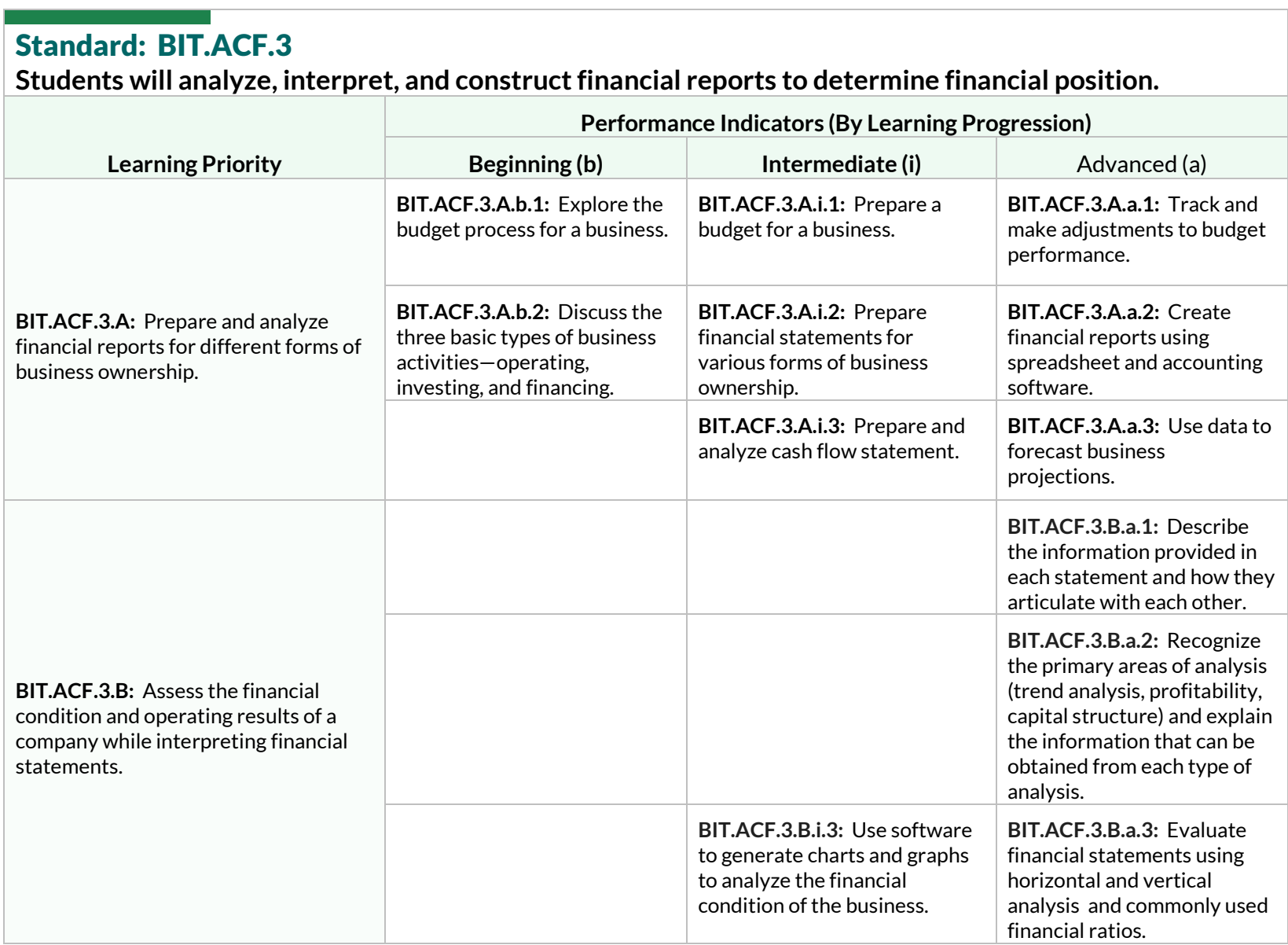

**Students will analyze, interpret, and construct financial reports to determine financial position.**

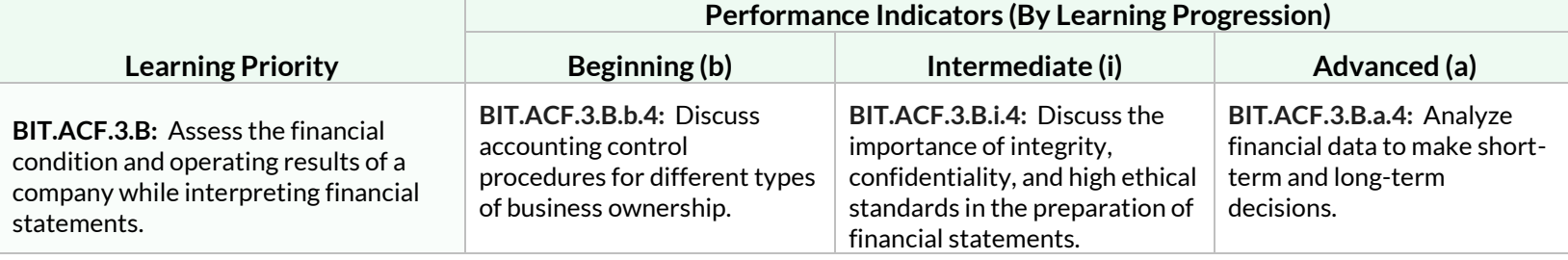

## Standard: BIT.ACF.4

Students will apply payroll and tax theories and procedures.

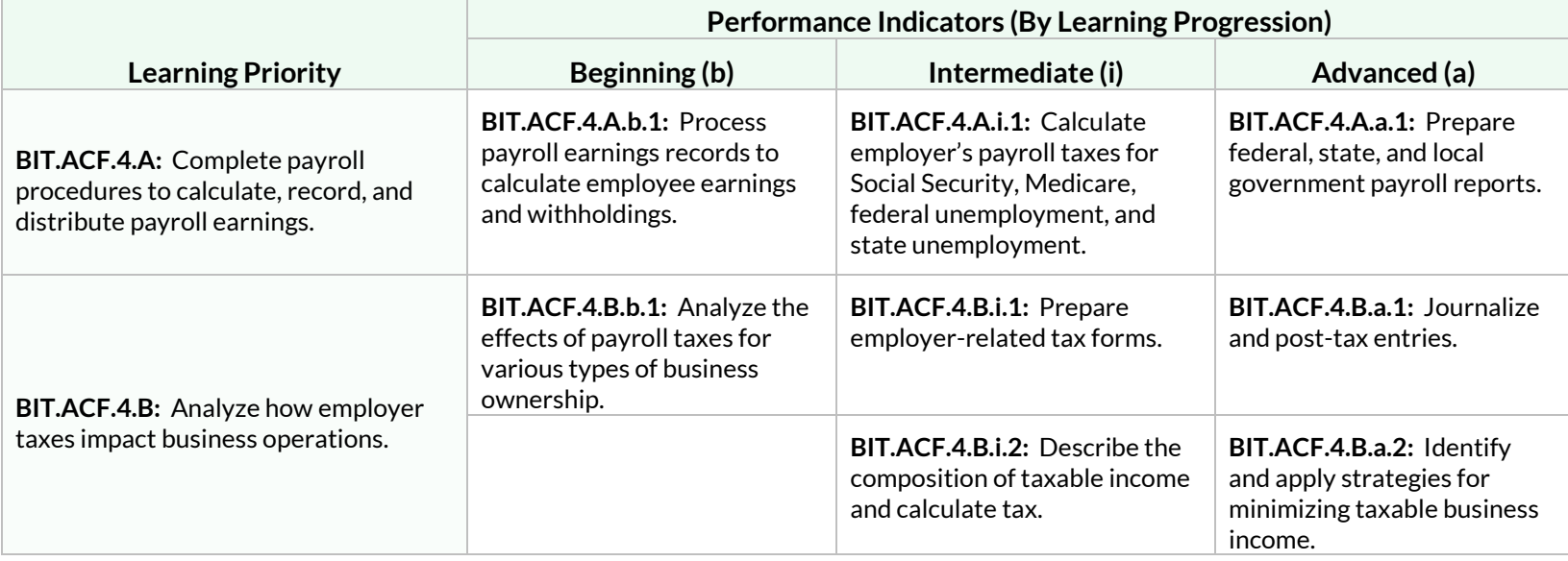

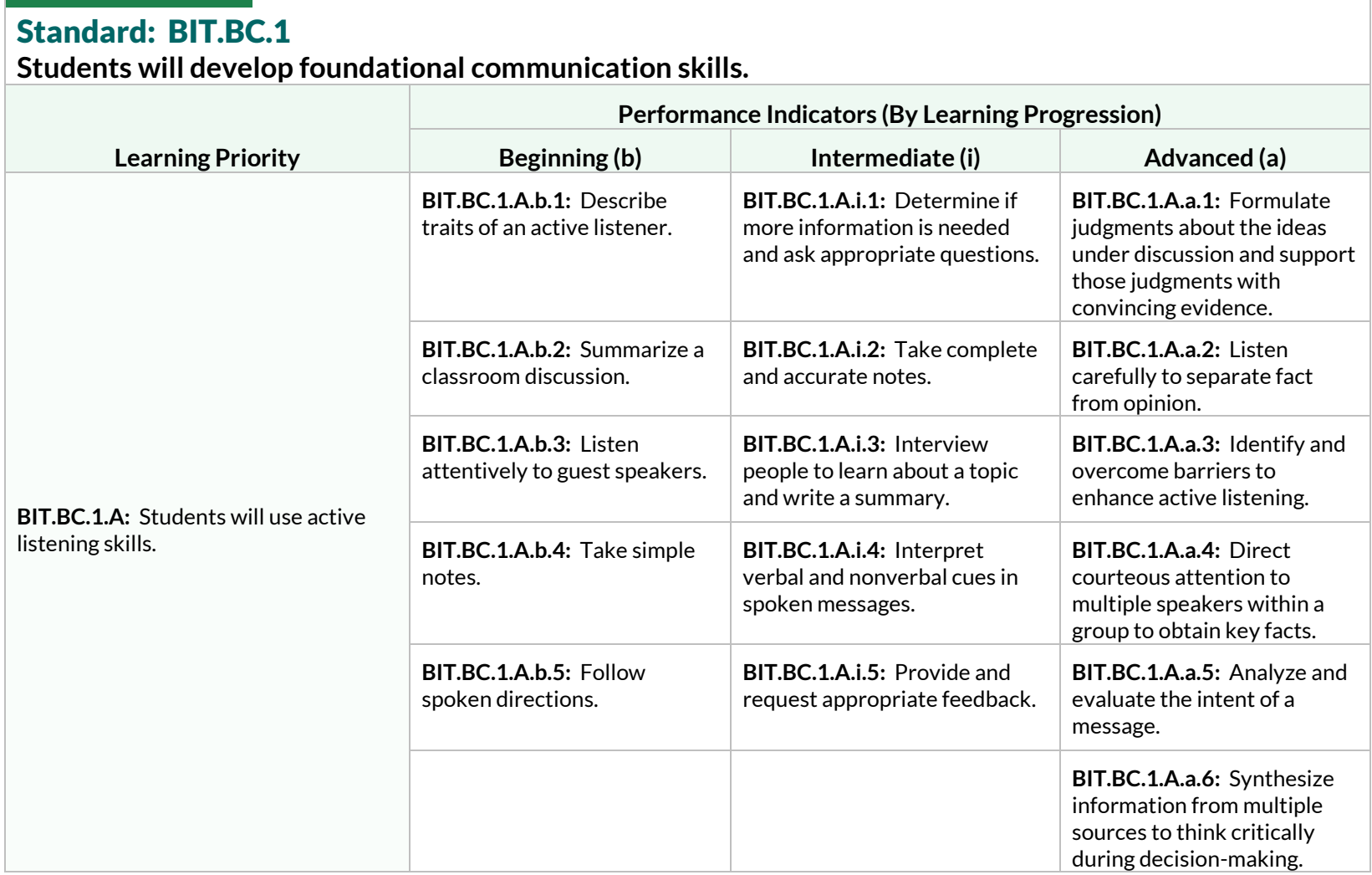

### **Students will develop foundational communication skills.**

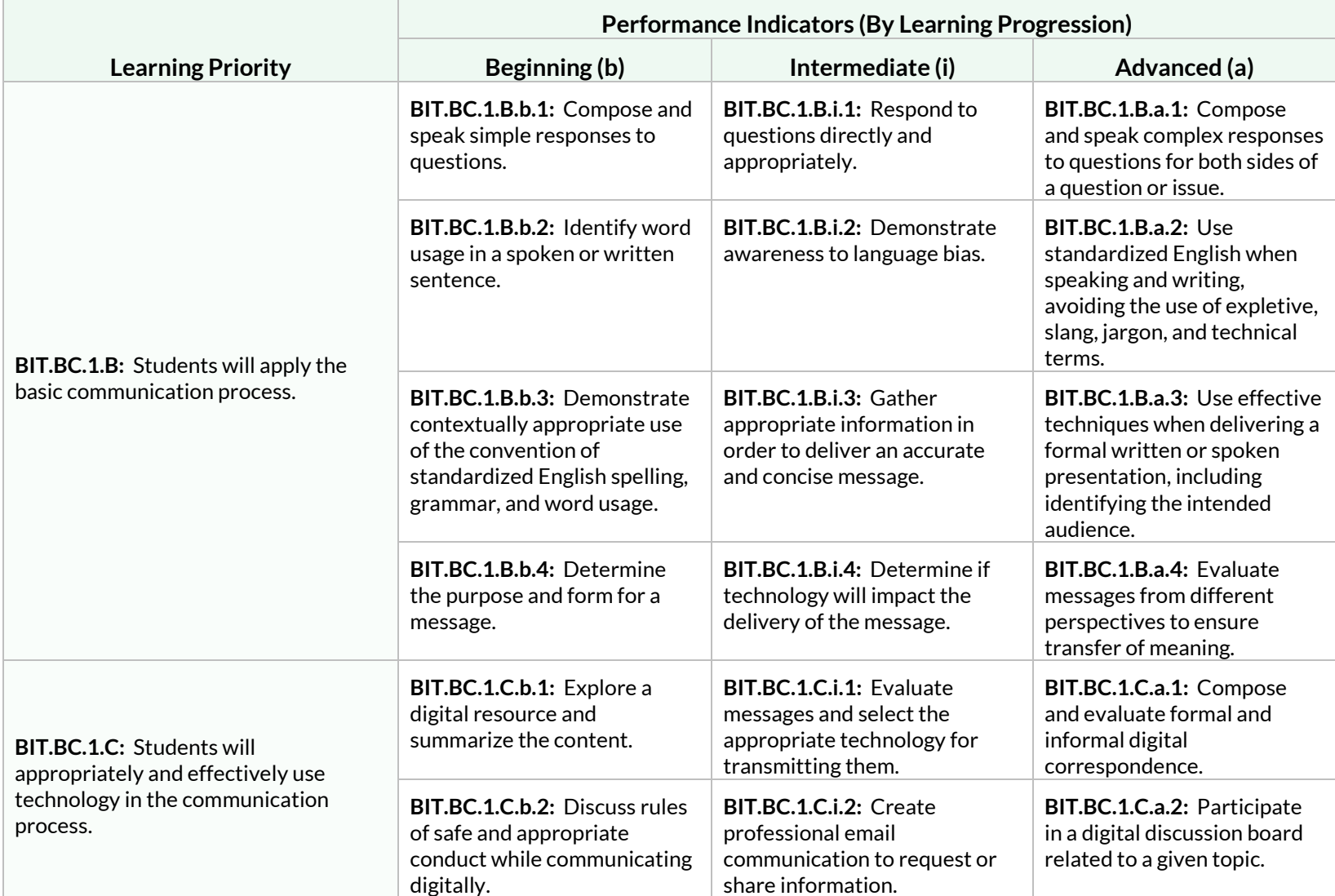

### **Students will develop foundational communication skills.**

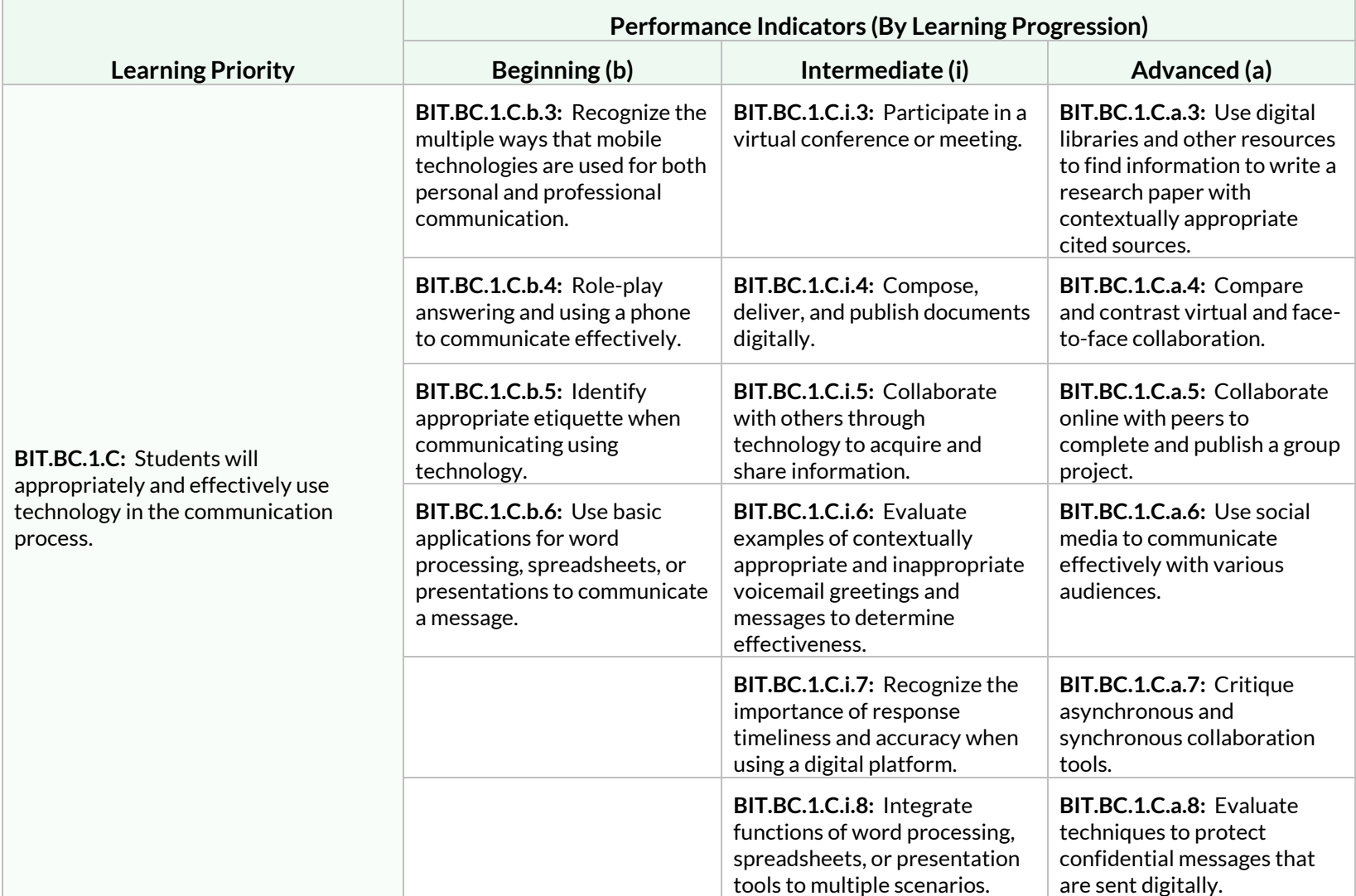

### **Students will develop foundational communication skills.**

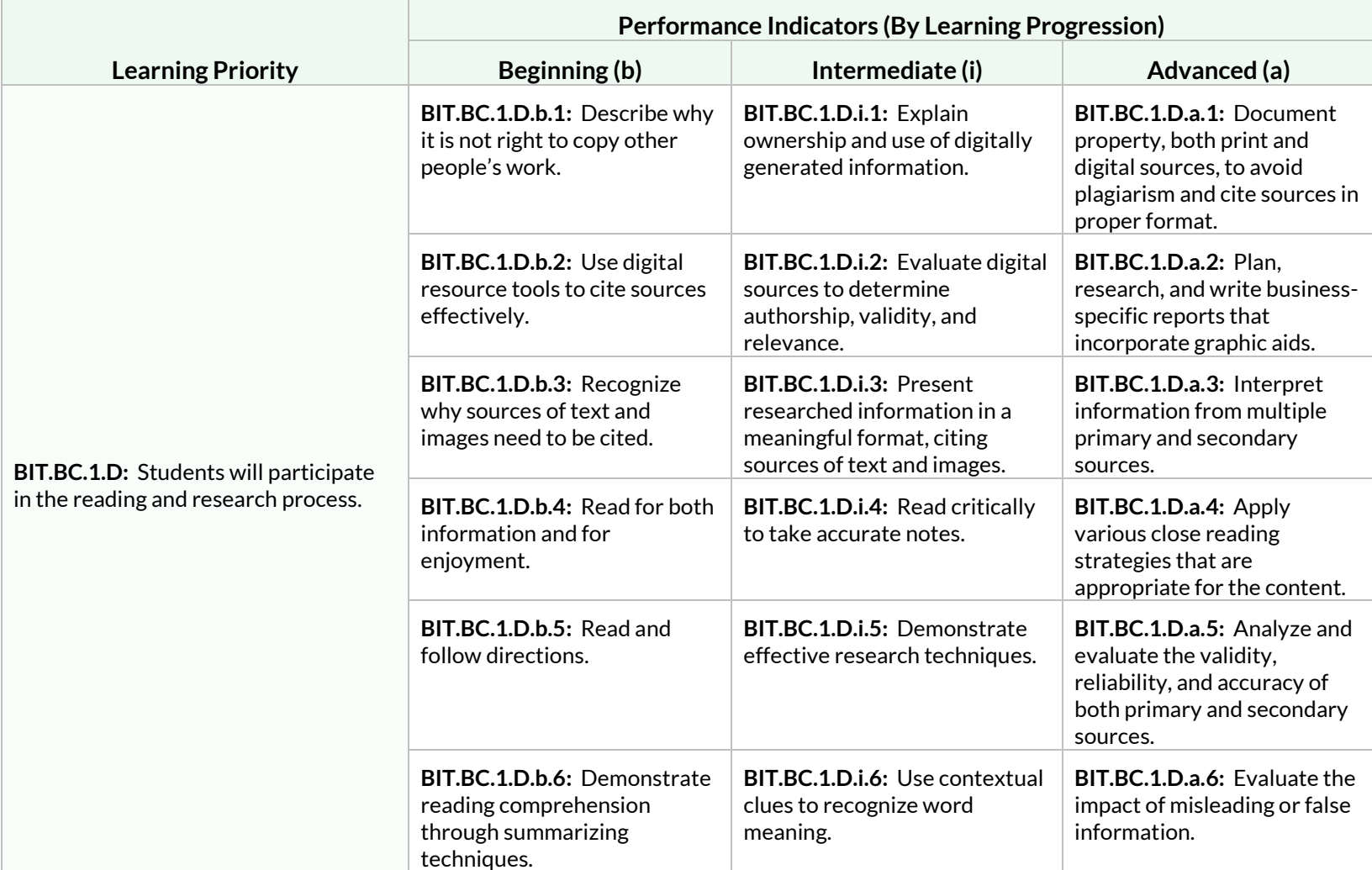

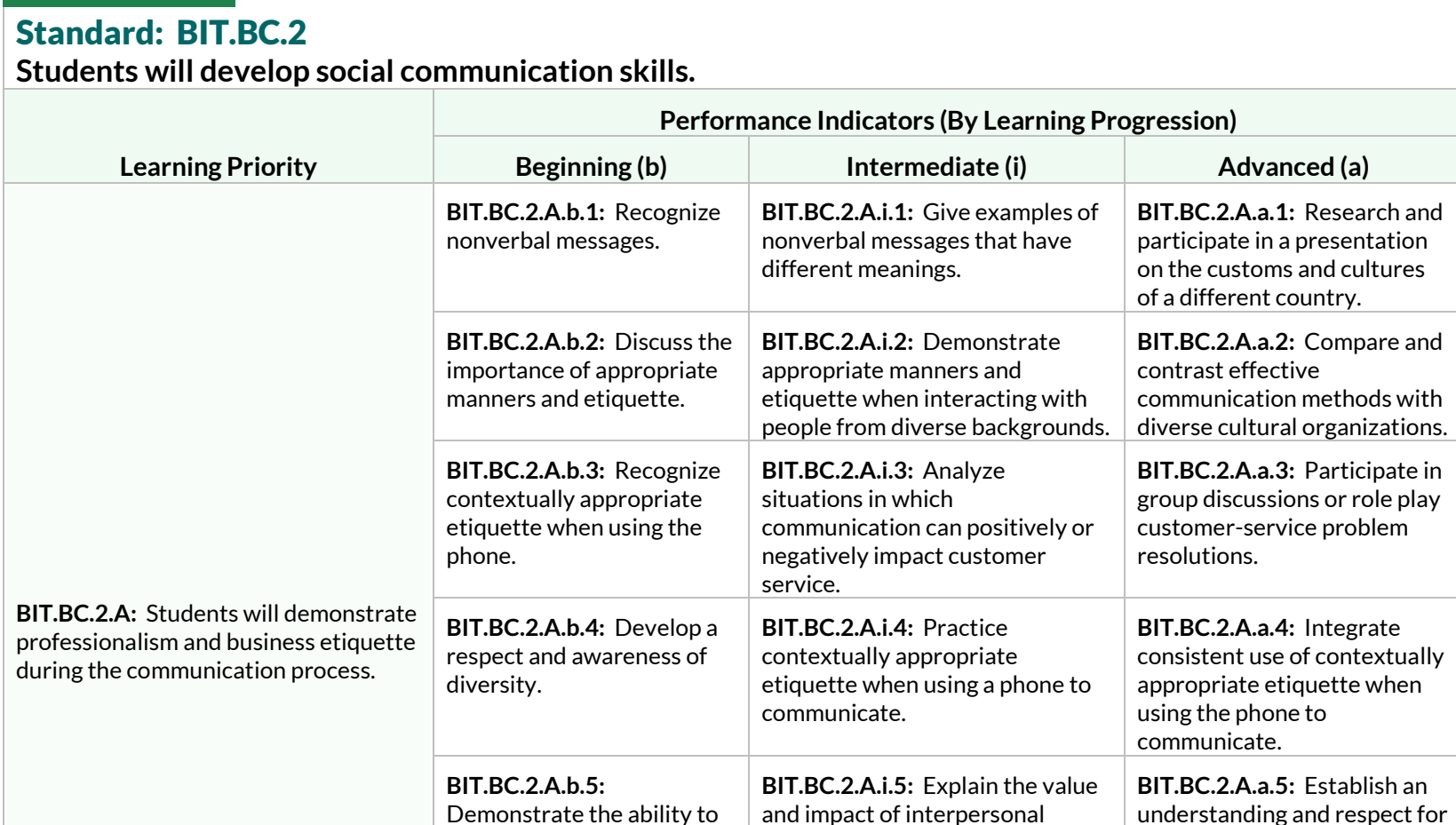

collaborate with peers and

**BIT.BC.2.A.b.6:** Respect the rights and acknowledge the opinions of others.

relationships in a business

**BIT.BC.2.A.i.6:** Present the

environment.

impact of effective communication on your professional image.

colleagues.

Wisconsin Standards for Business and Information Technology 31 and 31 and 31 and 31 and 31 and 31 and 31 and 31 and 31 and 31 and 31 and 31 and 31 and 31 and 31 and 31 and 31 and 31 and 31 and 31 and 31 and 31 and 32 and 3

the customs and

diverse cultures.

communication styles of

**BIT.BC.2.A.a.6:** Engage in meaningful conversations in a professional environment.

**Students will develop social communication skills.**

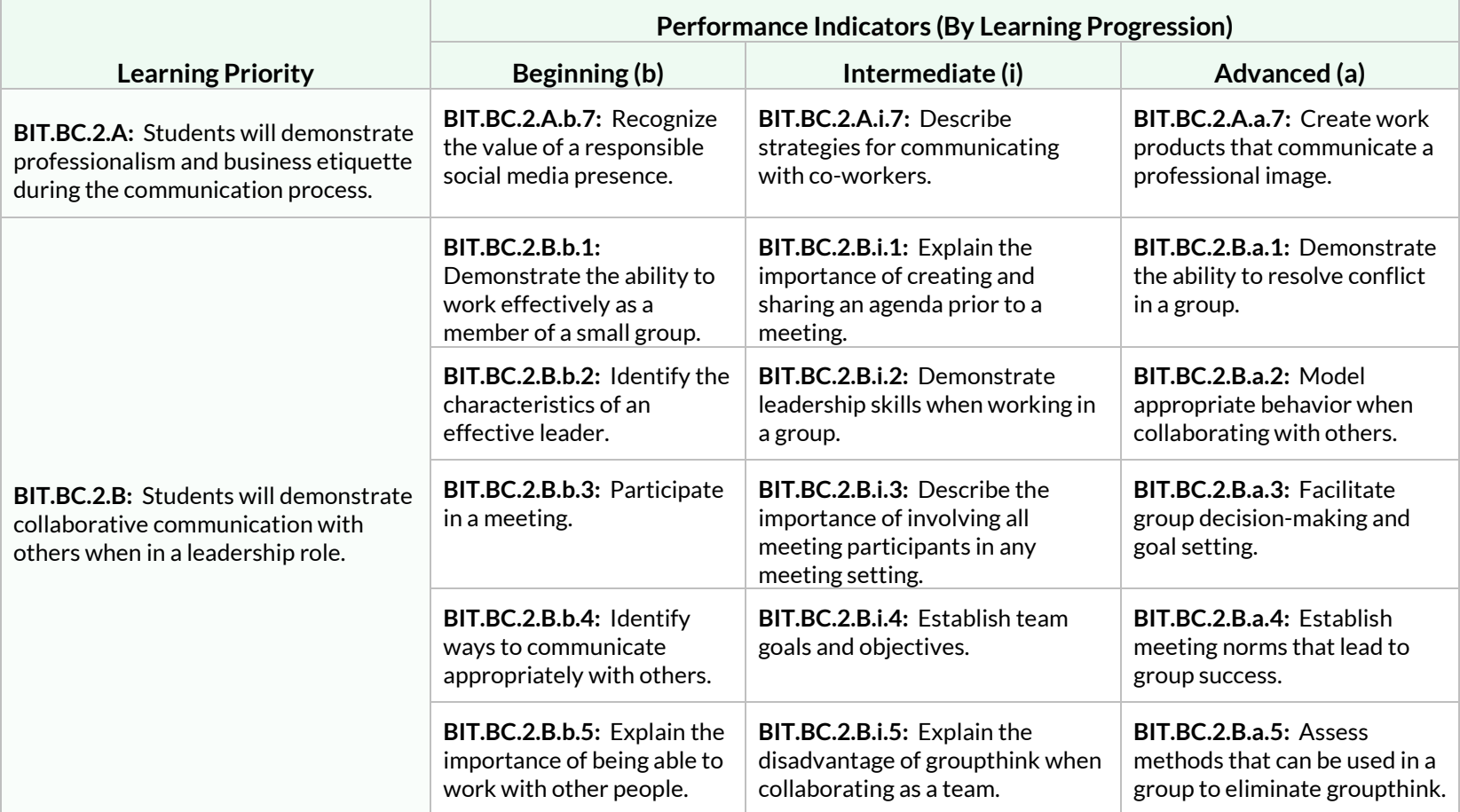

### **Students will develop effective written communication skills.**

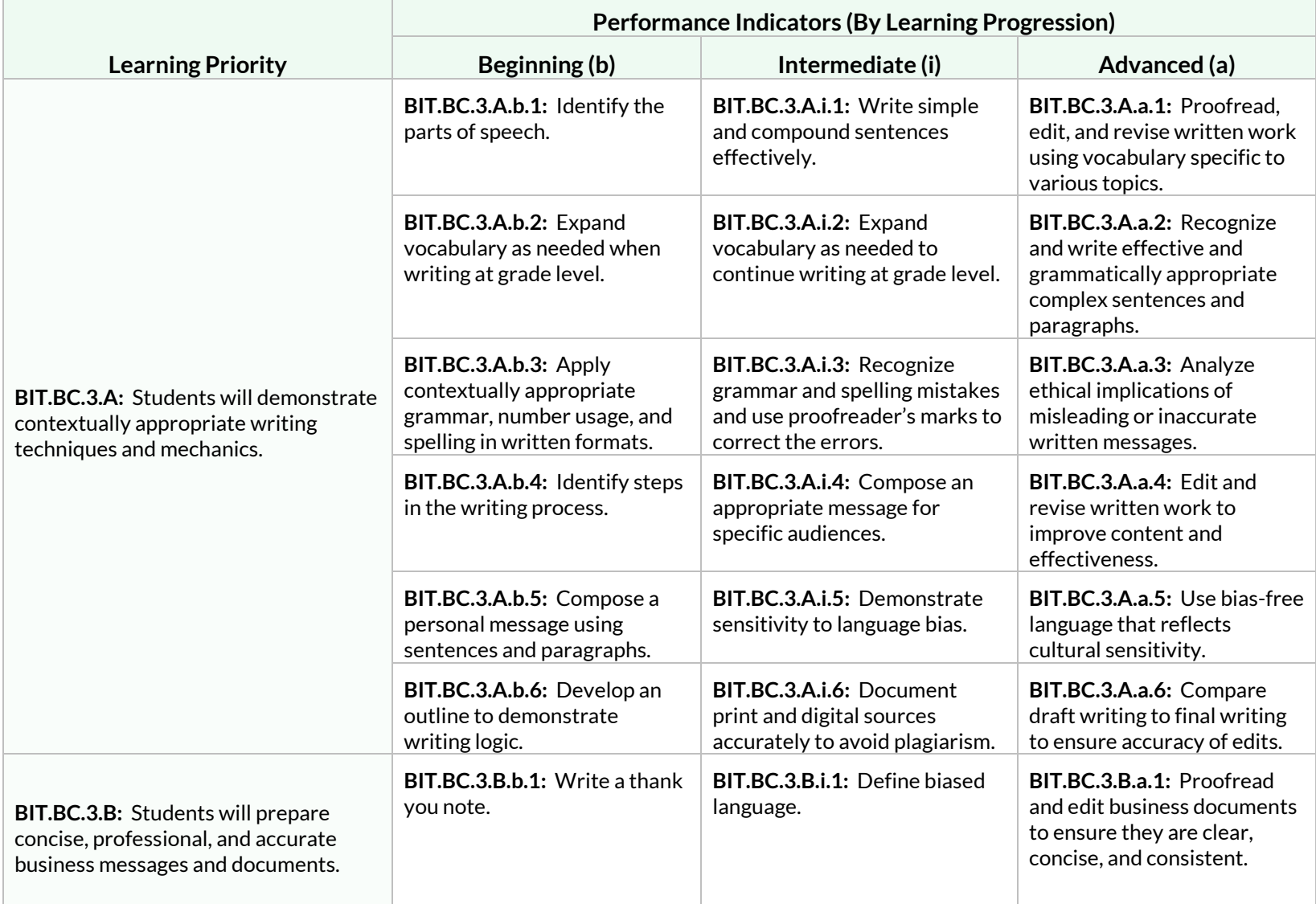

### **Students will develop effective written communication skills.**

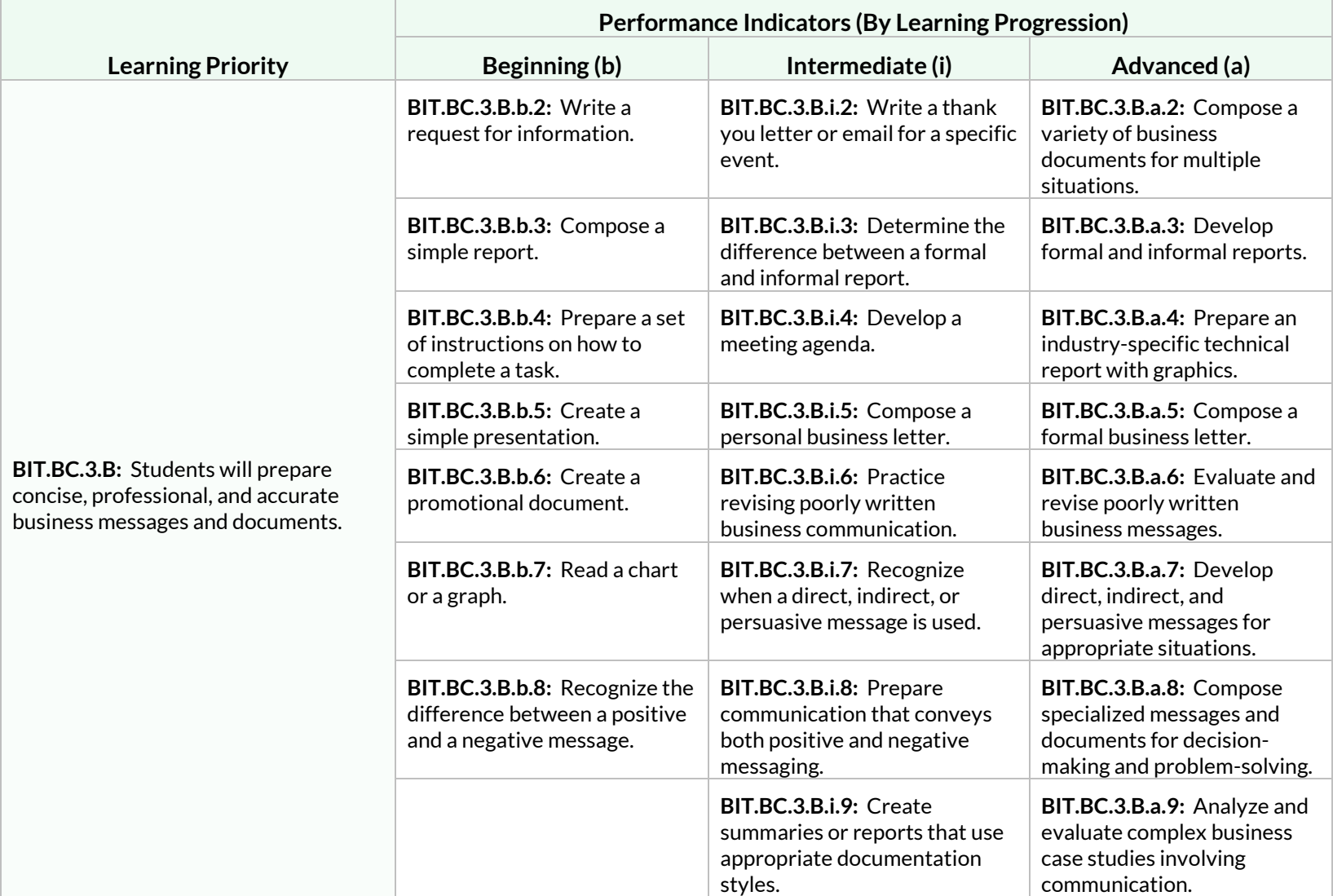

# **Students will develop effective spoken communication skills.**

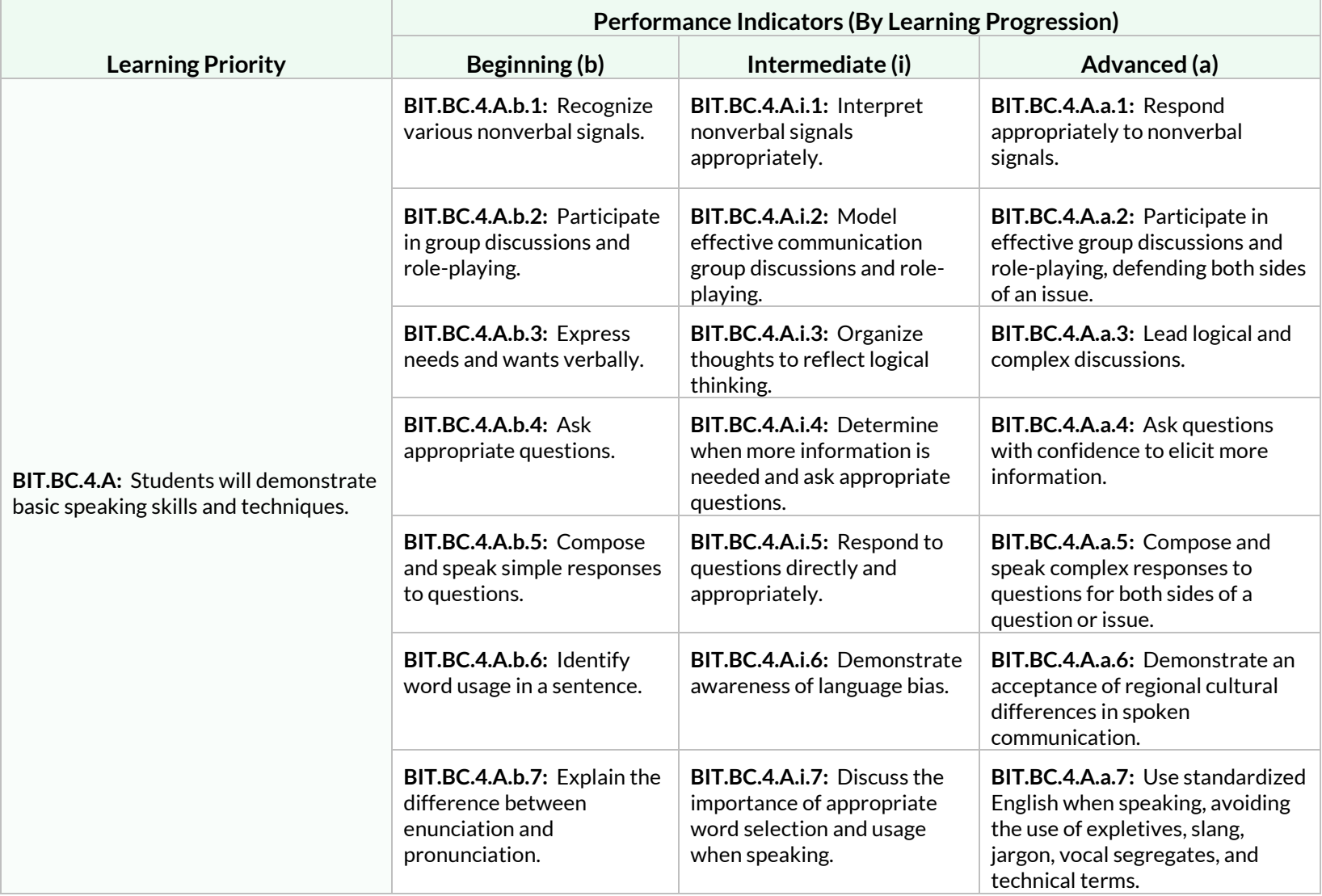

**Students will develop effective spoken communication skills.**

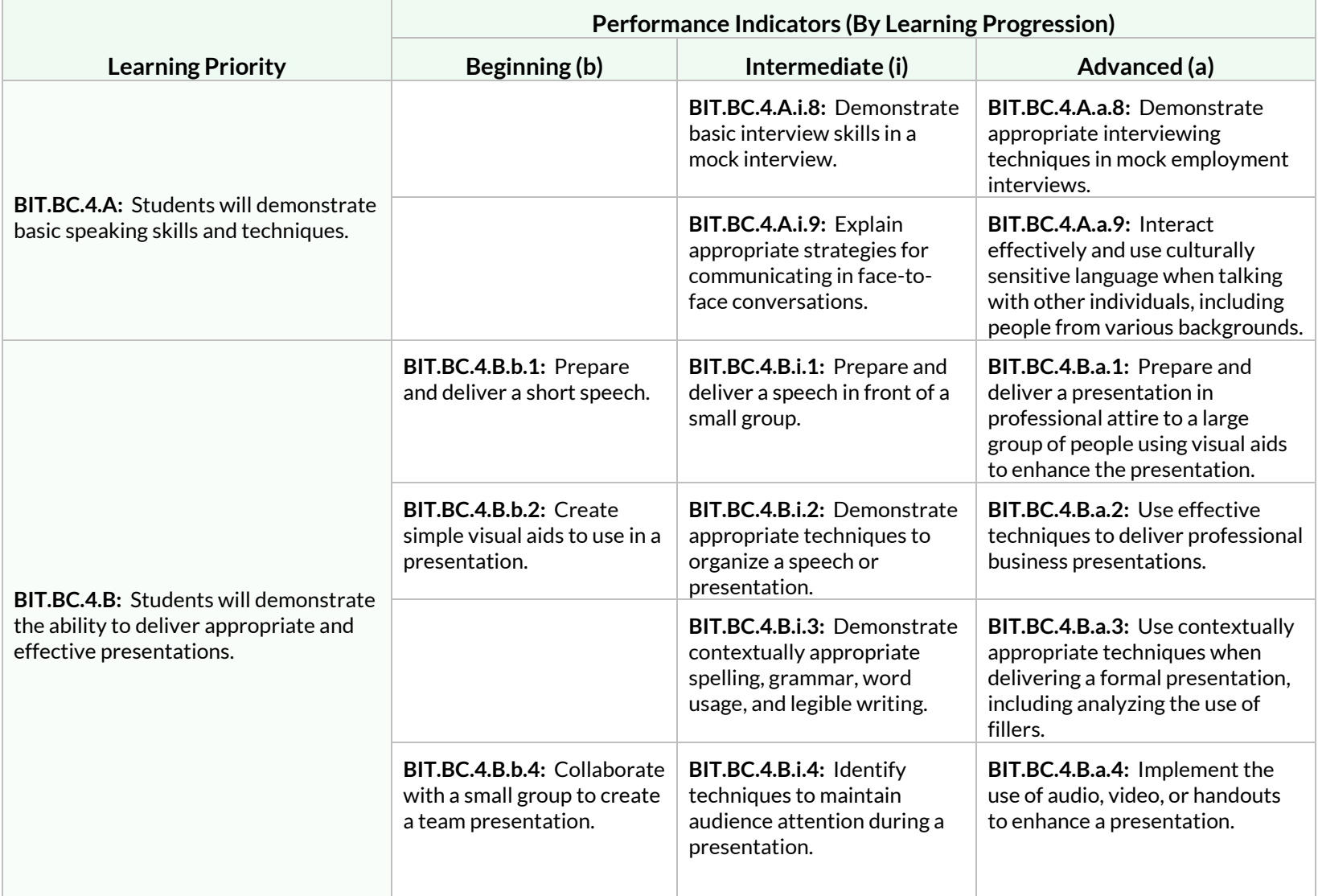

**Students will develop effective spoken communication skills.**

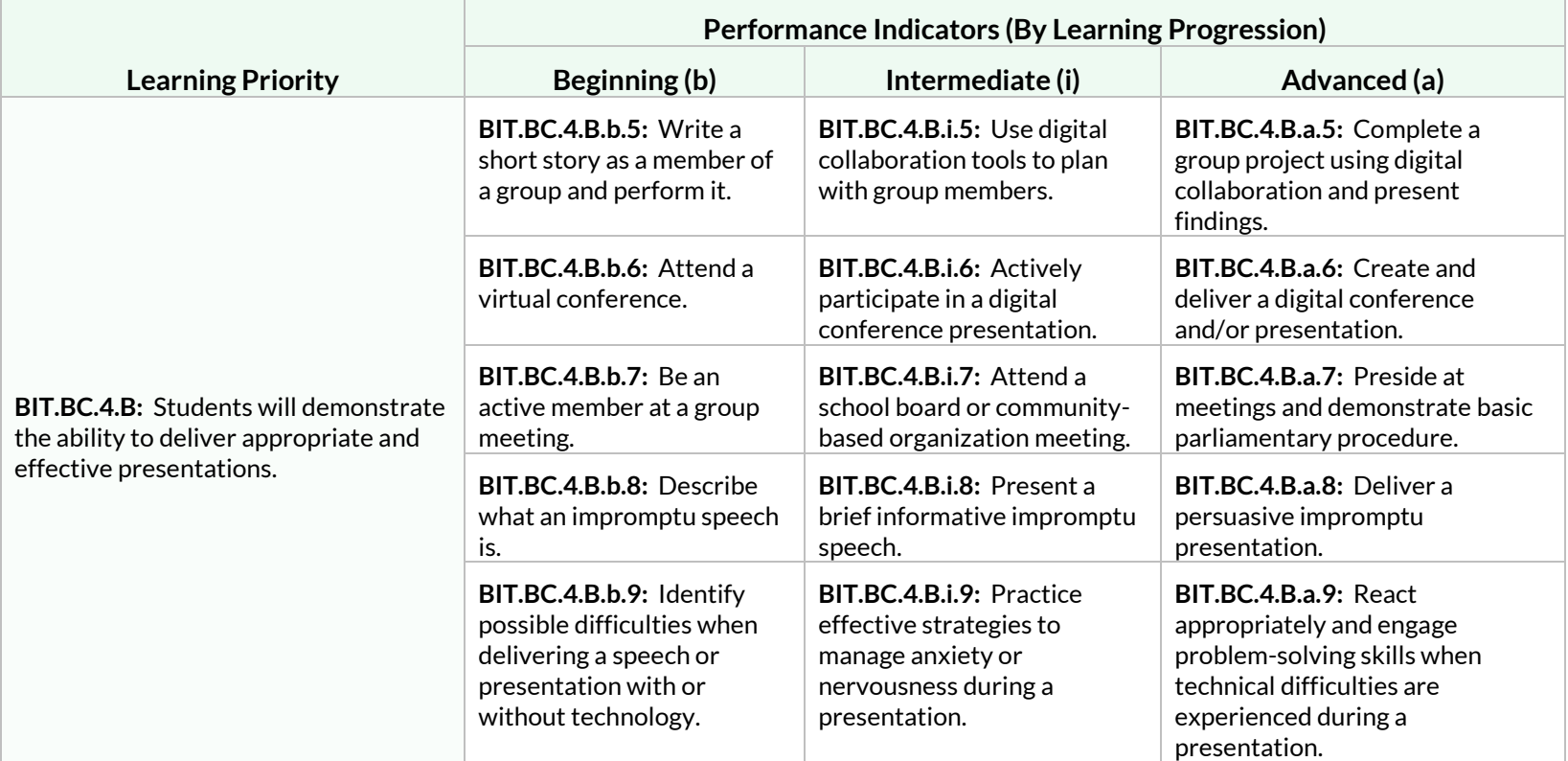

**Students will develop effective communication skills to support success in the workplace.**

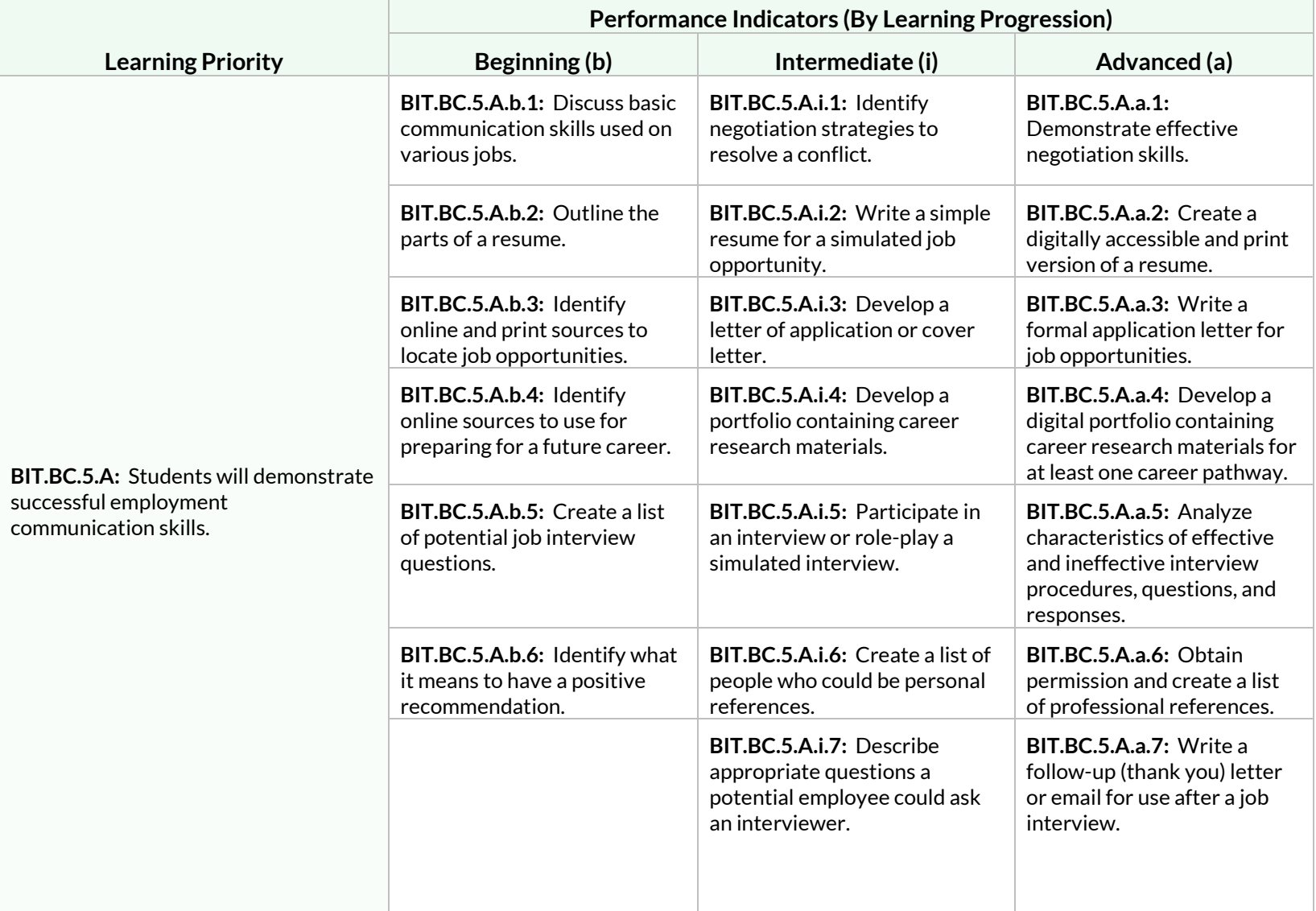

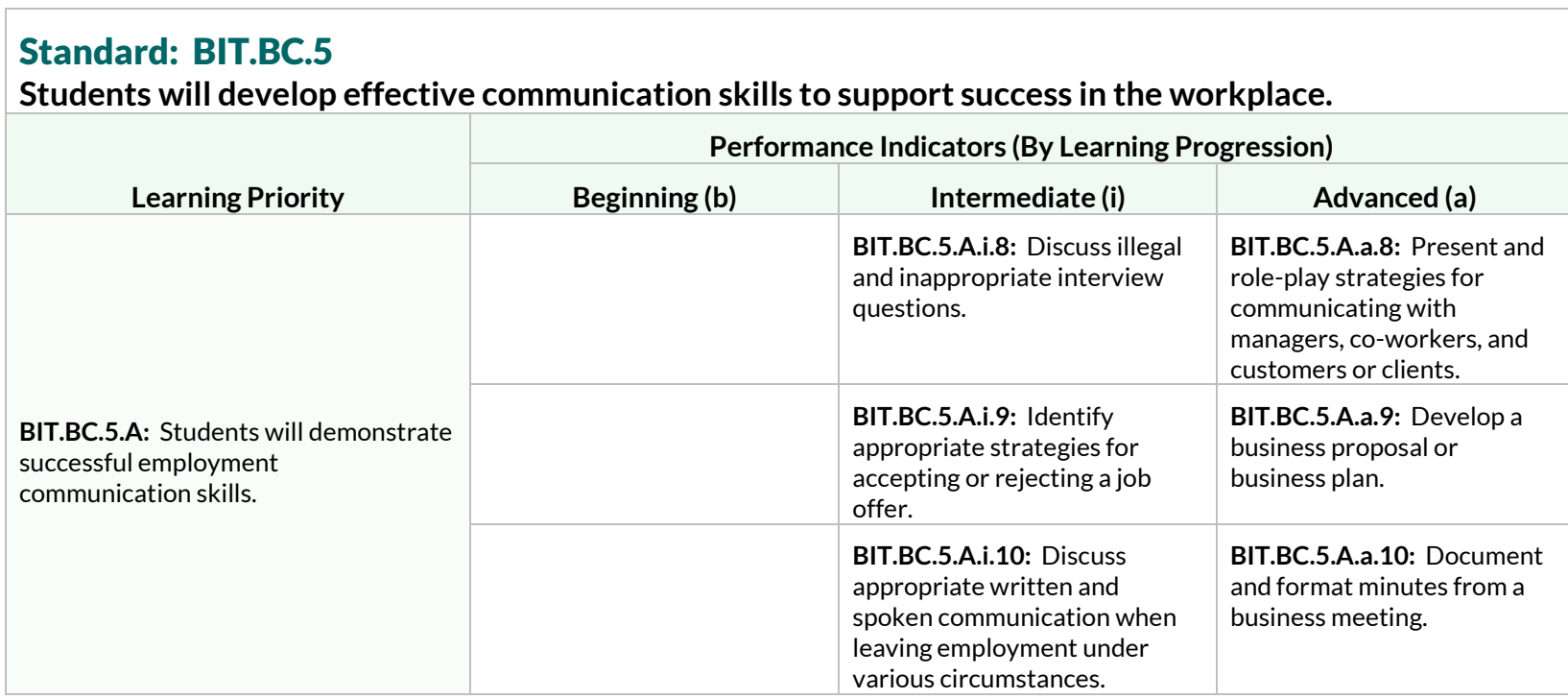

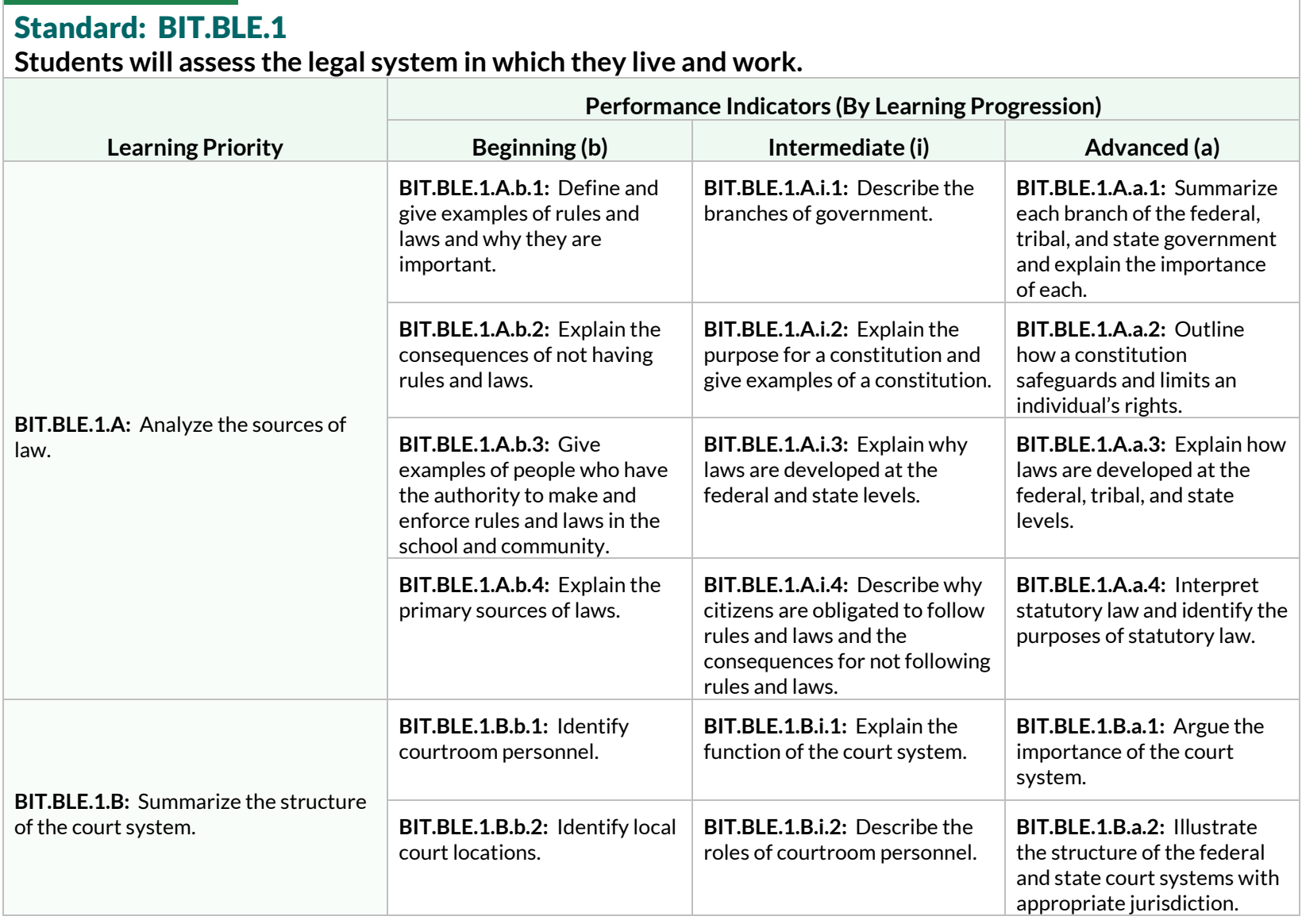

# **Students will assess the legal system in which they live and work.**

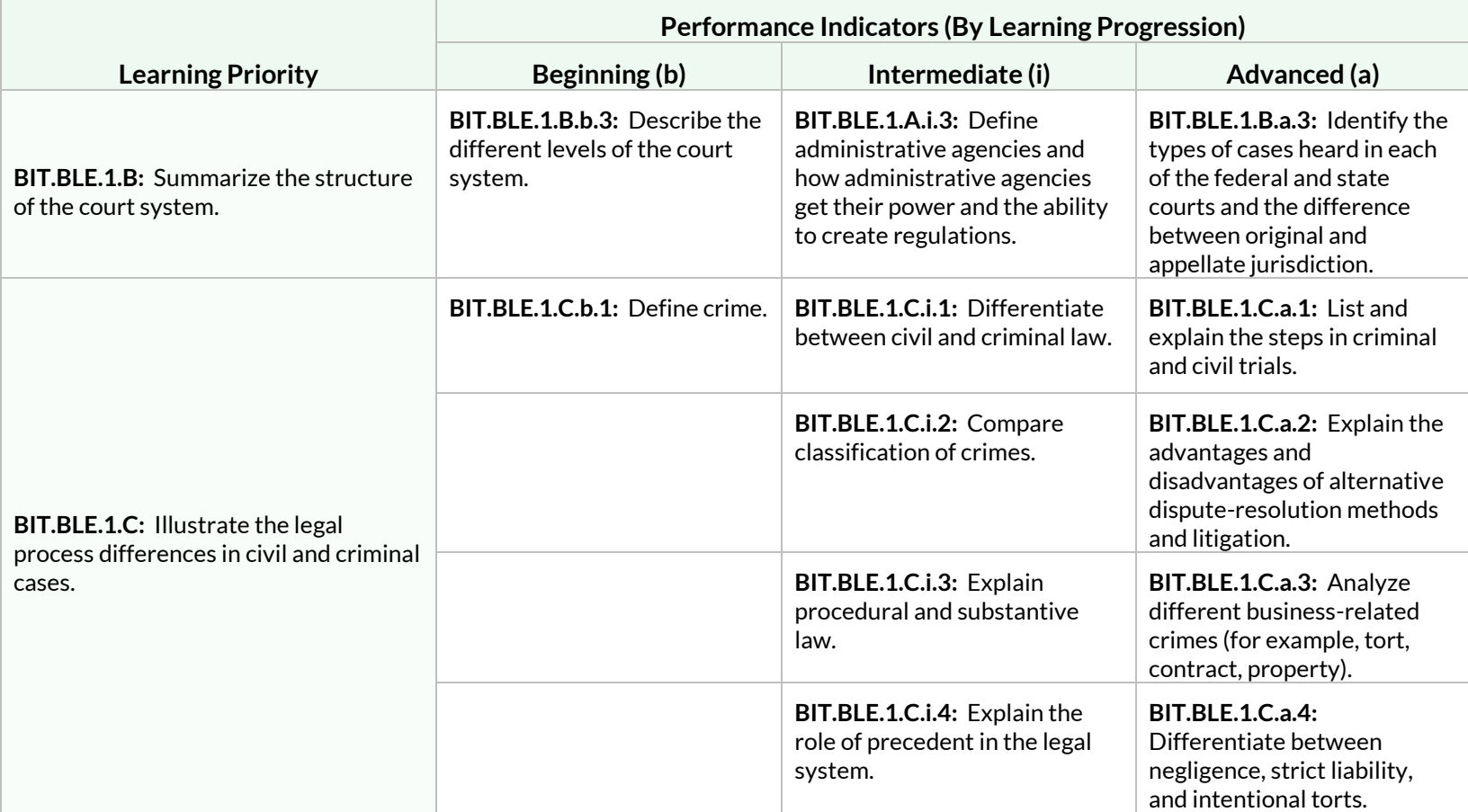

**Students will interpret laws associated with business organizations, agency law, and employment law.**

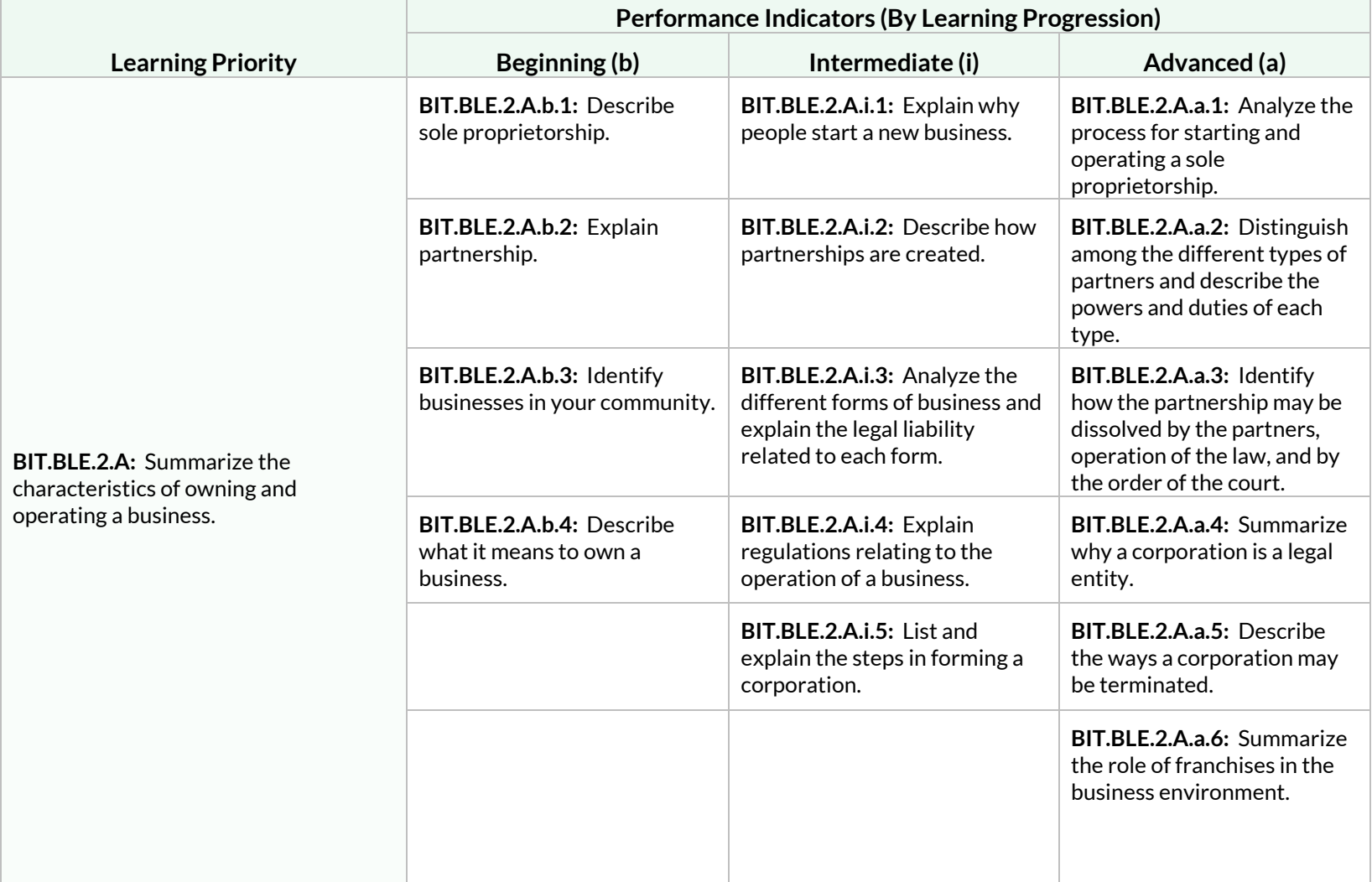

**Students will interpret laws associated with business organizations, agency law, and employment law.**

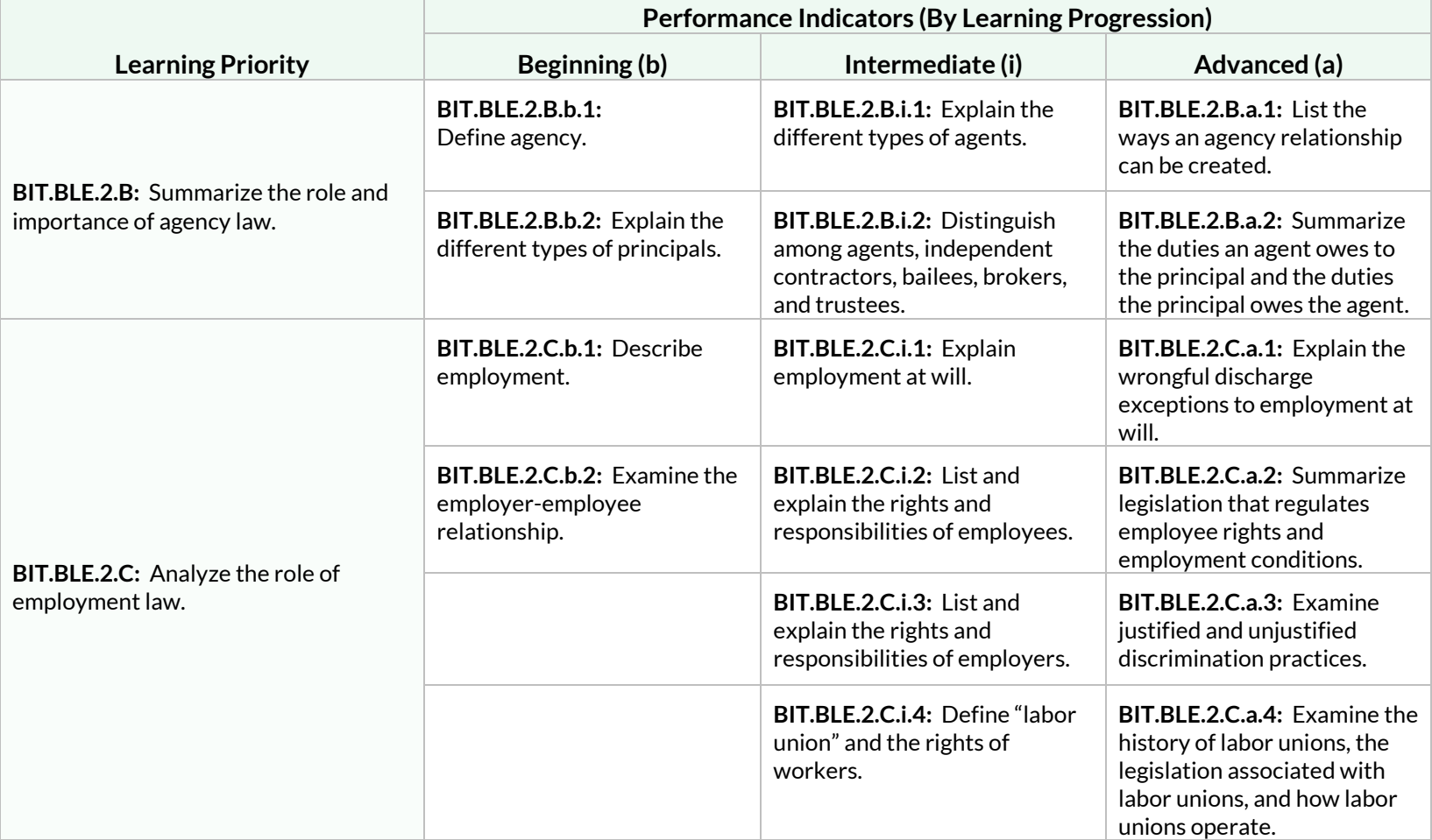

**Students will evaluate the legal implications of contract law, law of sales, and consumer law.**

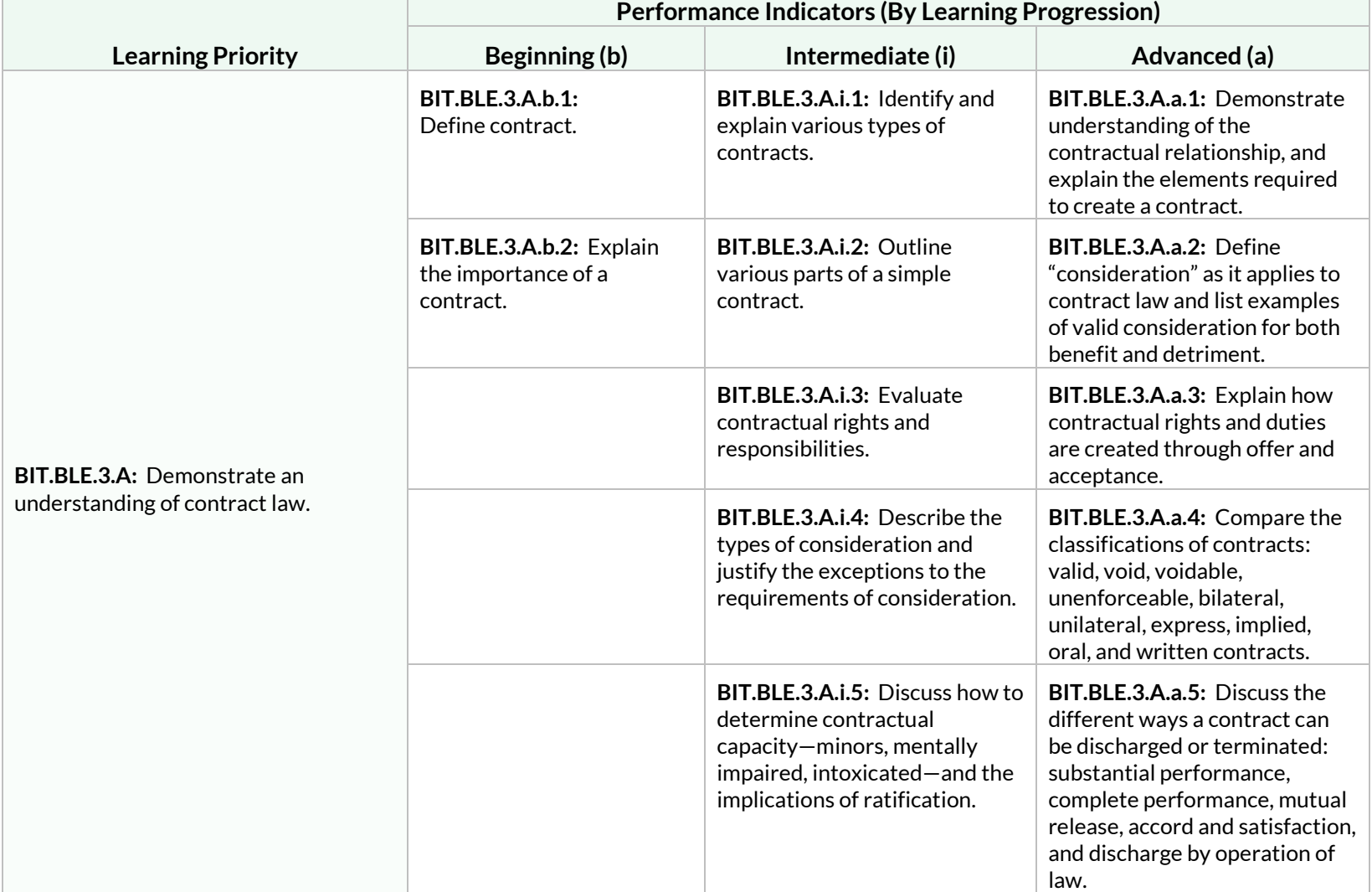

**Students will evaluate the legal implications of contract law, law of sales, and consumer law.**

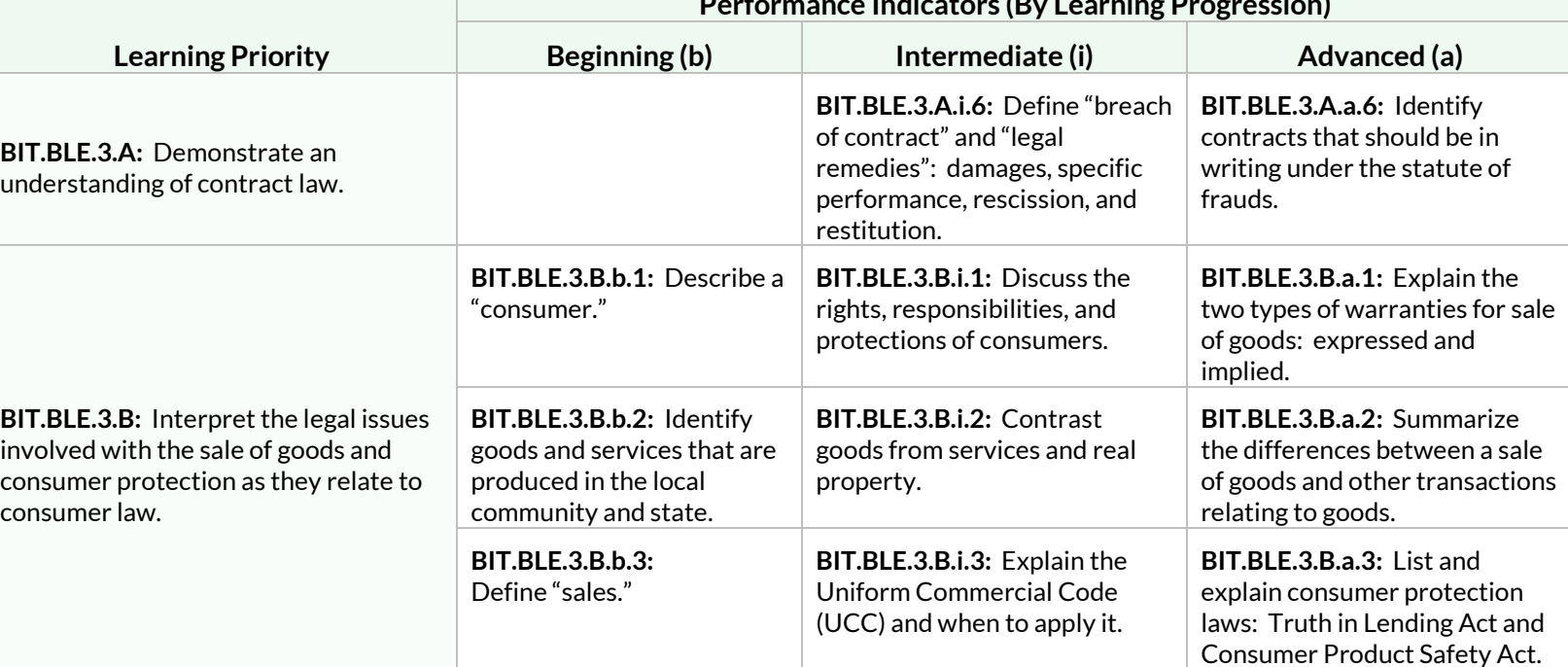

**Performance Indicators (By Learning Progression)**

**Students will analyze the legal aspects of personal property, real property, and intellectual/artistic property law.**

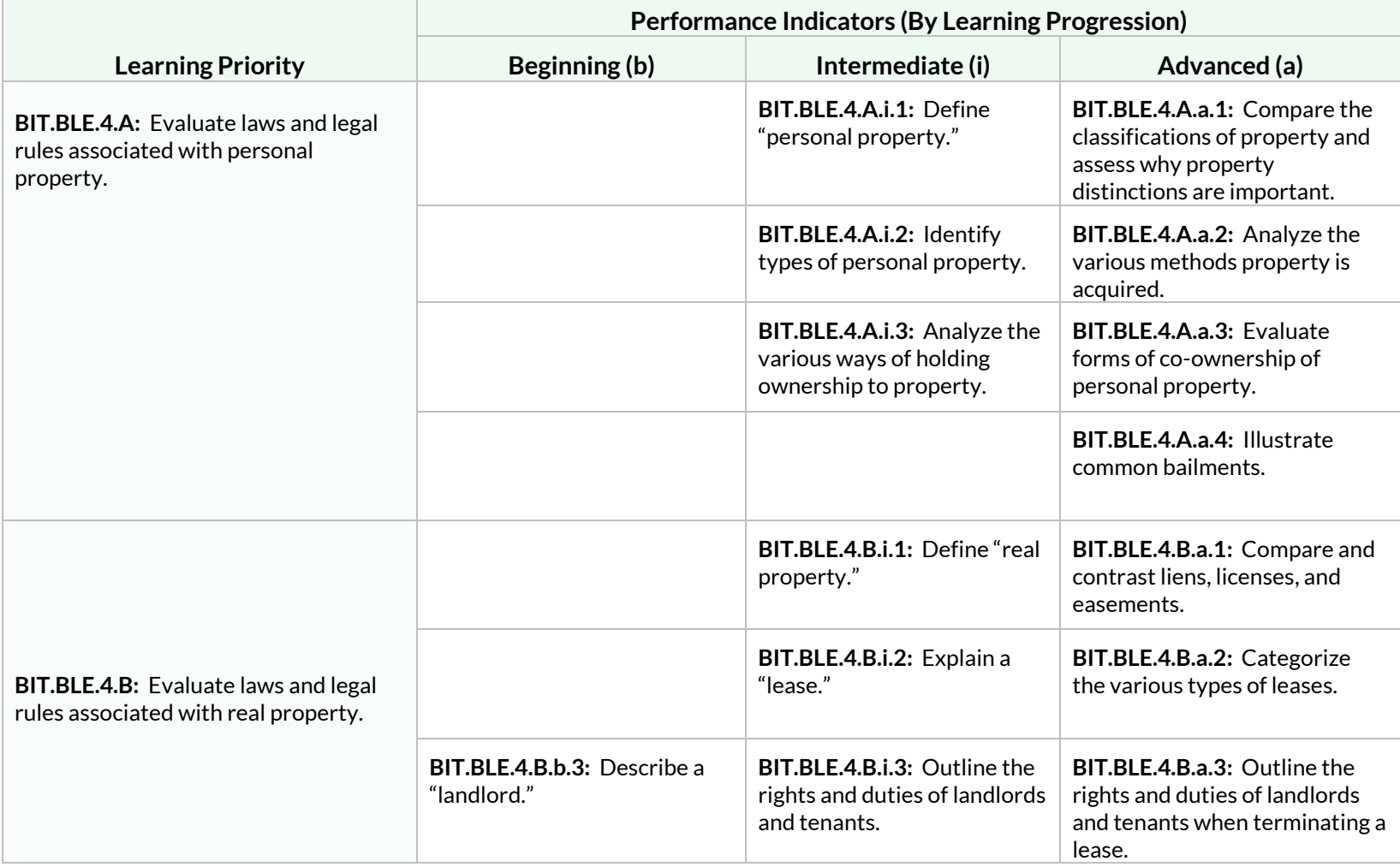

**Students will analyze the legal aspects of personal property, real property, and intellectual/artistic property law.**

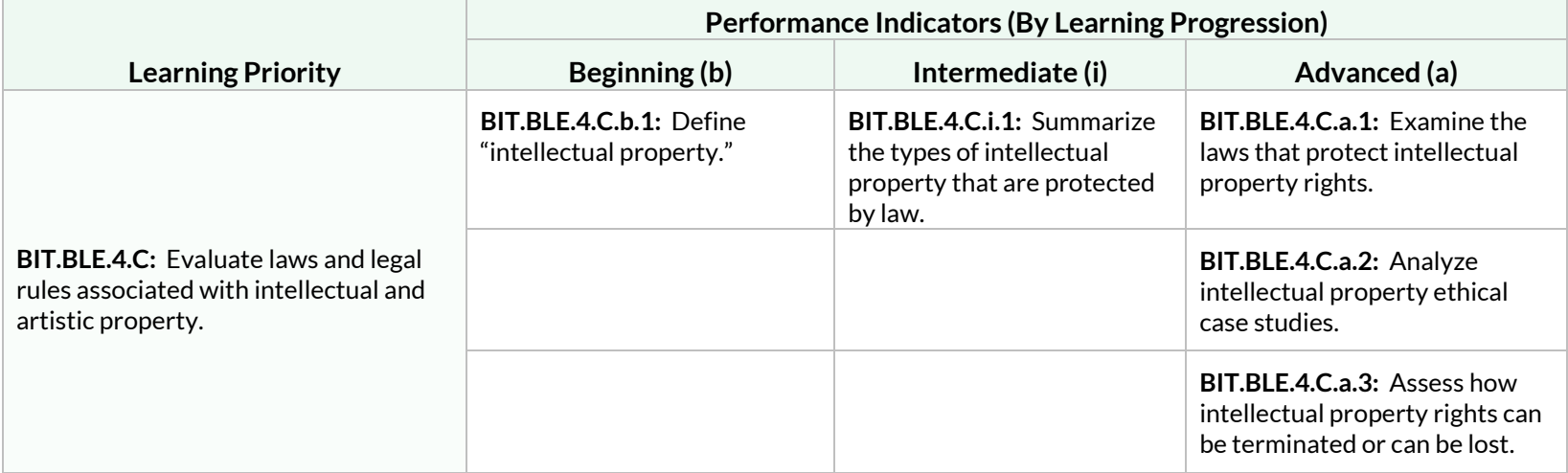

**Students will analyze the roles of personal integrity, ethical behavior, and social responsibility in the workplace.**

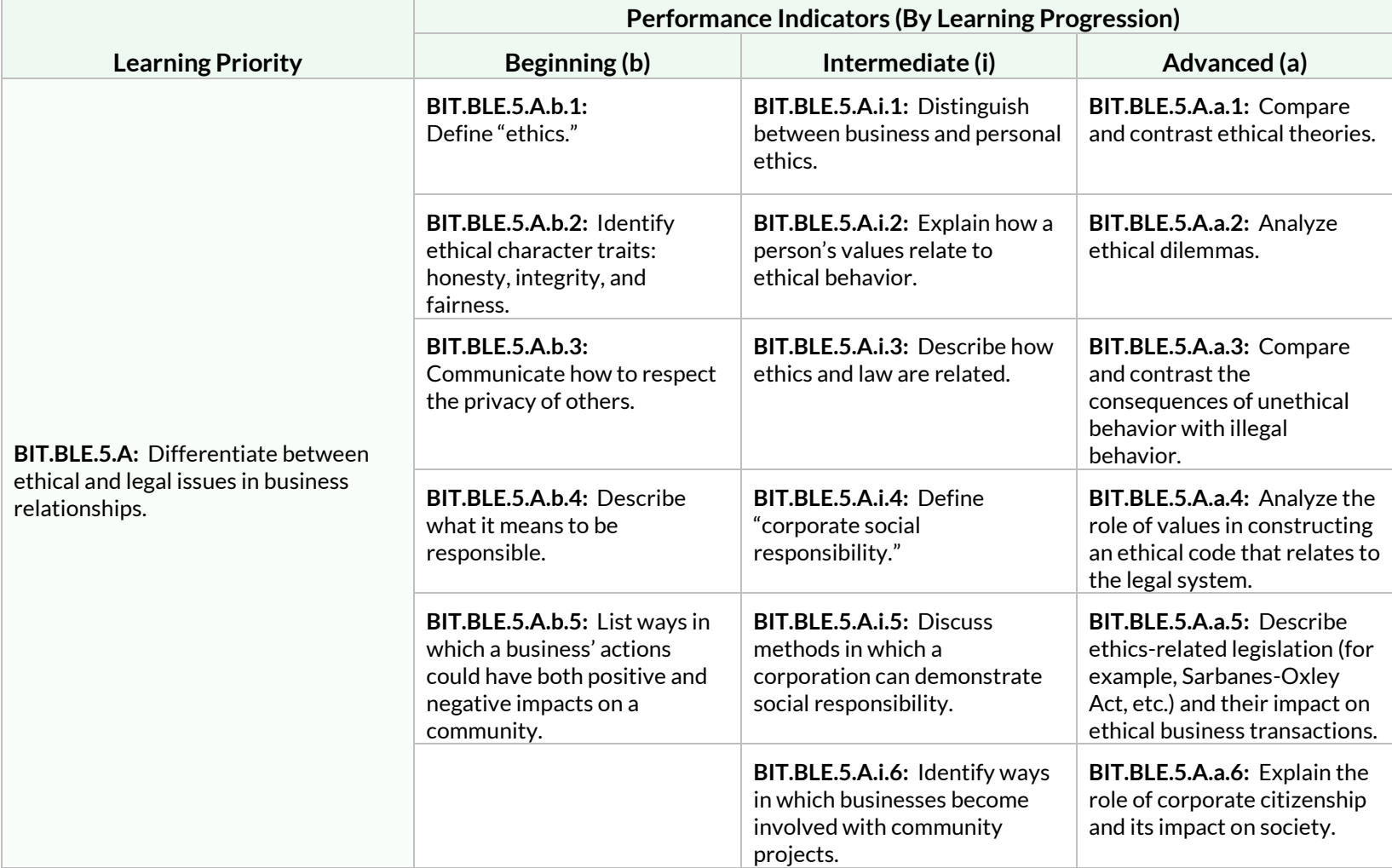

**Students will analyze the roles of personal integrity, ethical behavior, and social responsibility in the workplace.**

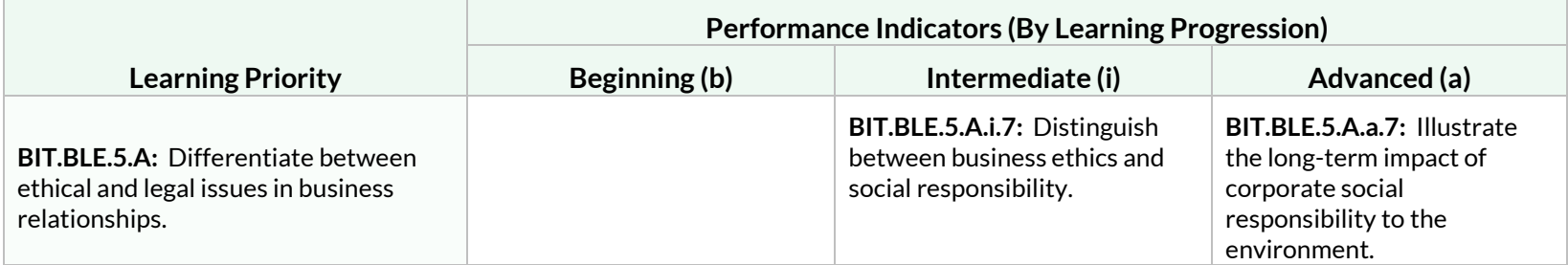

#### Strand: Digital Communications and Media (DCM)

#### Standard: BIT.DCM.1

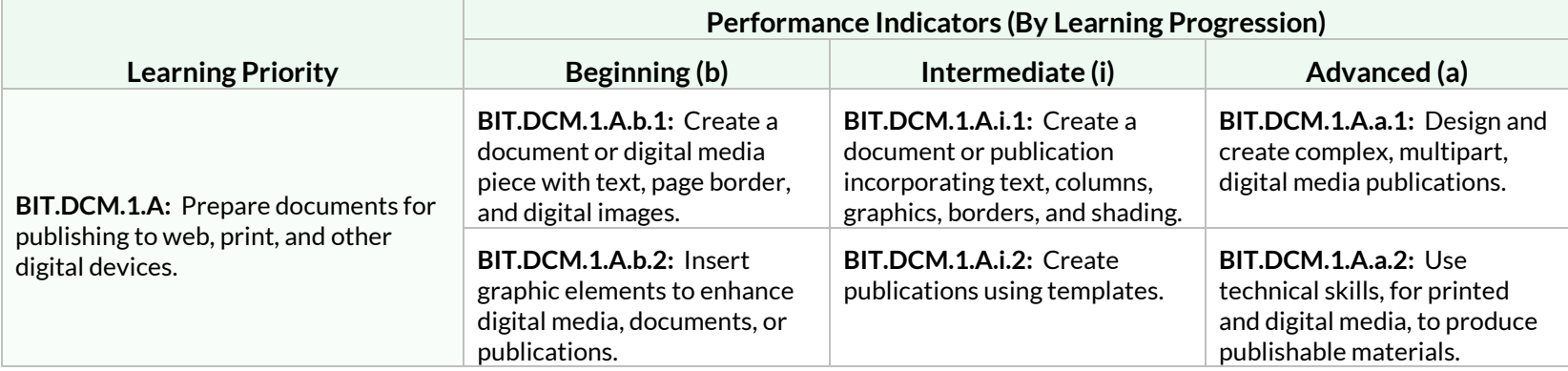

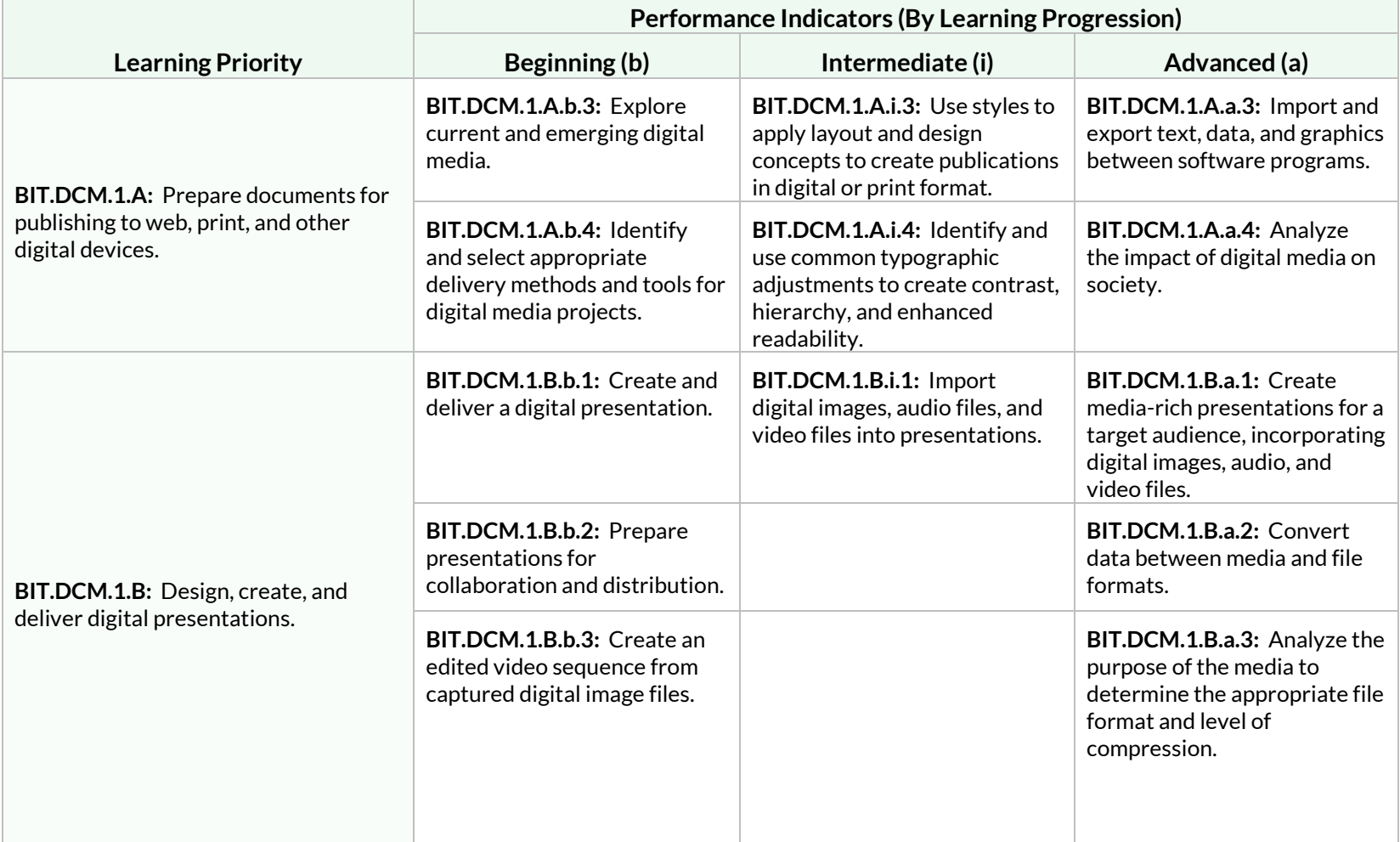

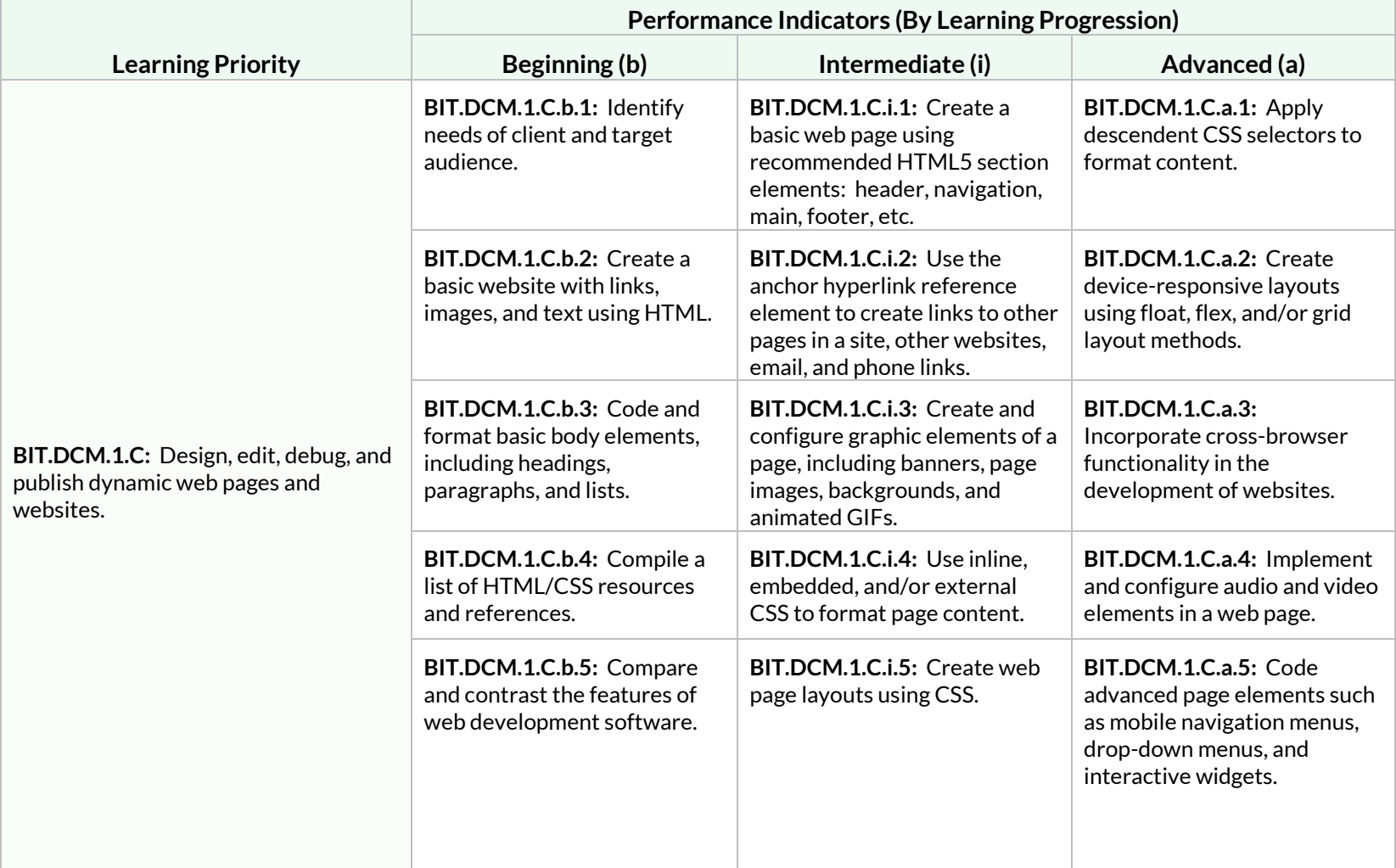

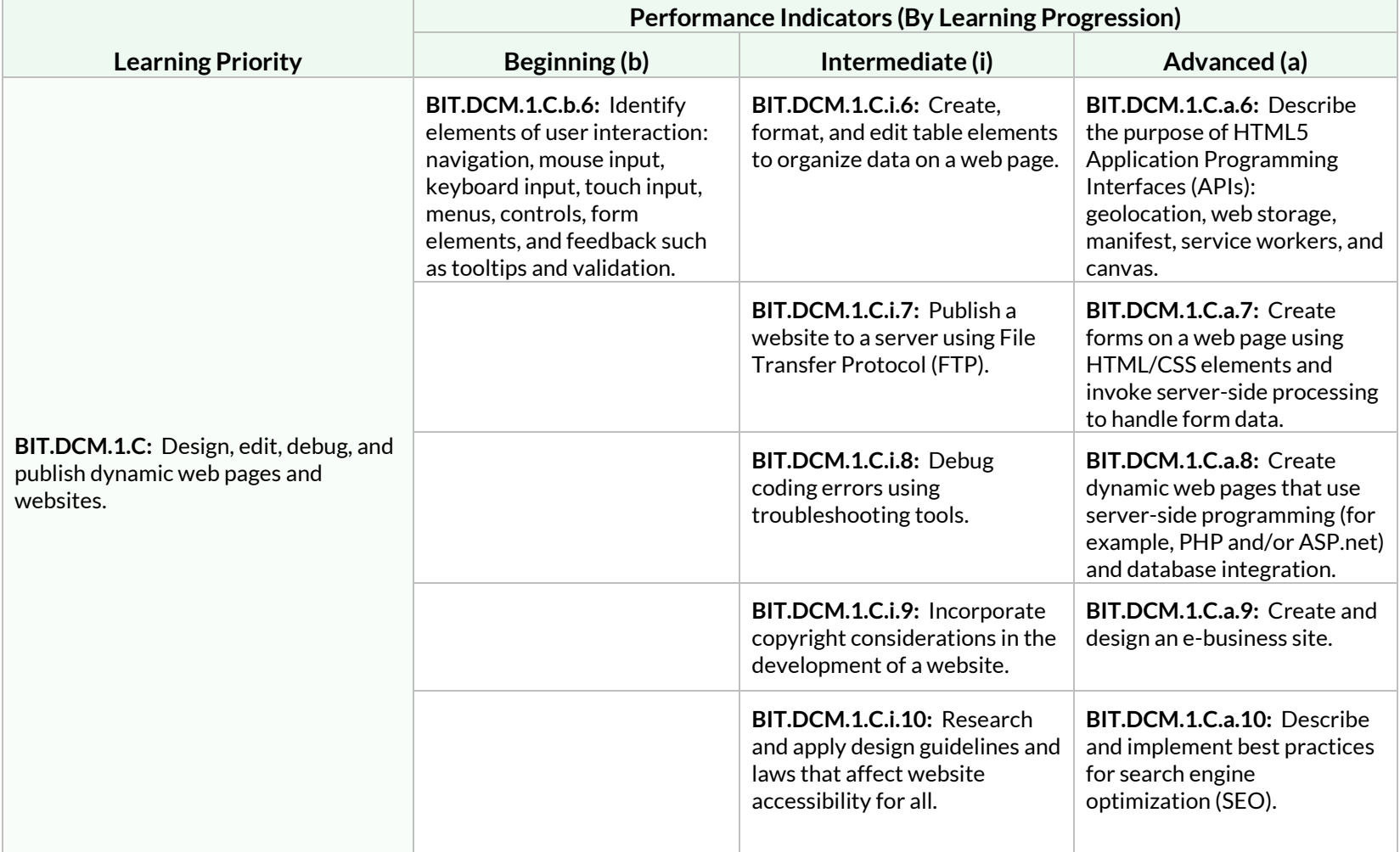

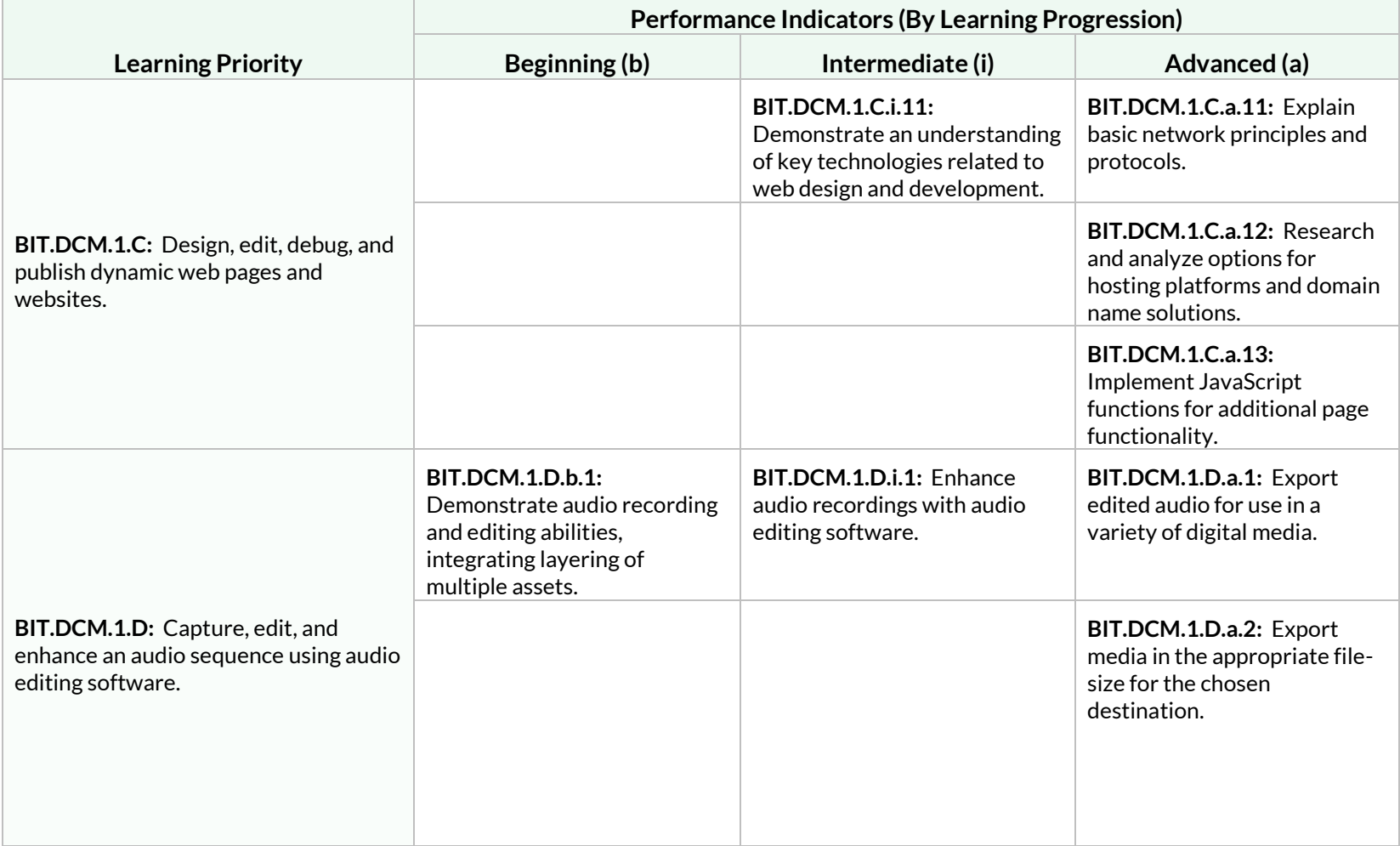

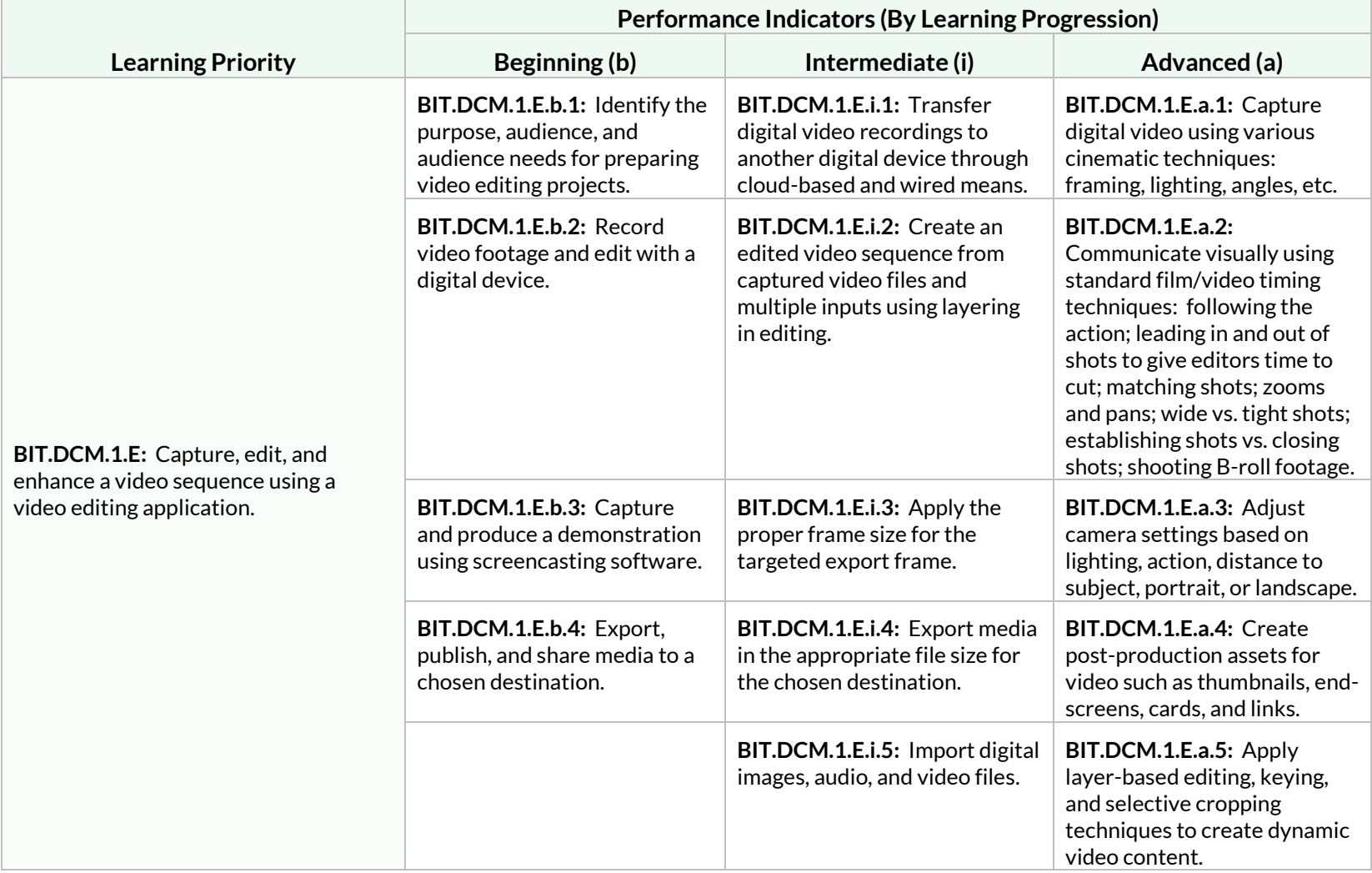

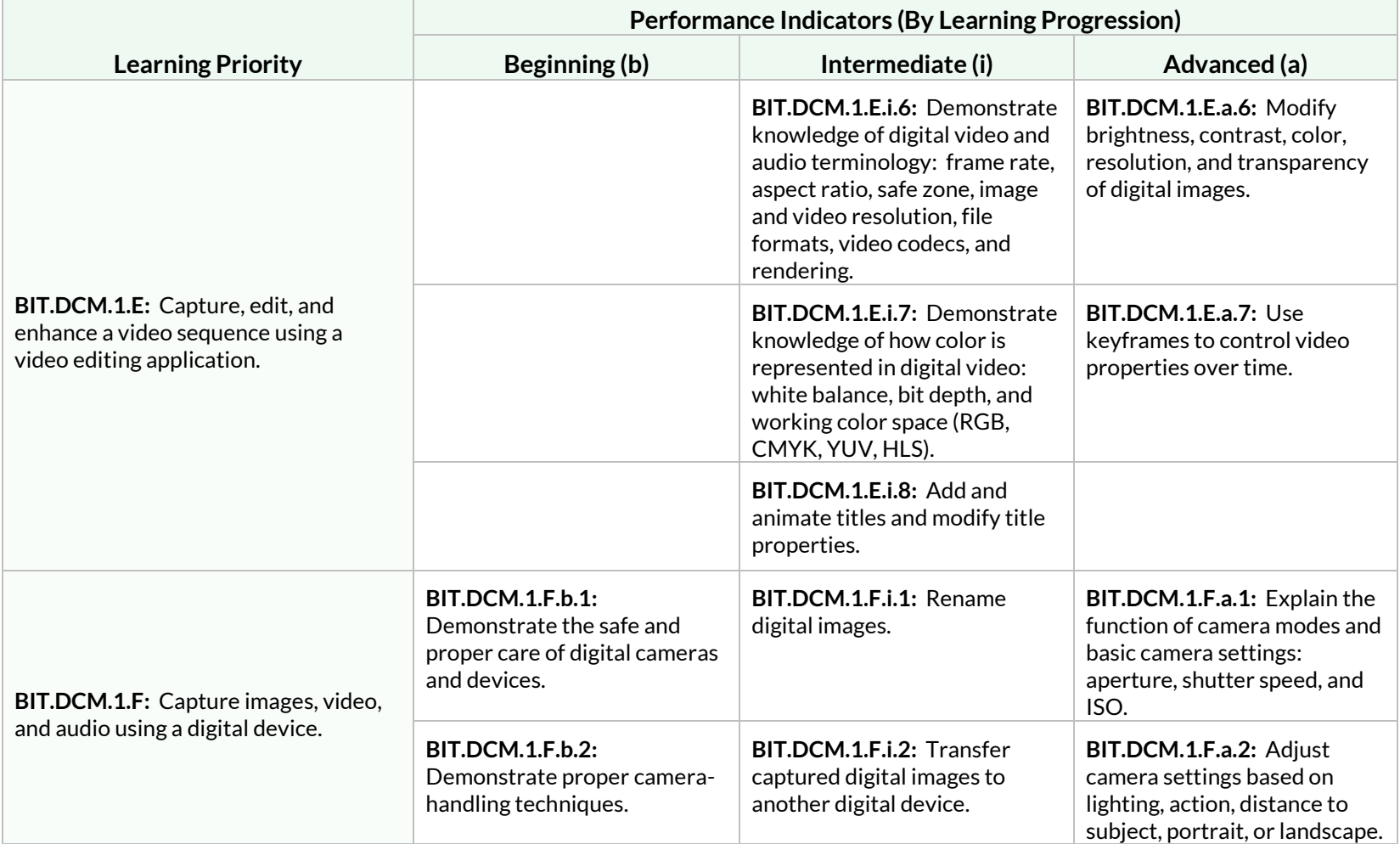
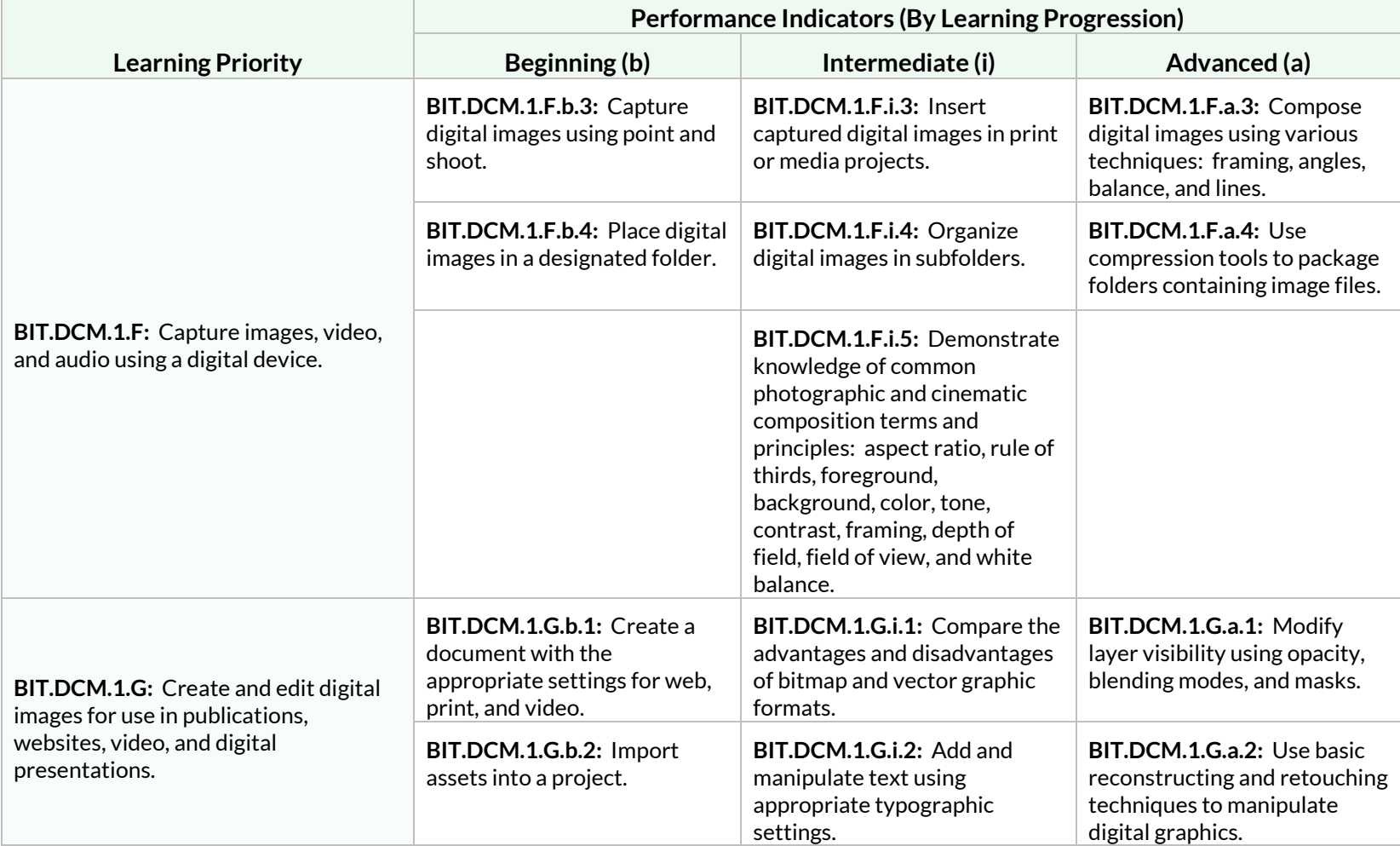

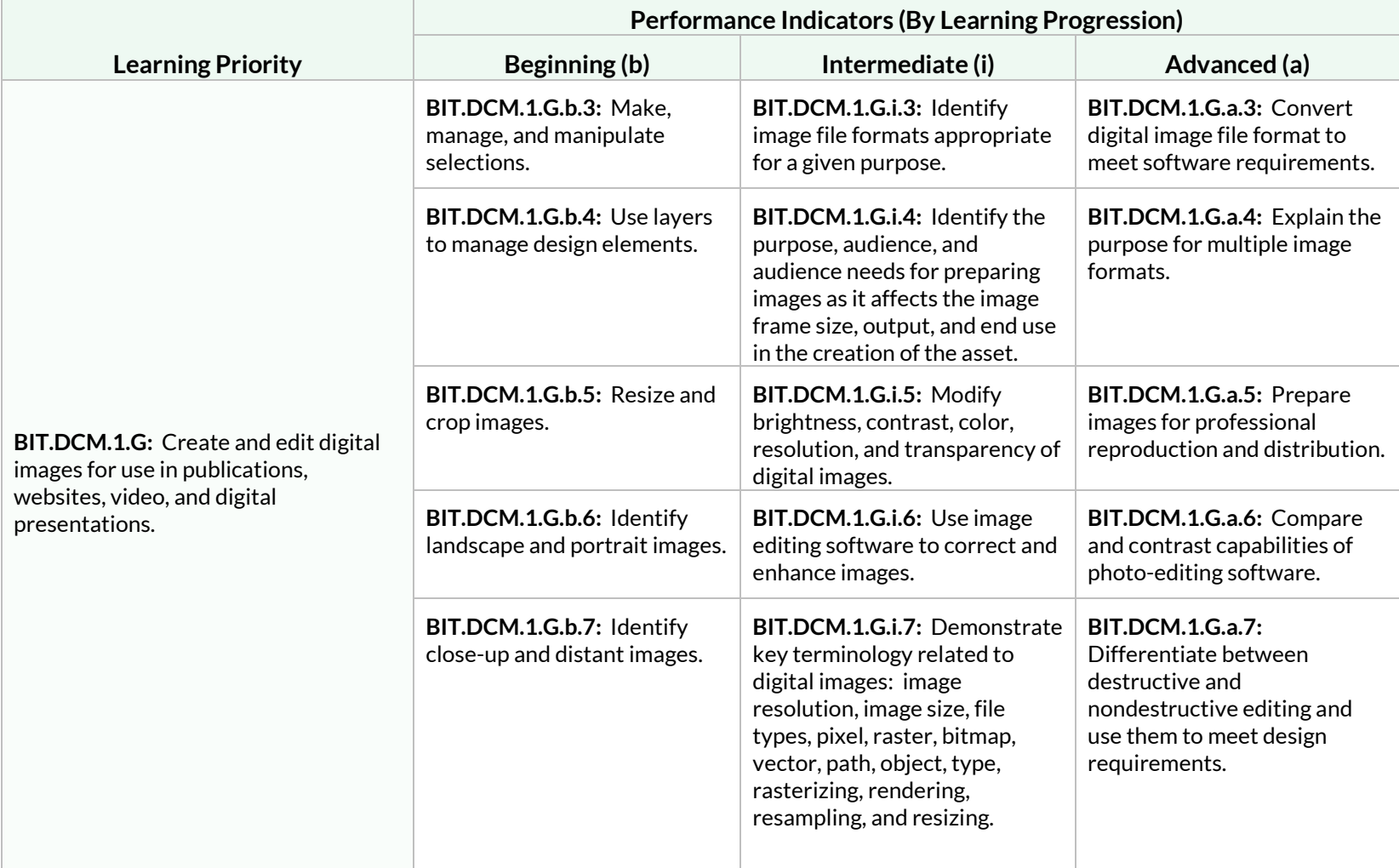

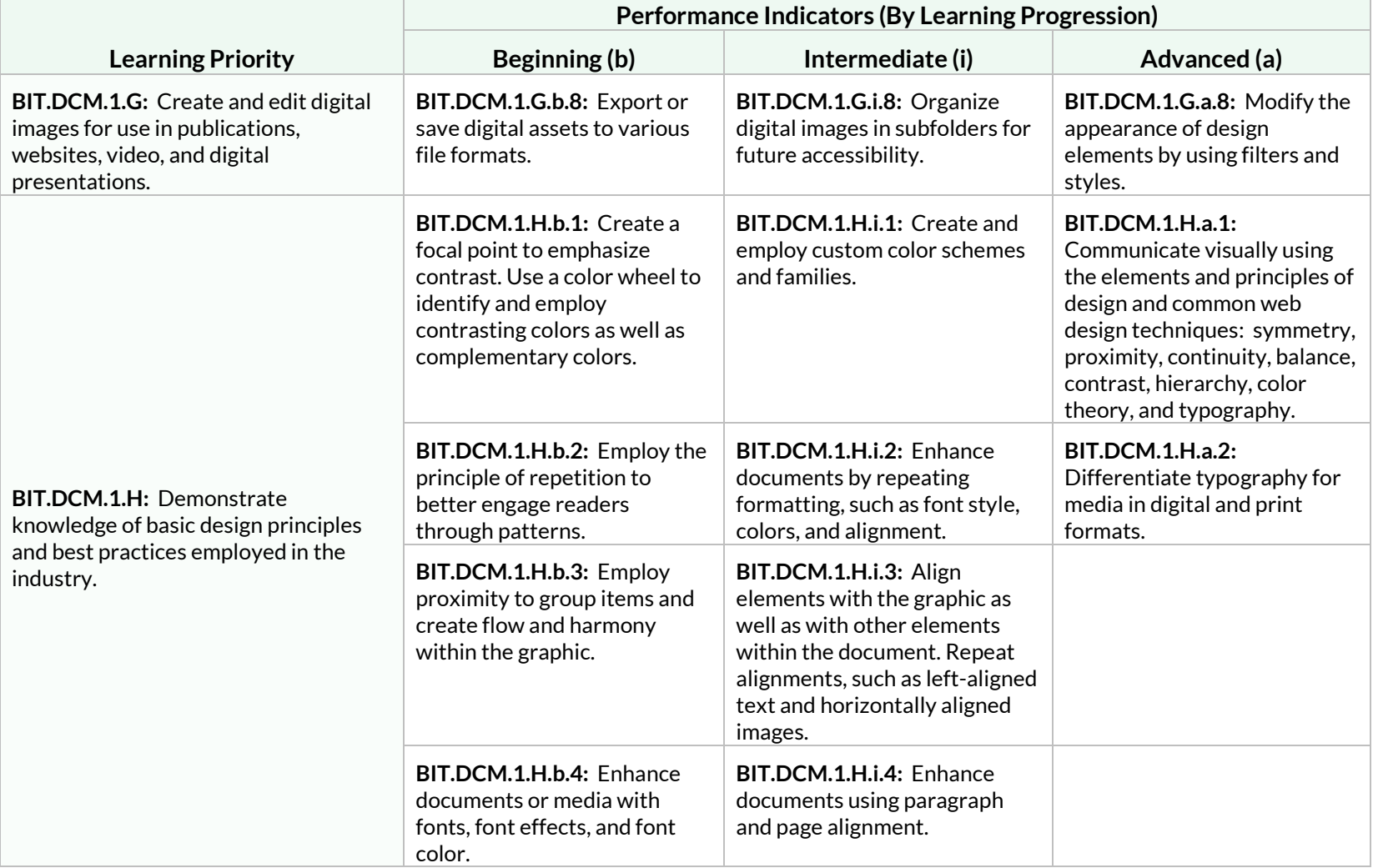

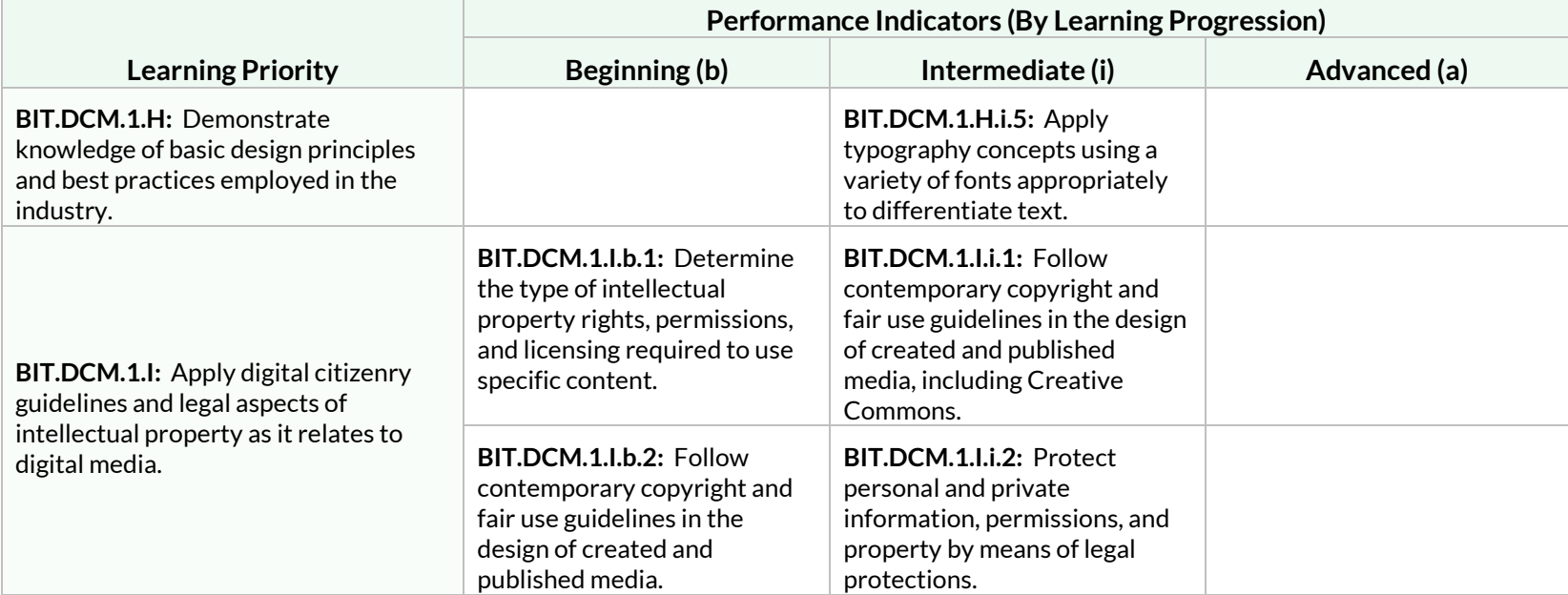

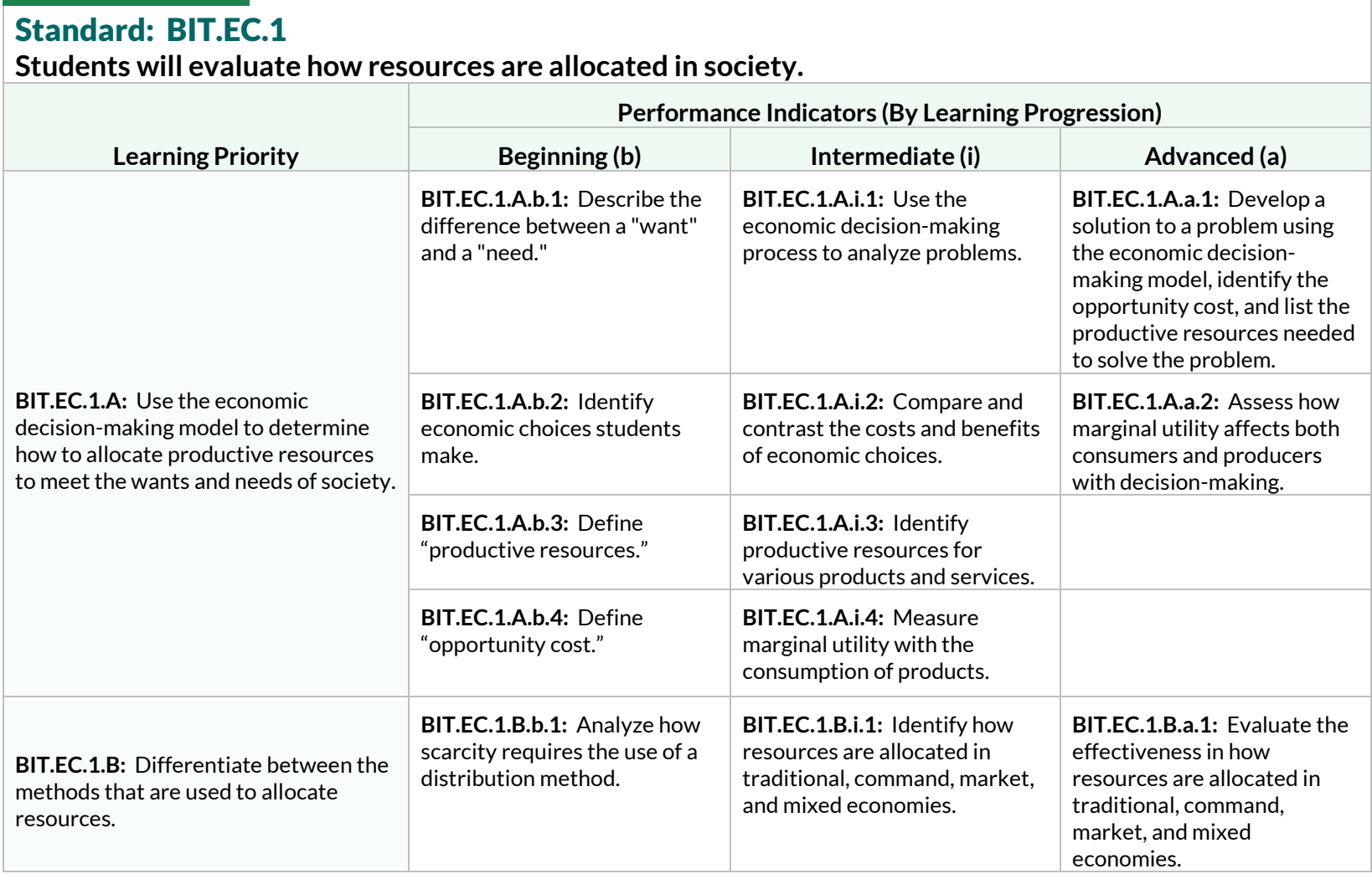

**Students will evaluate how resources are allocated in society.**

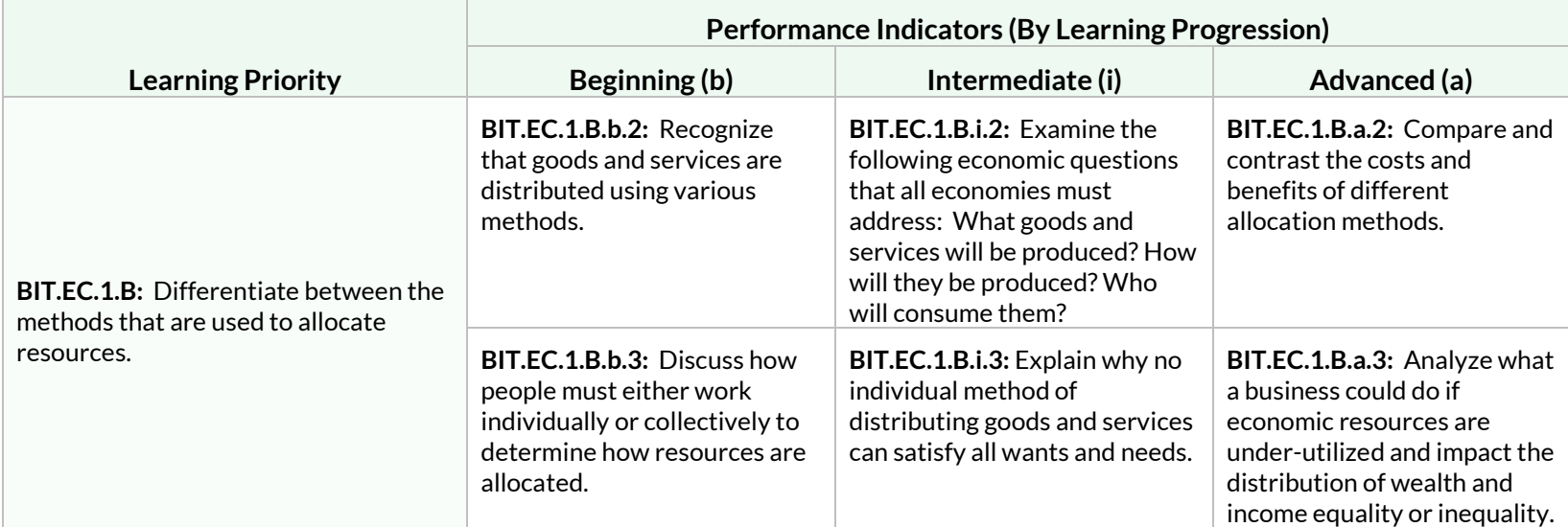

#### Standard: BIT.EC.2

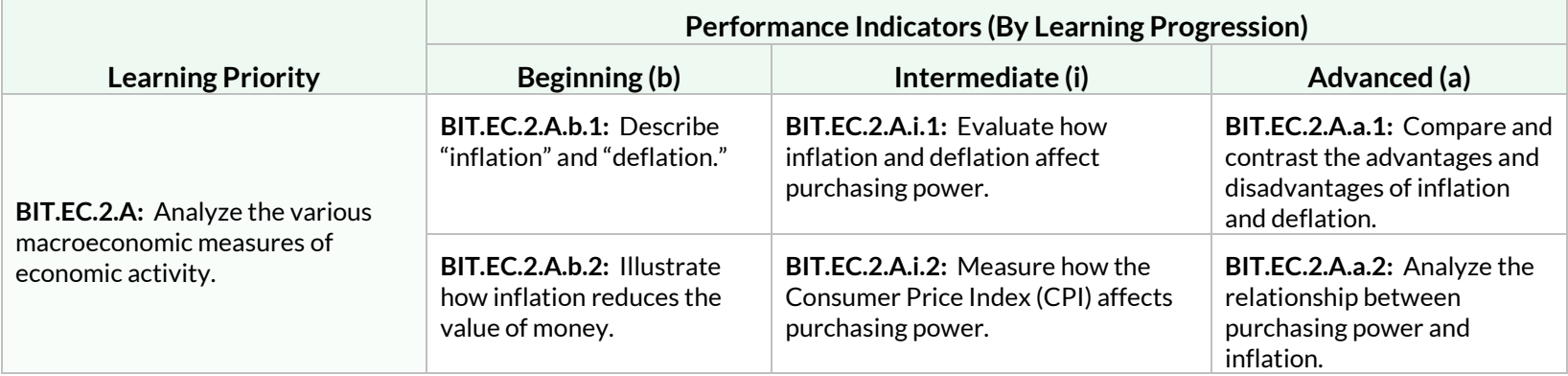

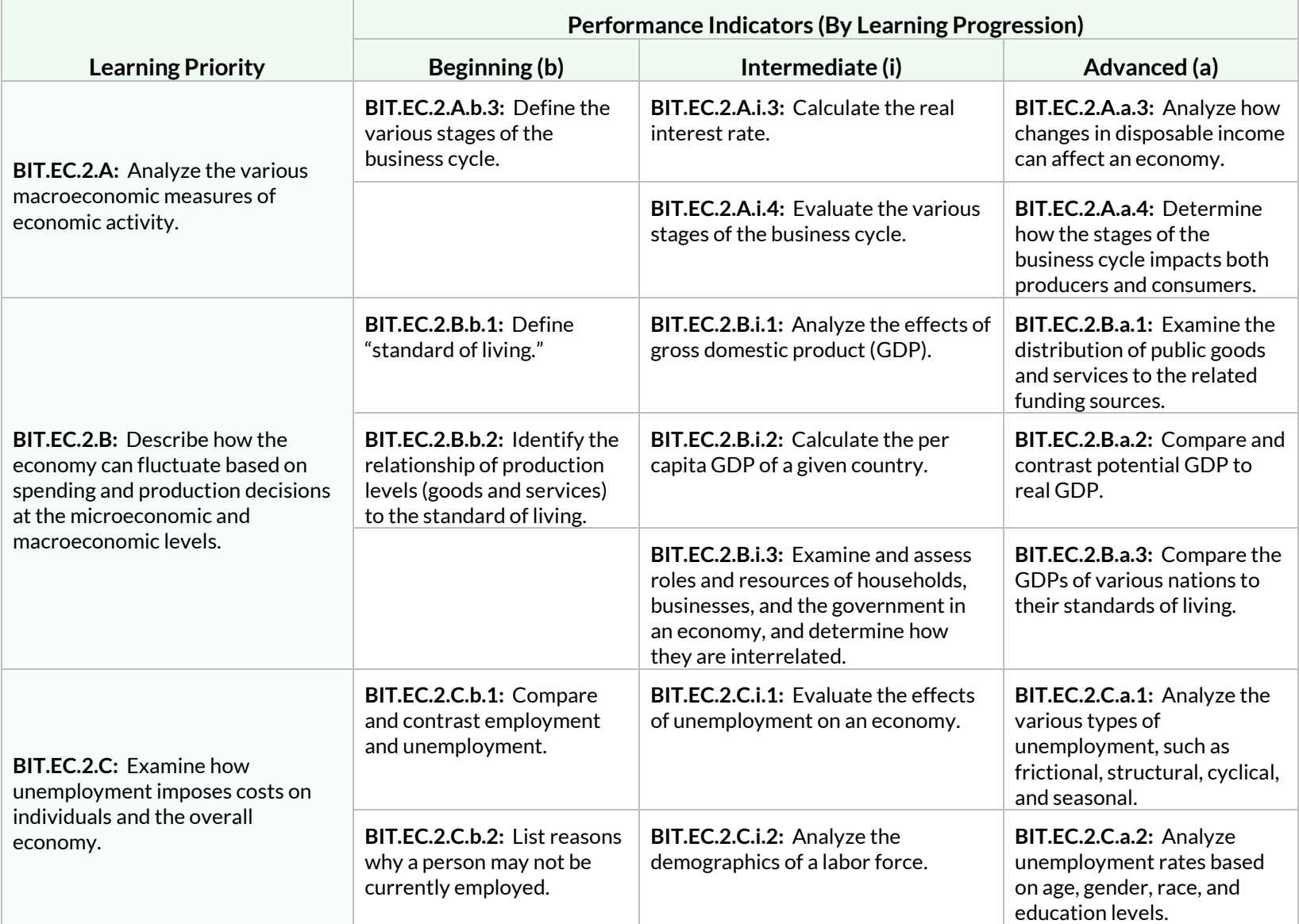

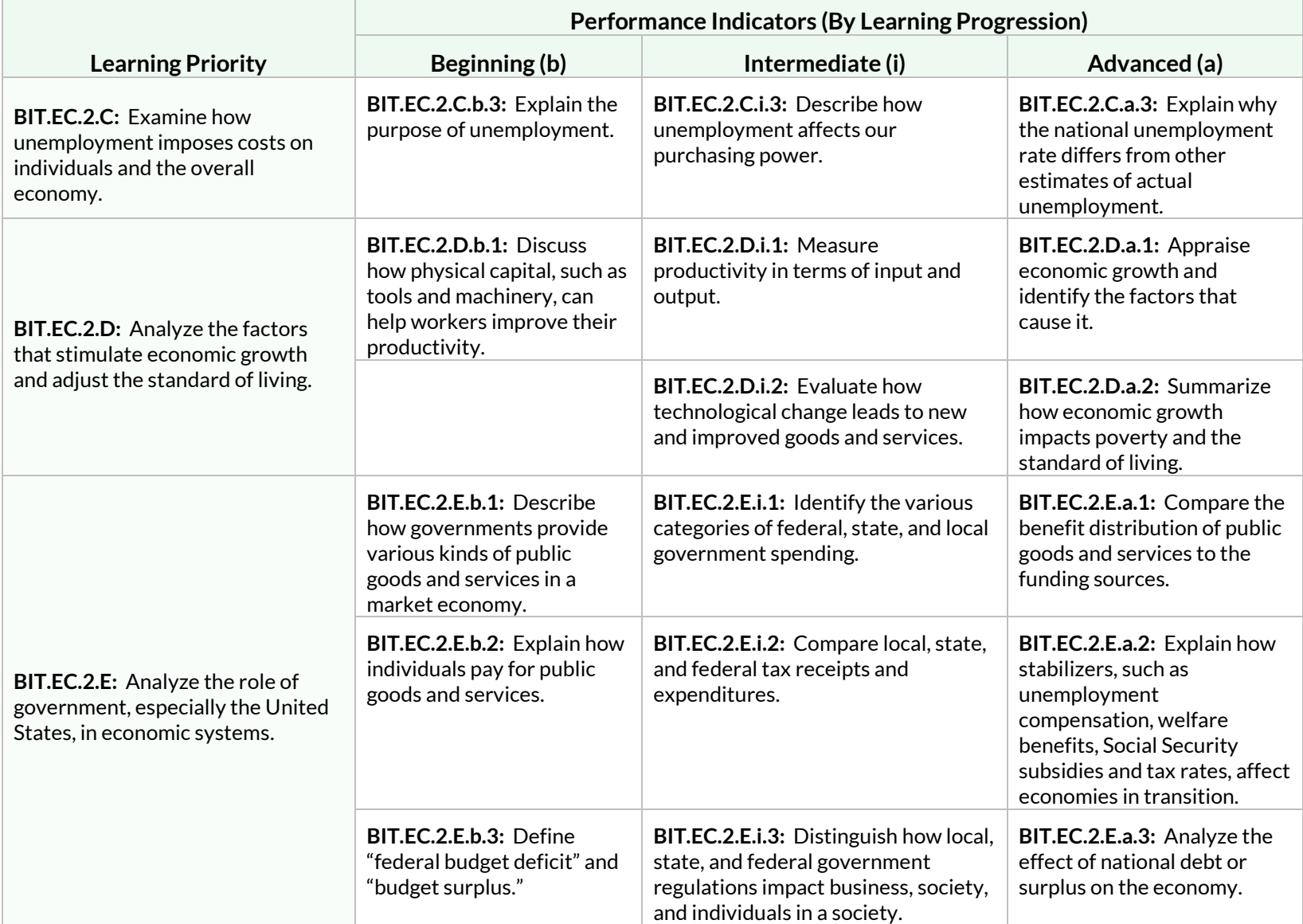

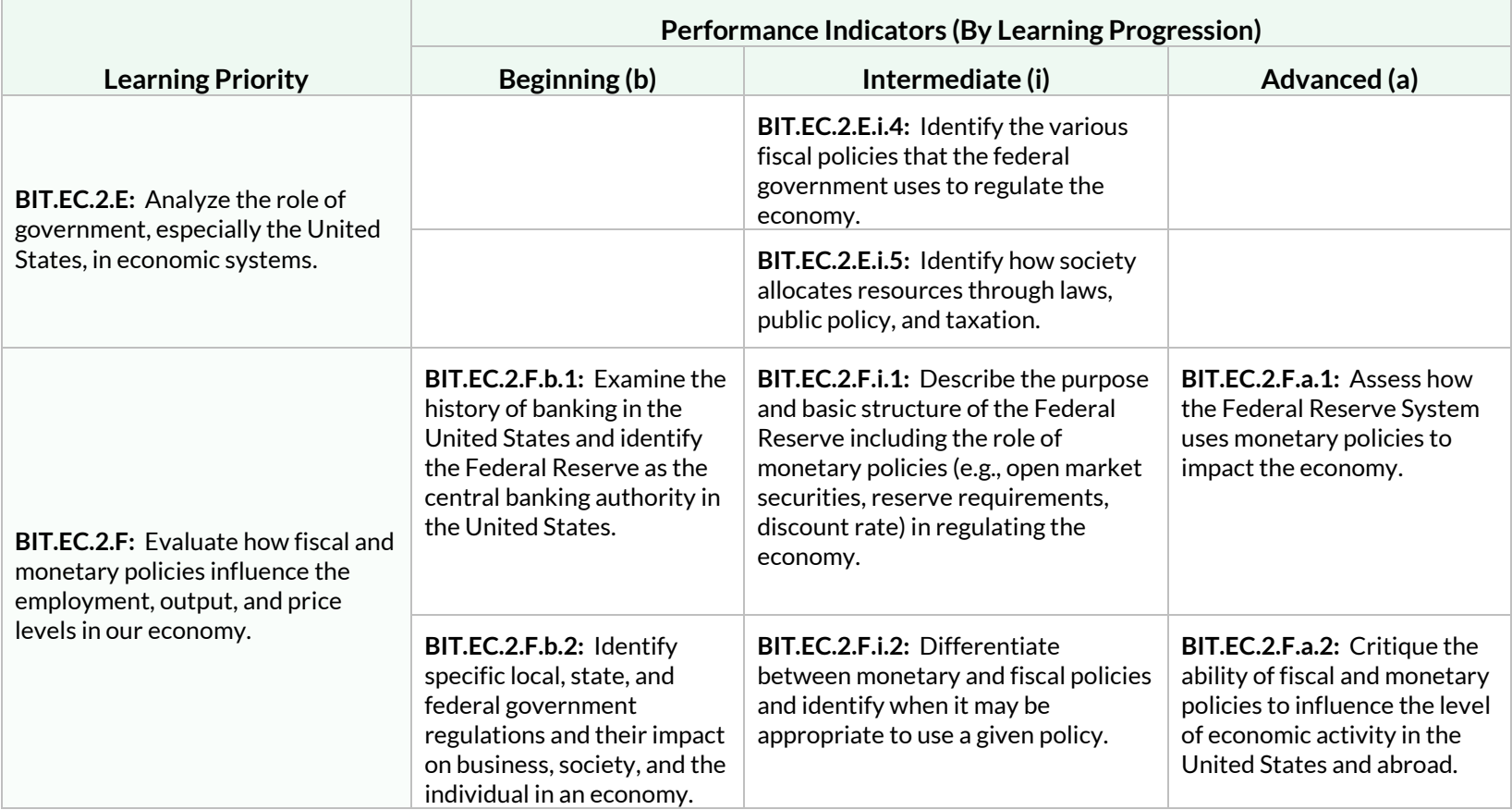

# **Students will assess the role that money plays in our society.**

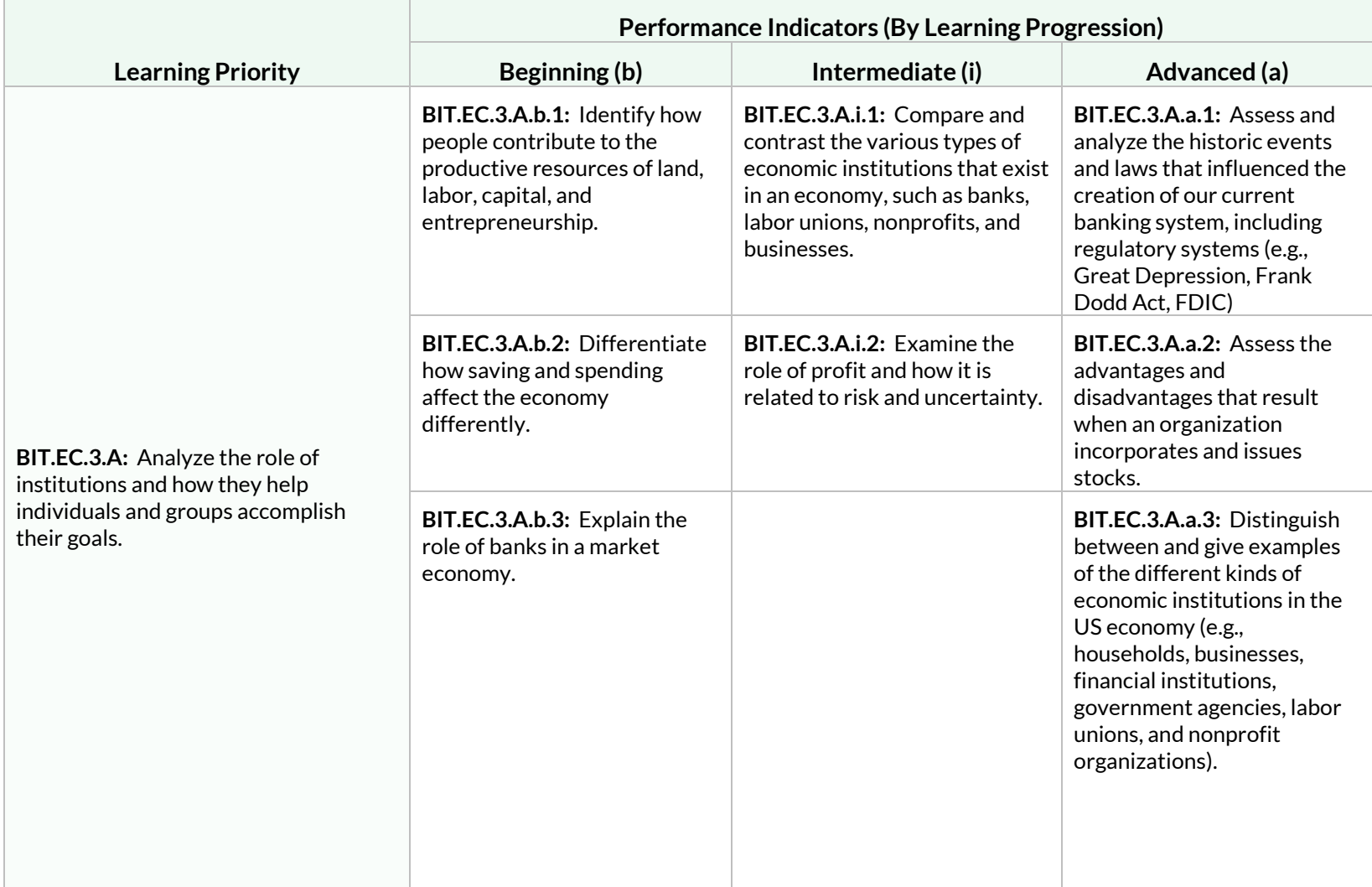

**Students will assess the role that money plays in our society.**

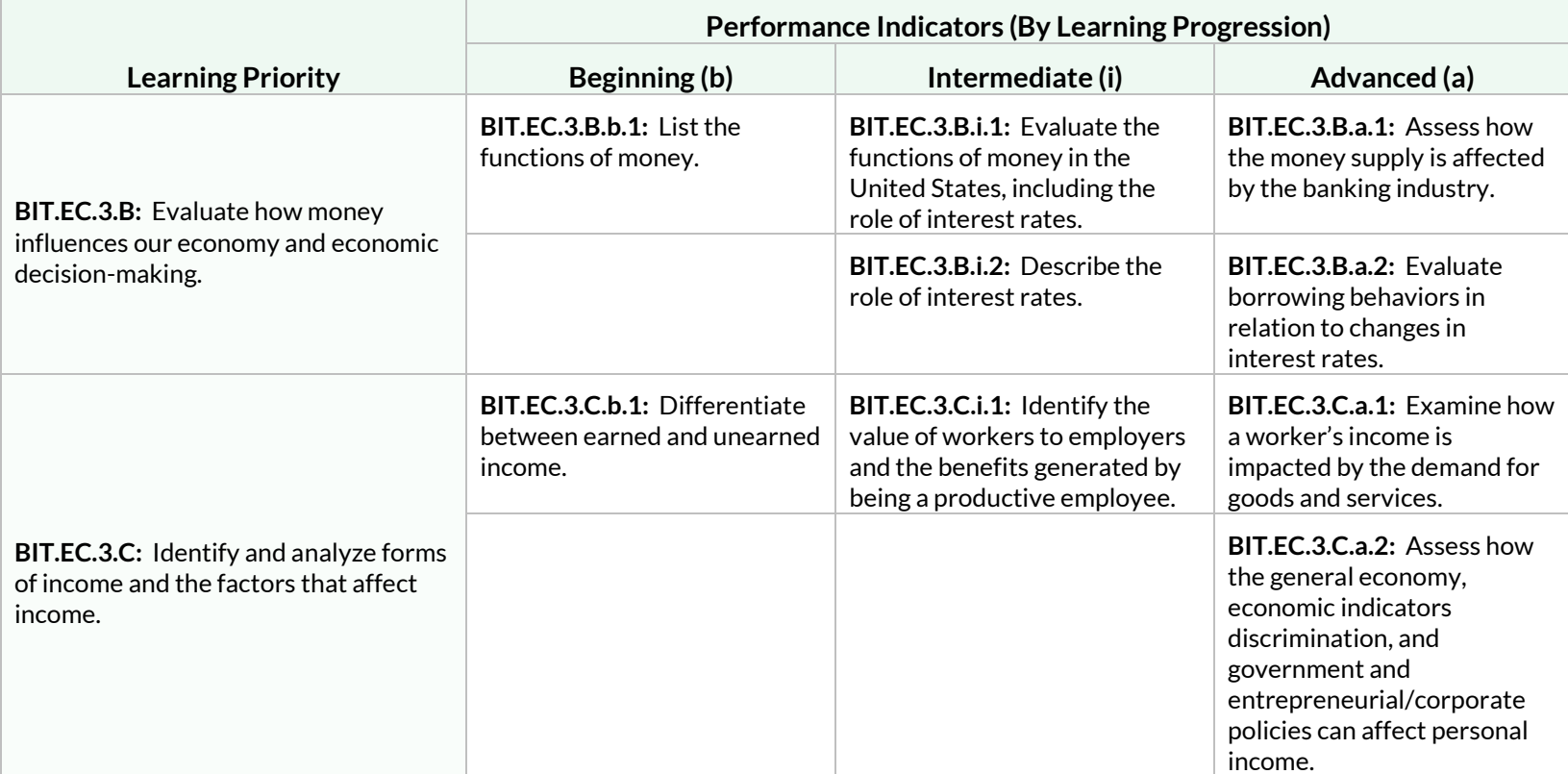

**Students will analyze how market structures and prices affect the economy.**

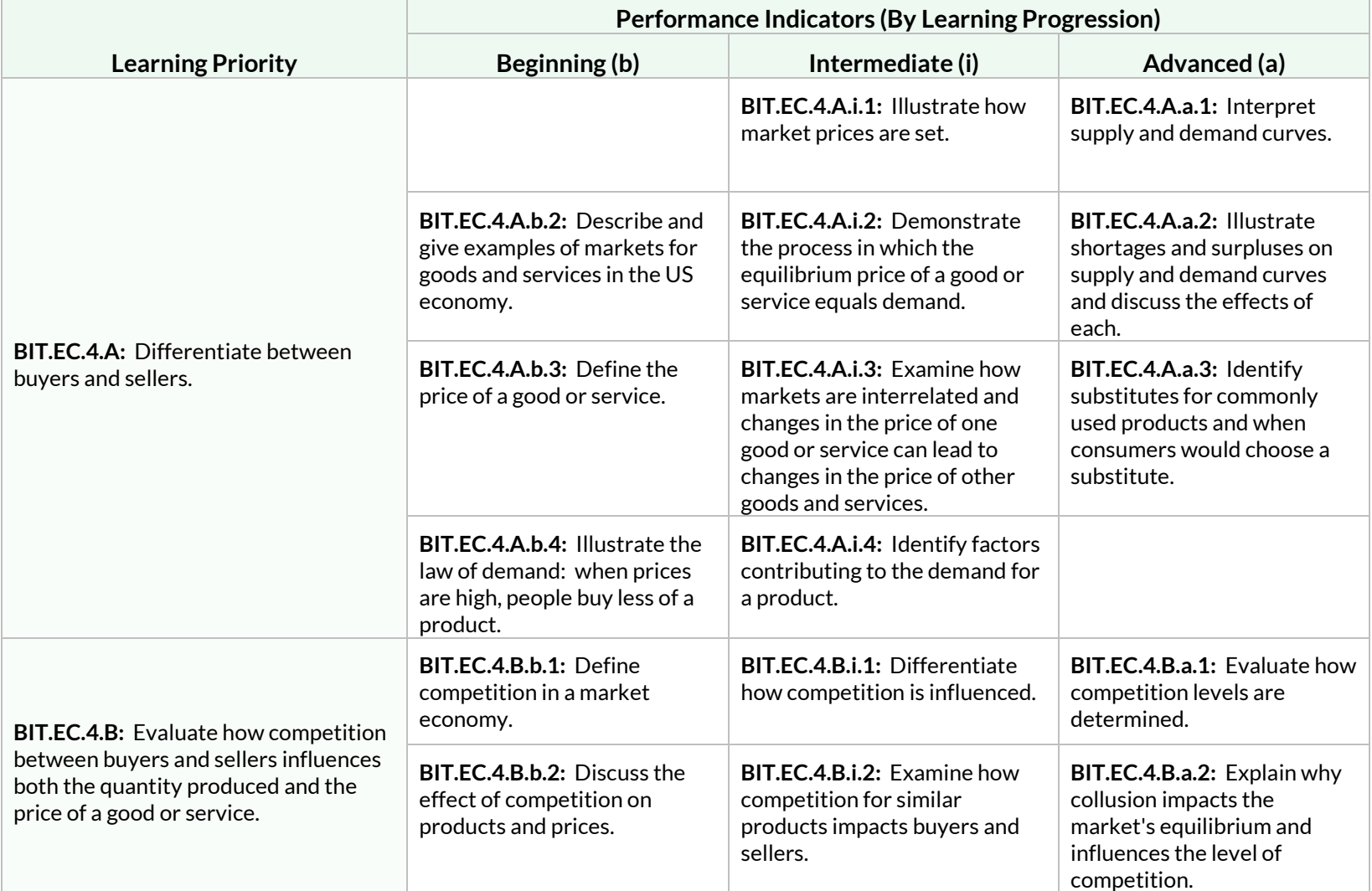

**Students will analyze how market structures and prices affect the economy.**

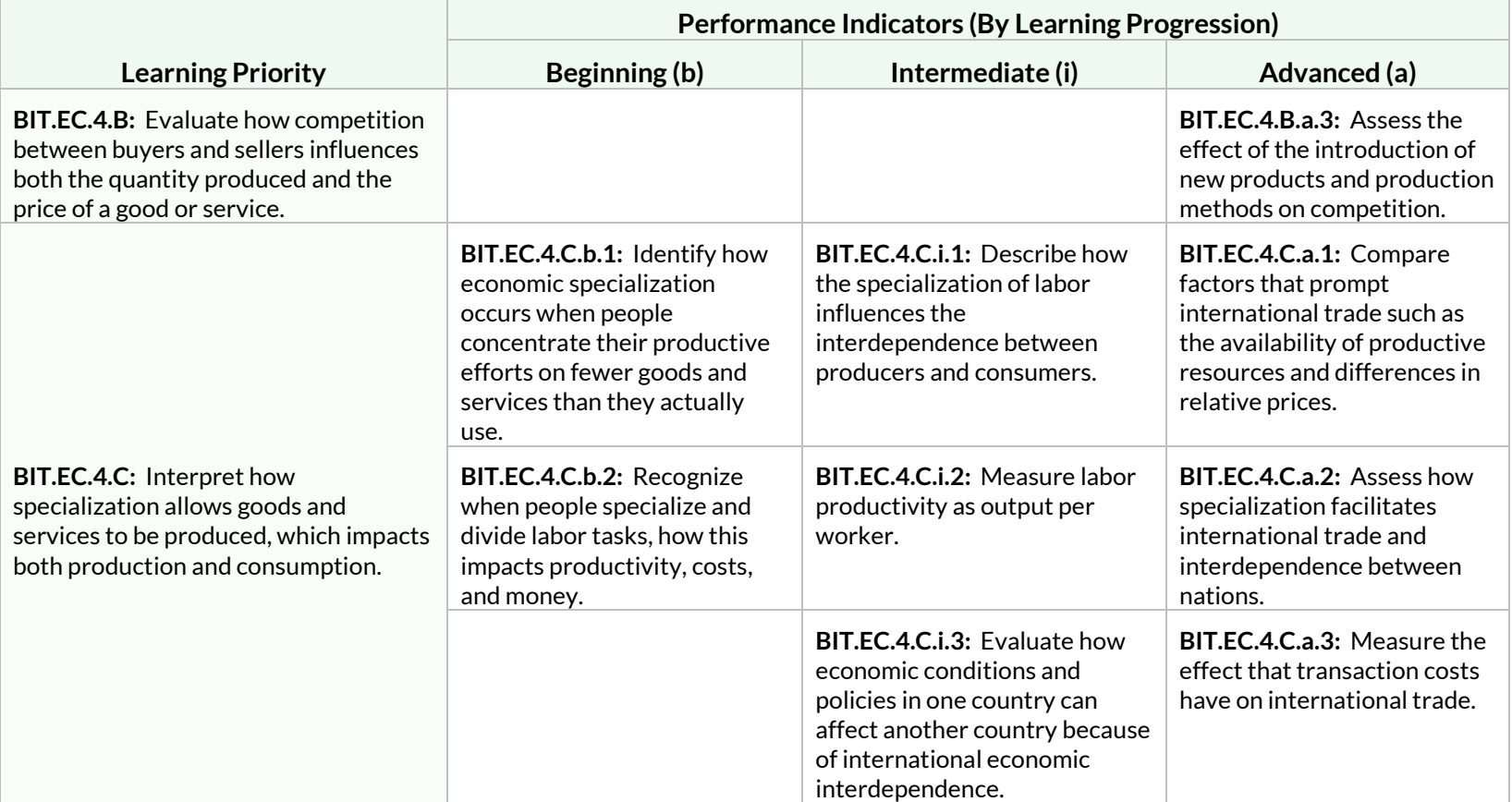

# Strand: Entrepreneurship (EN)

#### Standard: BIT.EN.1

**Students will recognize and evaluate the characteristics of entrepreneurs and the role they play in the economy.**

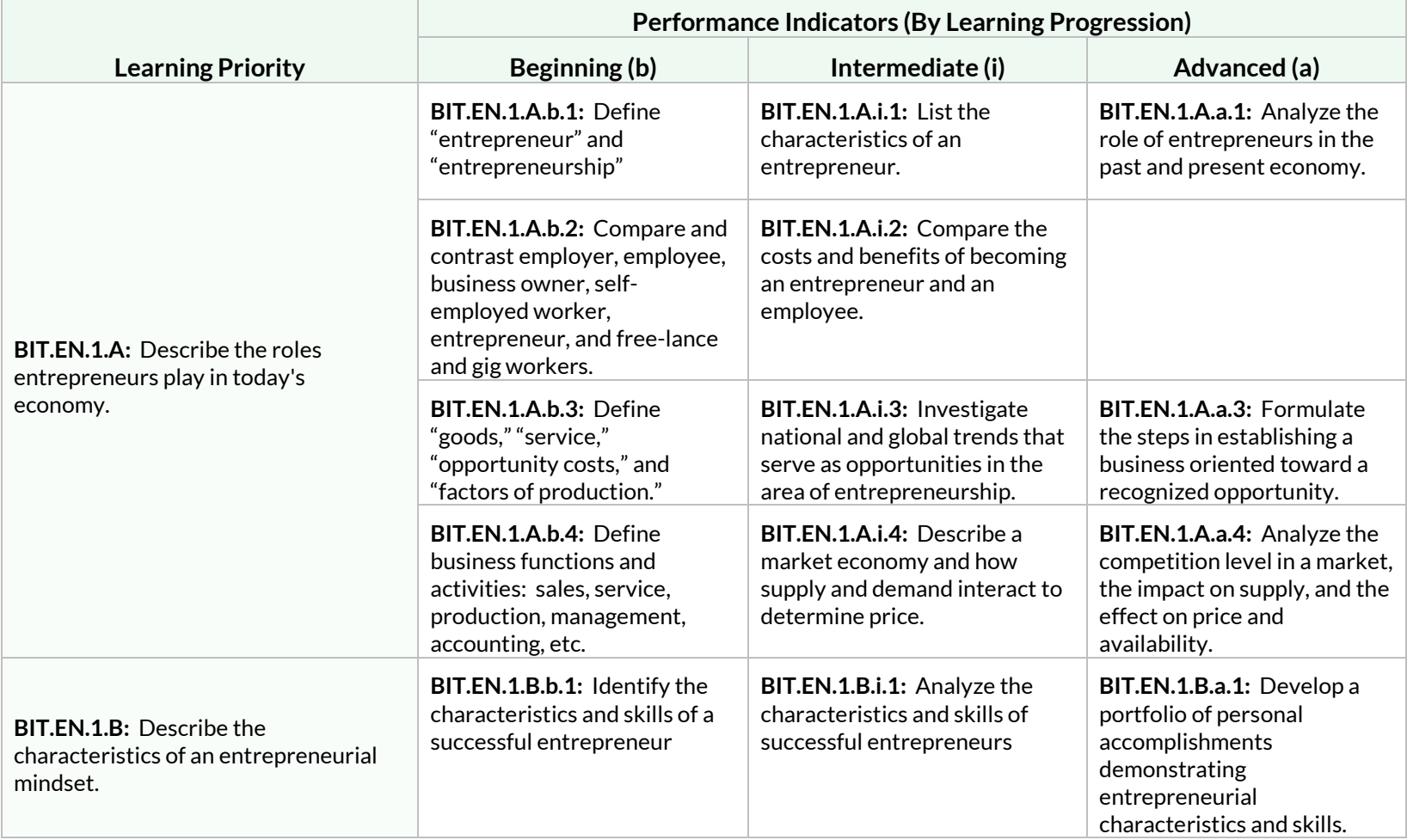

**Students will recognize and evaluate the characteristics of entrepreneurs and the role they play in the economy.**

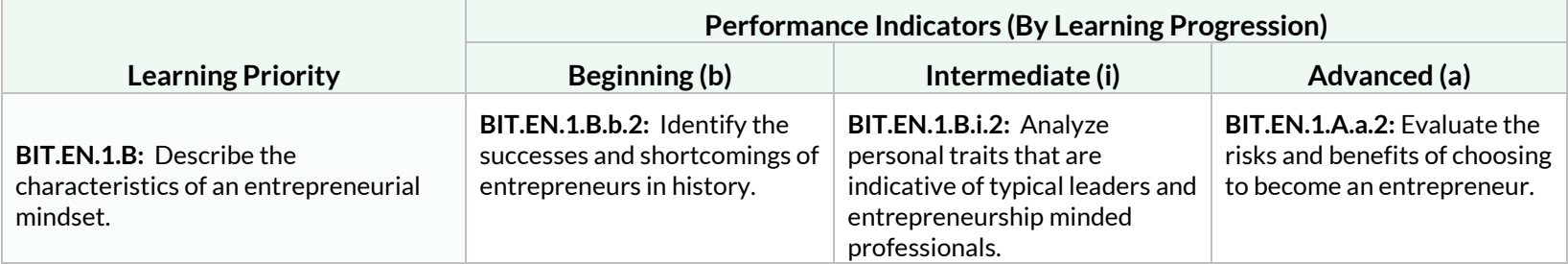

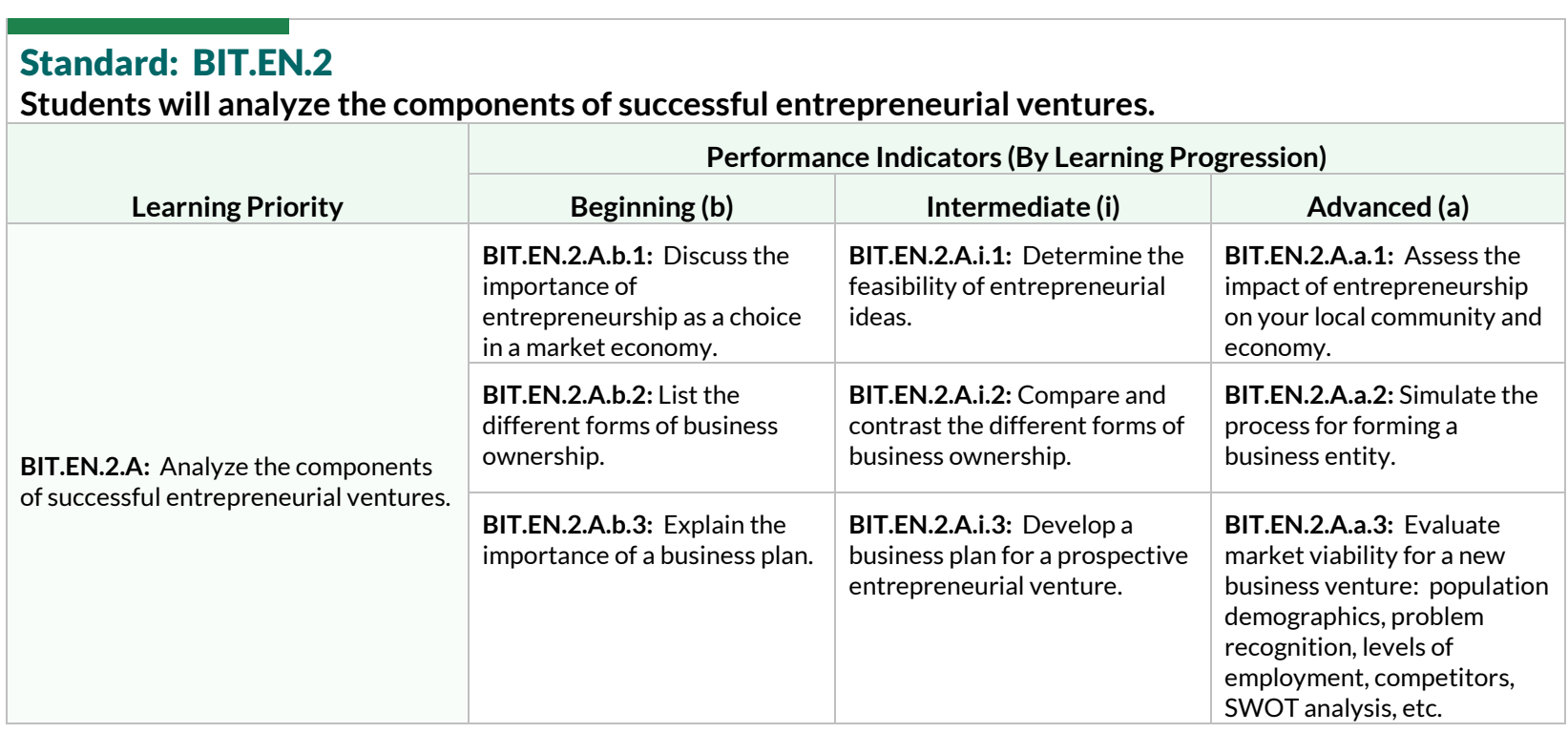

**Students will analyze the components of successful entrepreneurial ventures.**

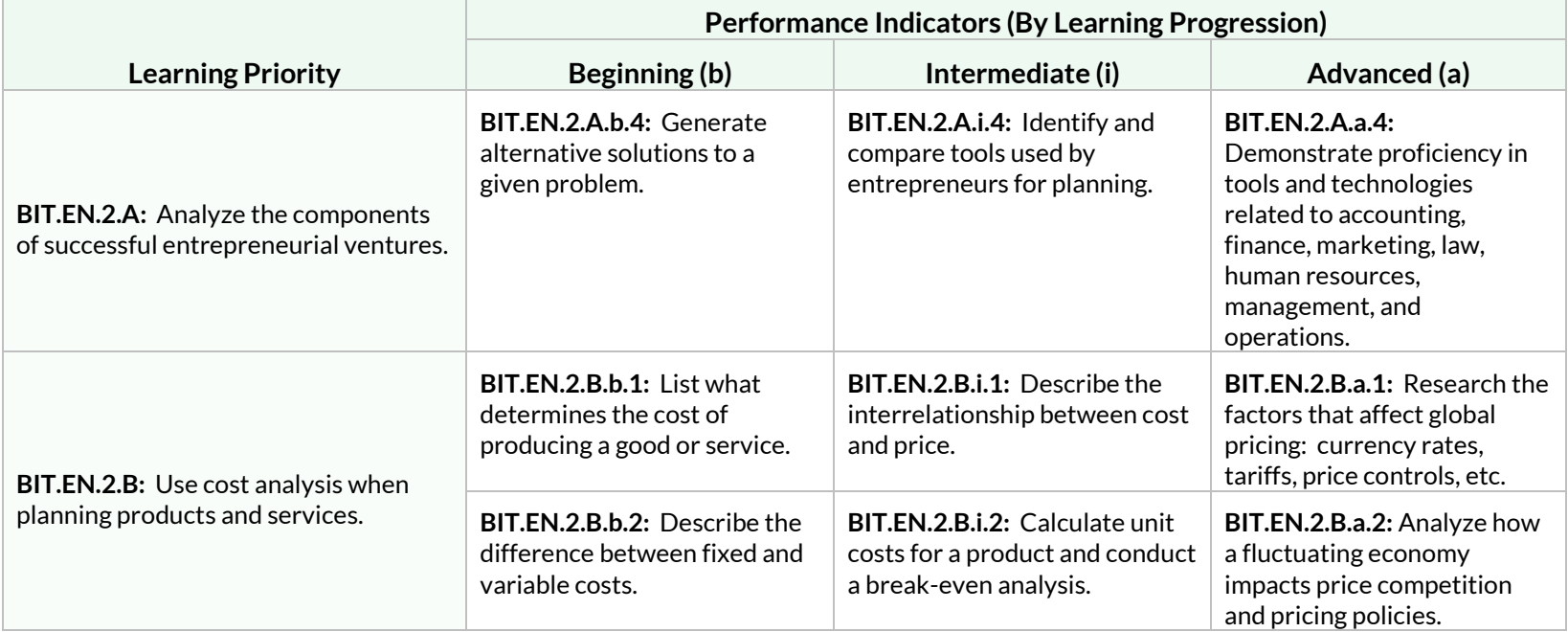

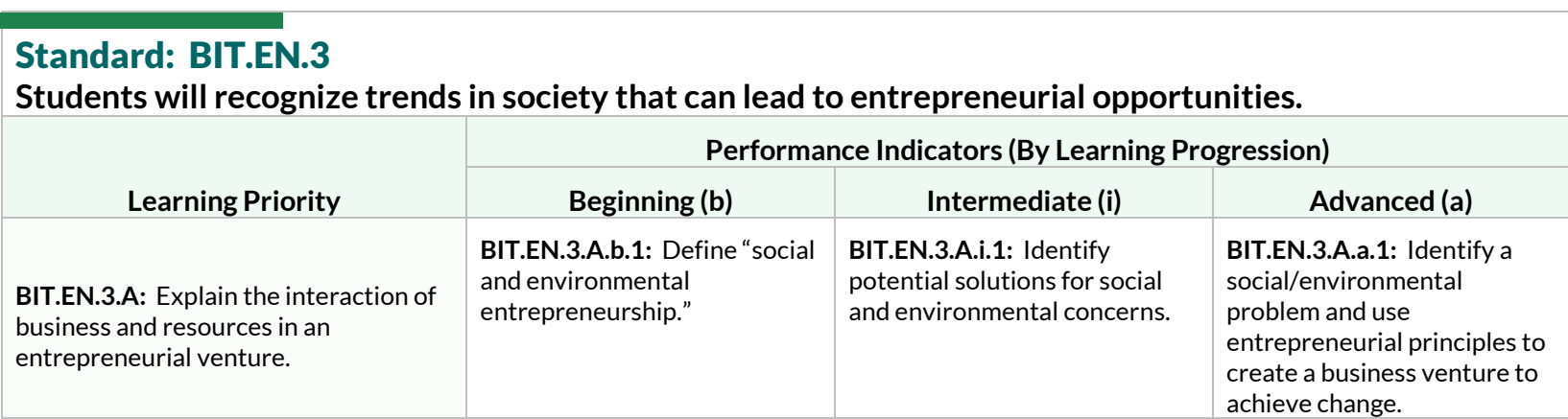

**Students will recognize trends in society that can lead to entrepreneurial opportunities.**

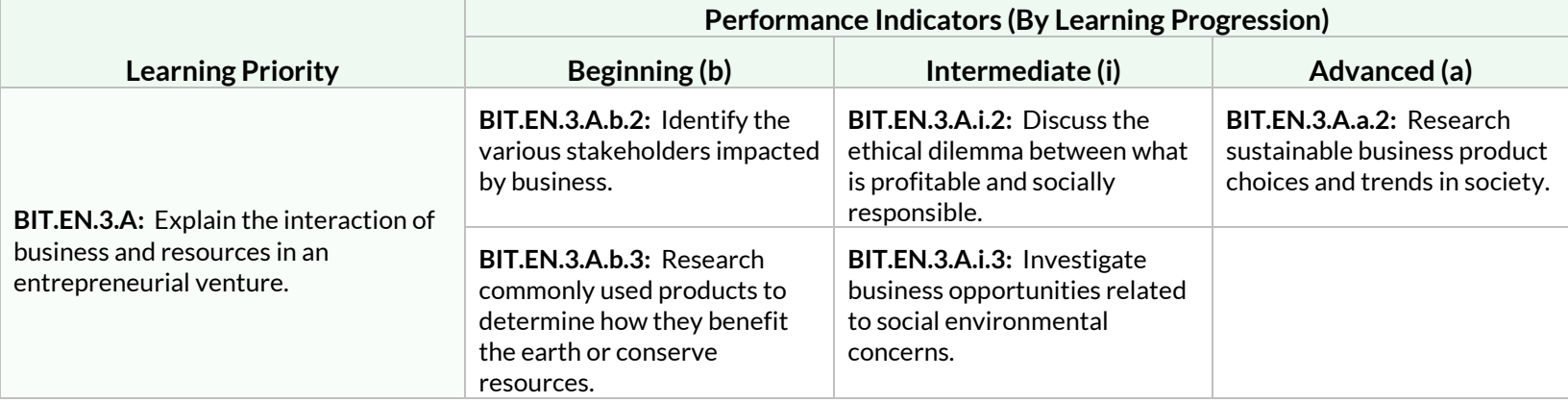

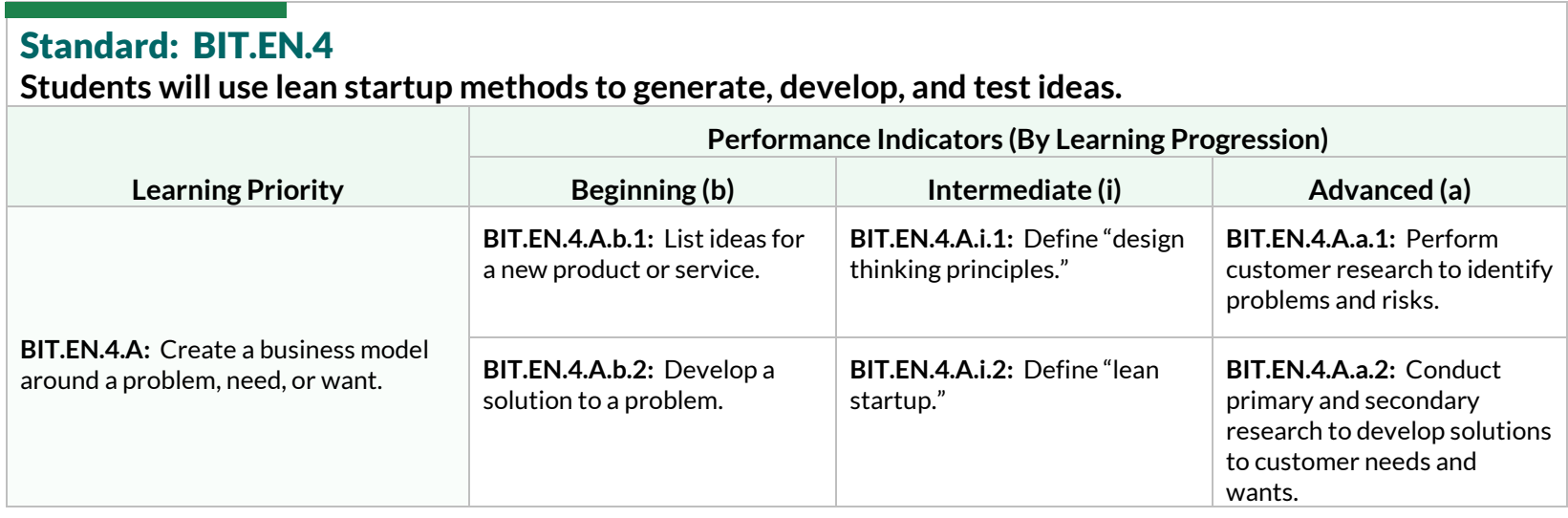

**Students will use lean startup methods to generate, develop, and test ideas.**

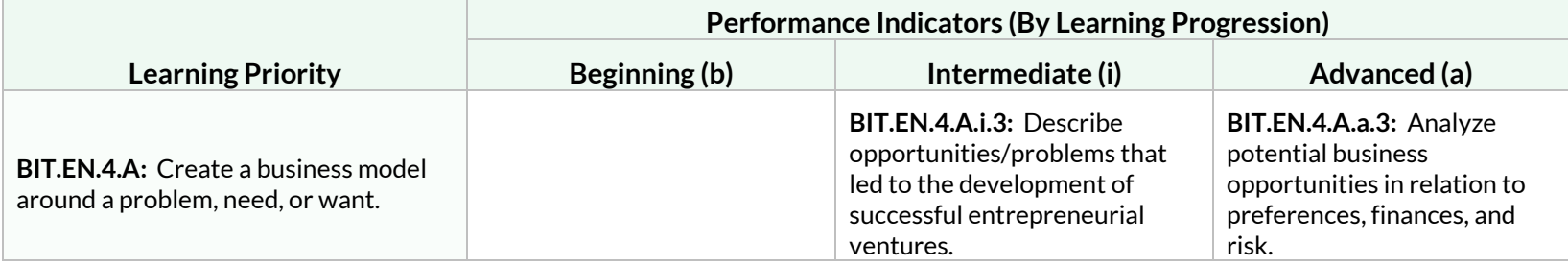

#### Standard: BIT.EN.5

**Students will understand financial concepts and record management of a business.**

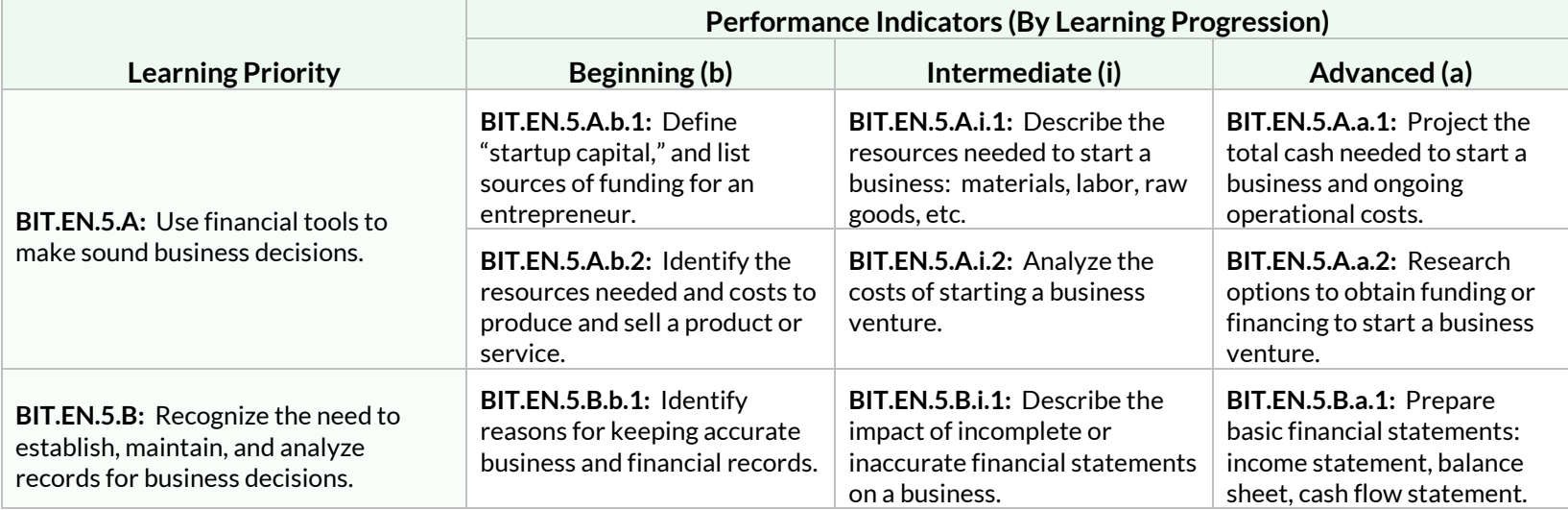

# **Students will develop a management plan for a business venture.**

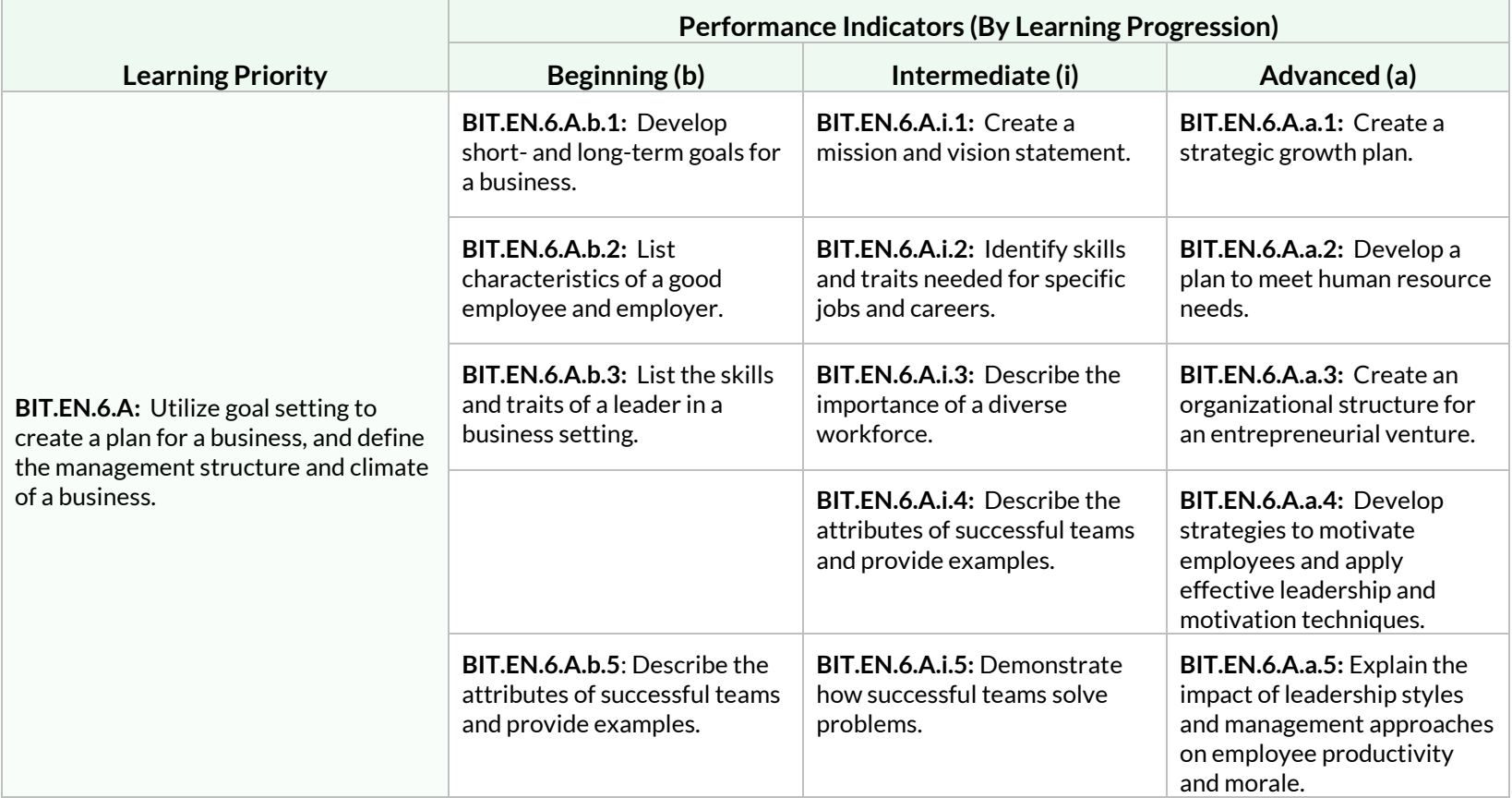

# Strand: Foundations of Computer Science (CS)

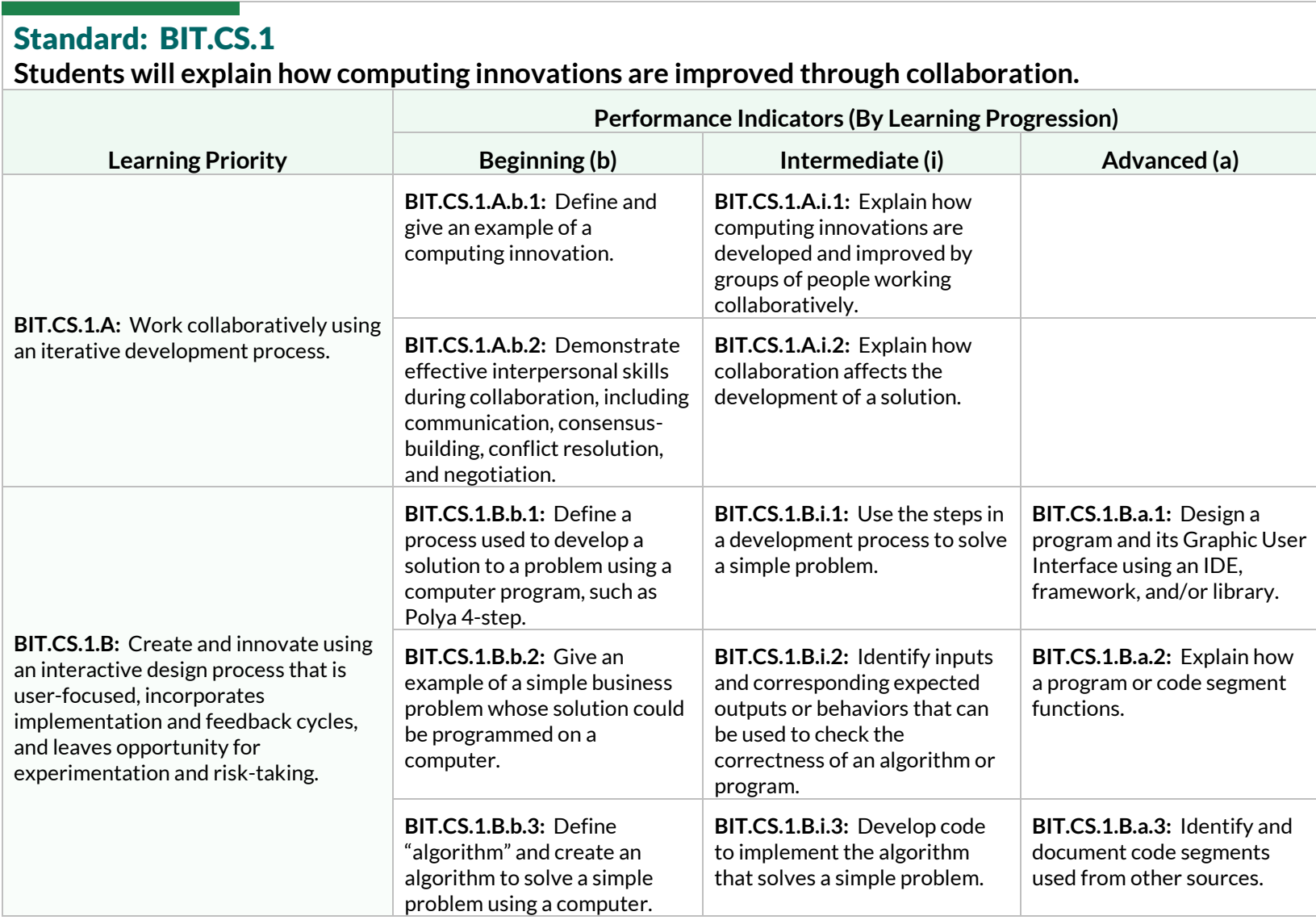

**Students will explain how computing innovations are improved through collaboration.**

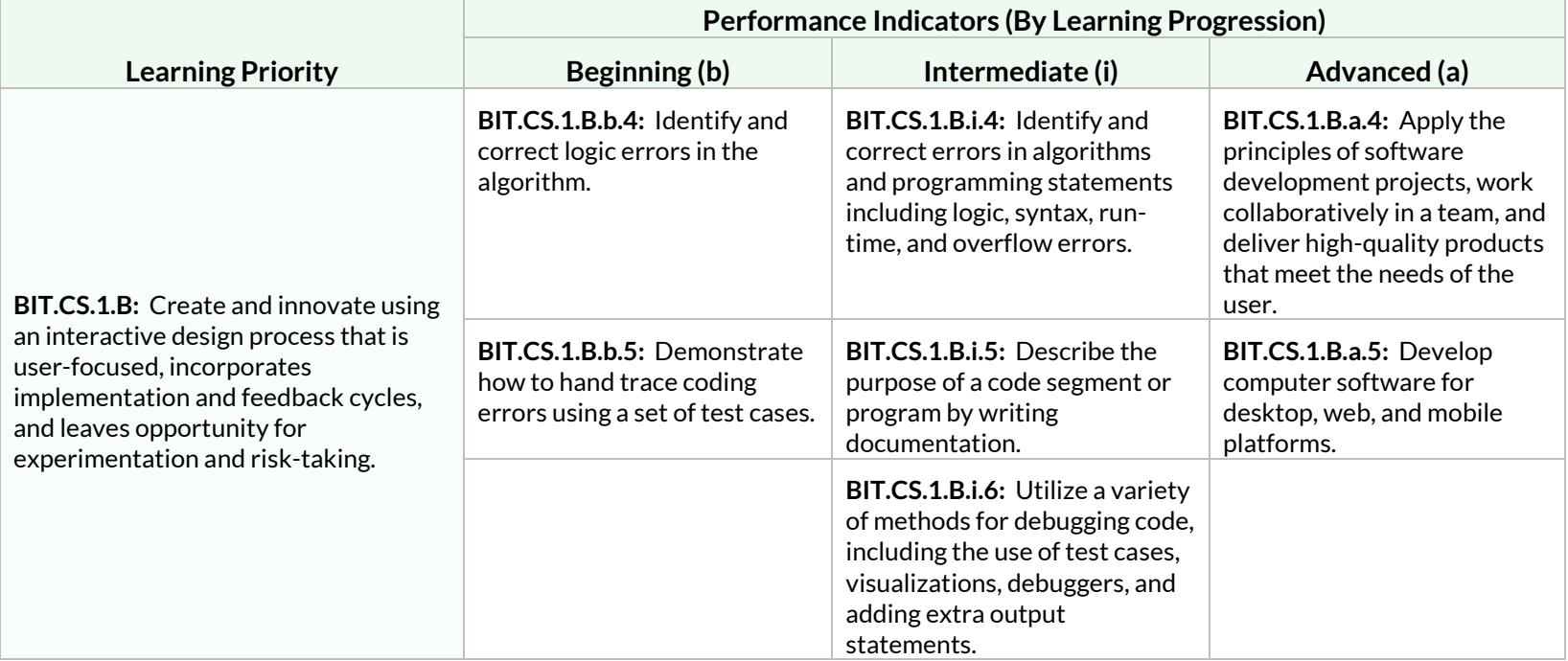

**Students will develop an understanding of how computers handle data and will use data to solve problems.**

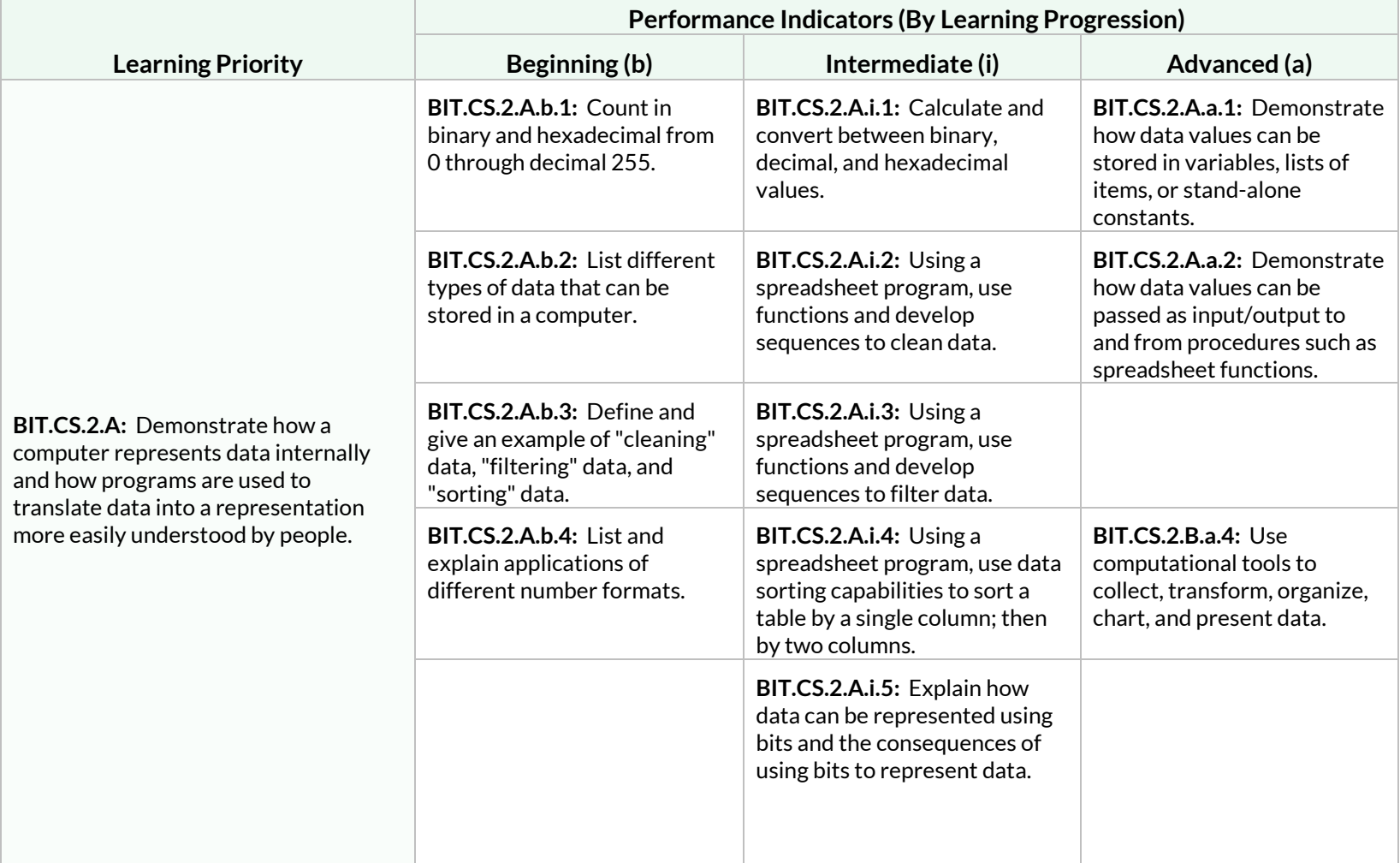

**Students will develop an understanding of how computers handle data and will use data to solve problems.**

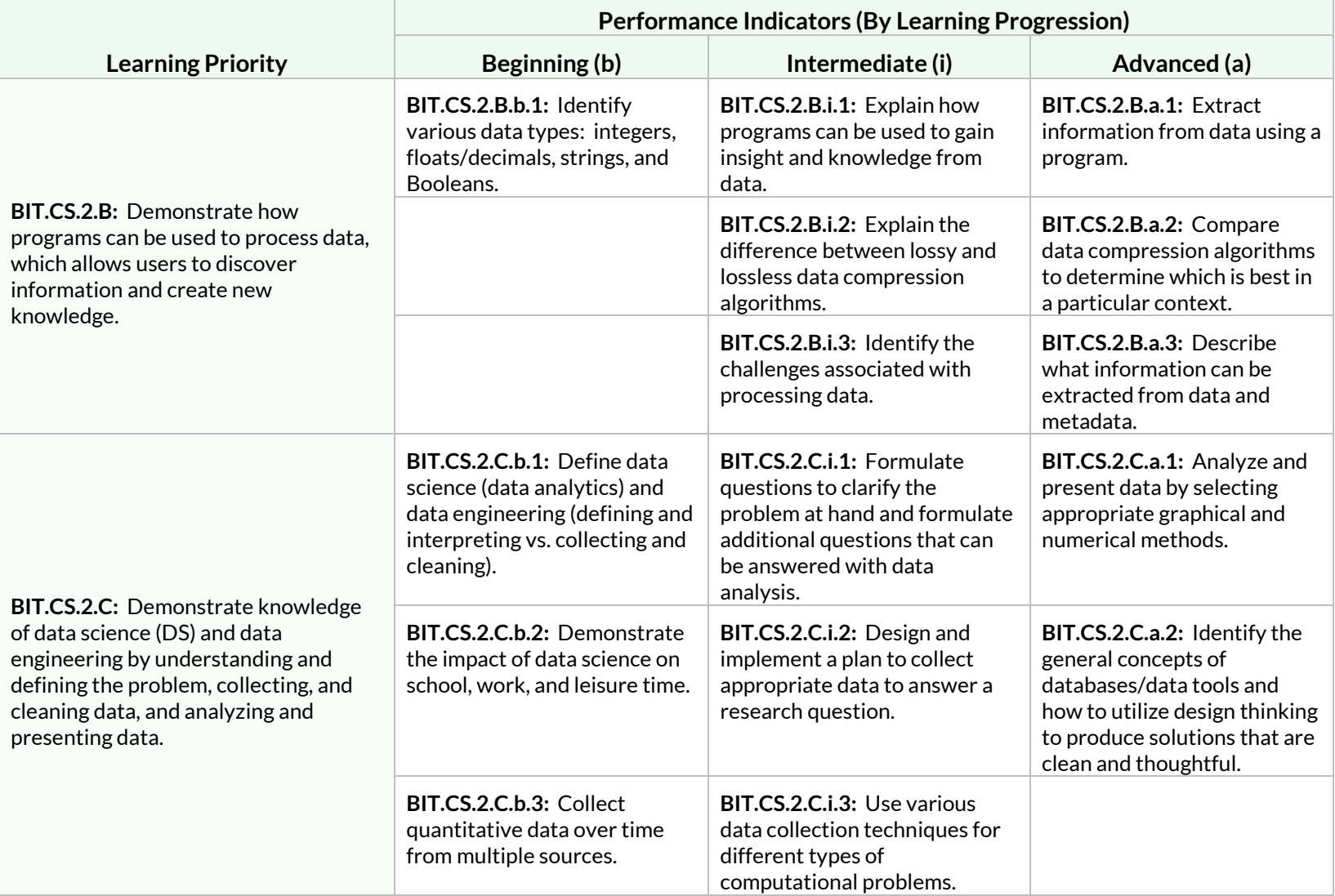

**Students will understand programming structures and commands to form algorithms and abstractions in a given programming language.**

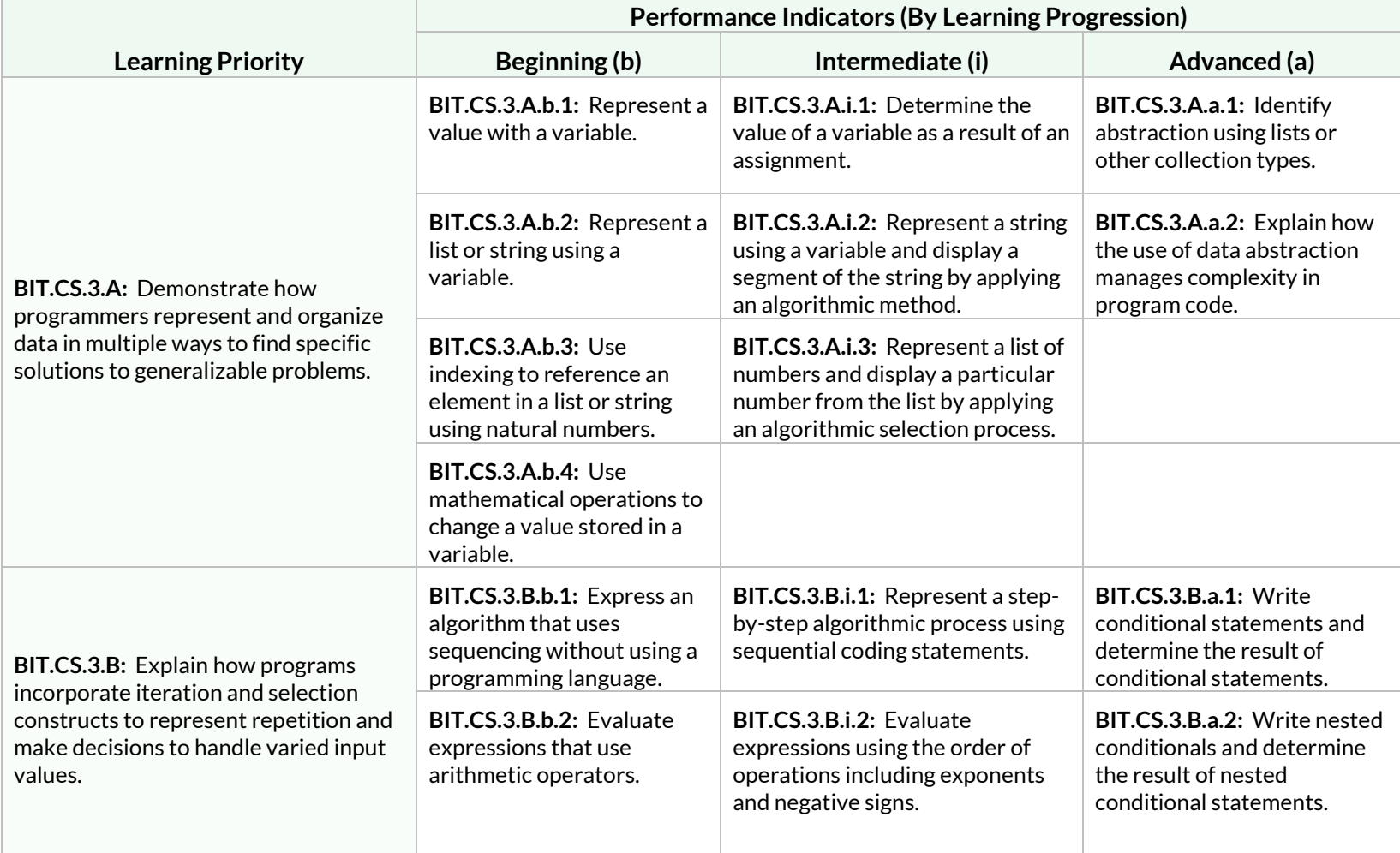

**Students will understand programming structures and commands to form algorithms and abstractions in a given programming language.**

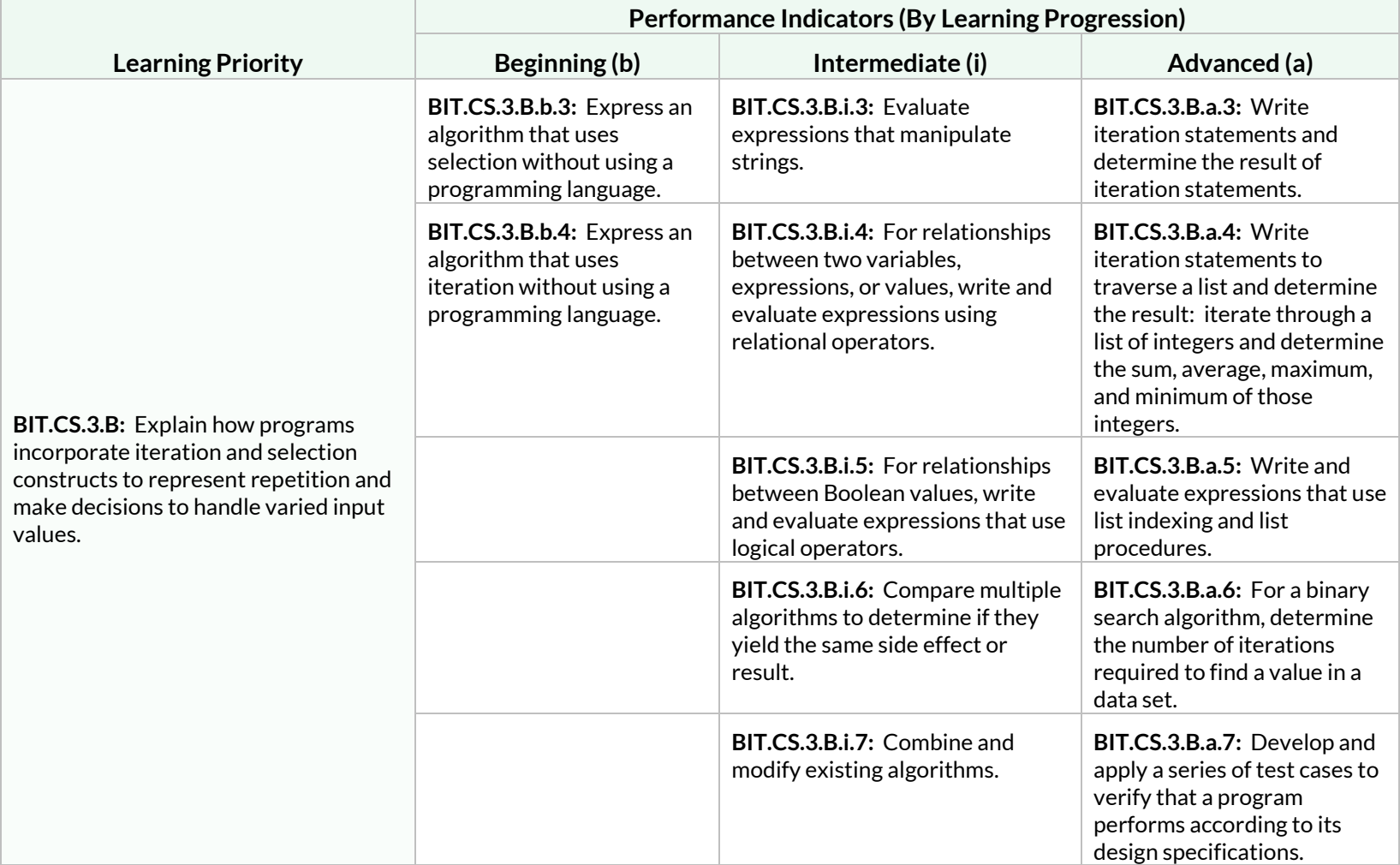

**Students will understand programming structures and commands to form algorithms and abstractions in a given programming language.**

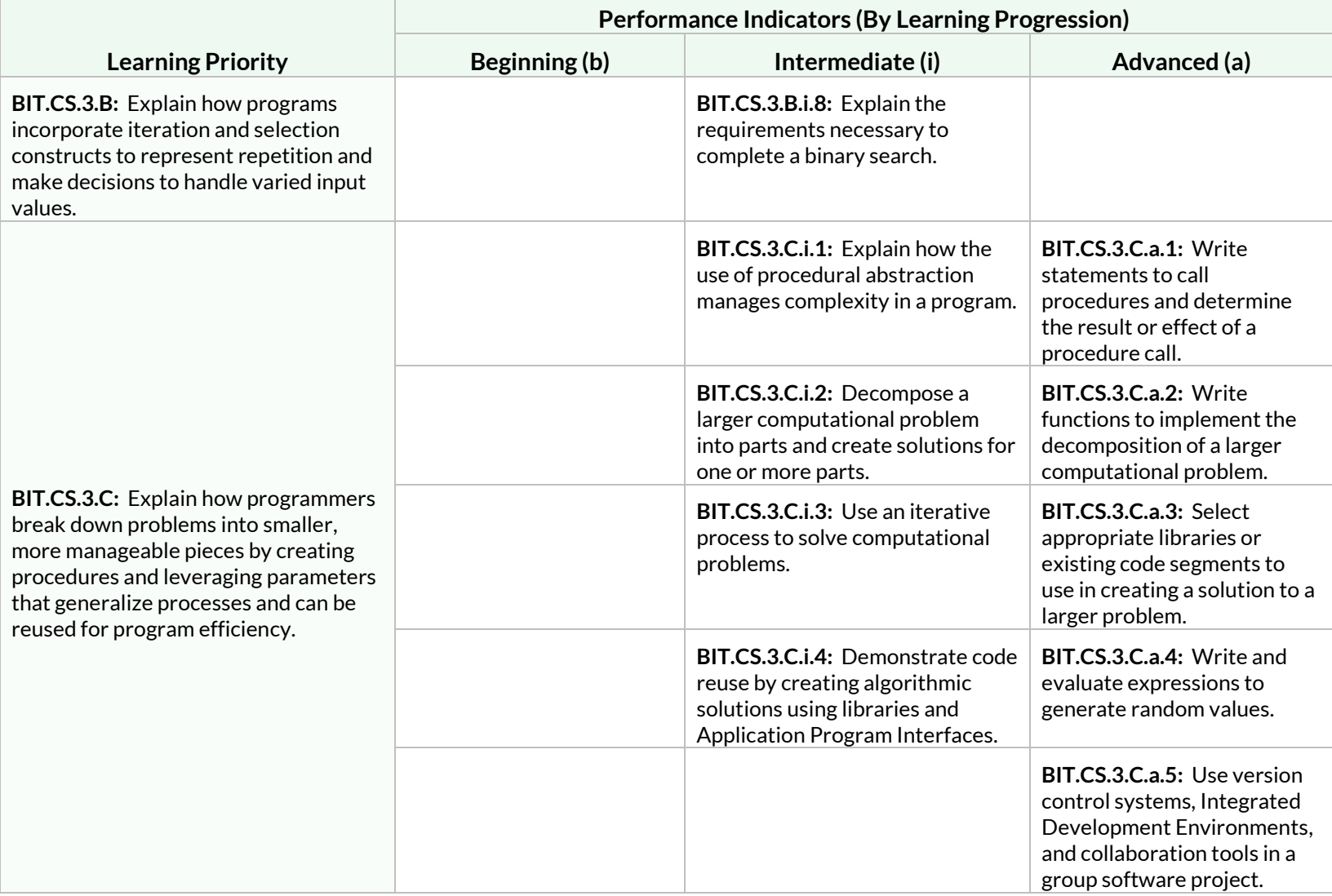

**Students will understand programming structures and commands to form algorithms and abstractions in a given programming language.**

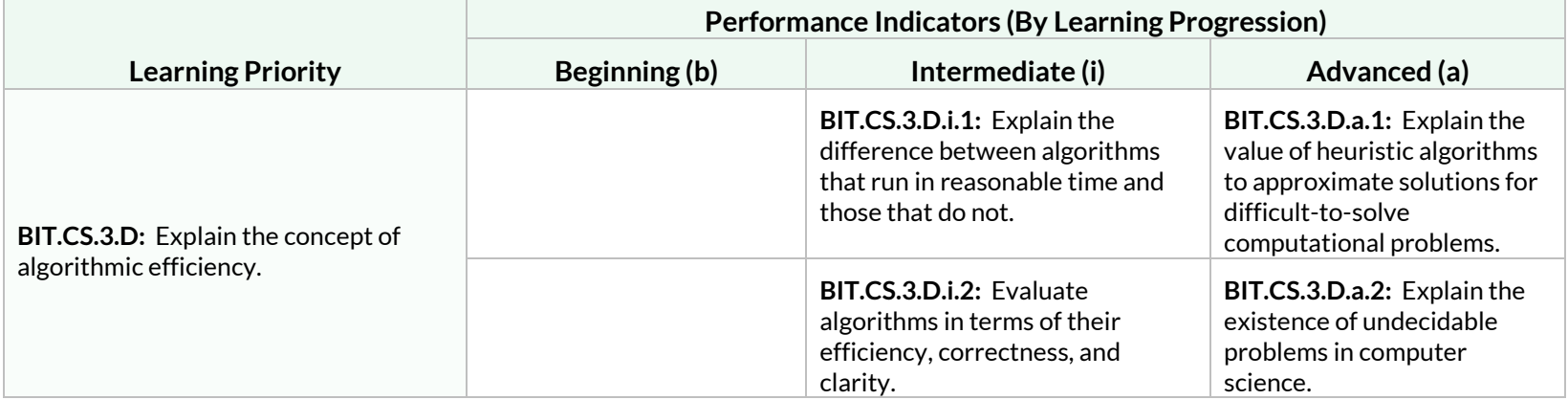

#### Standard: BIT.CS.4

**Students will demonstrate how computer systems and networks work and how dividing tasks across multiple computing devices can improve the speed and efficiency at which processes occur.**

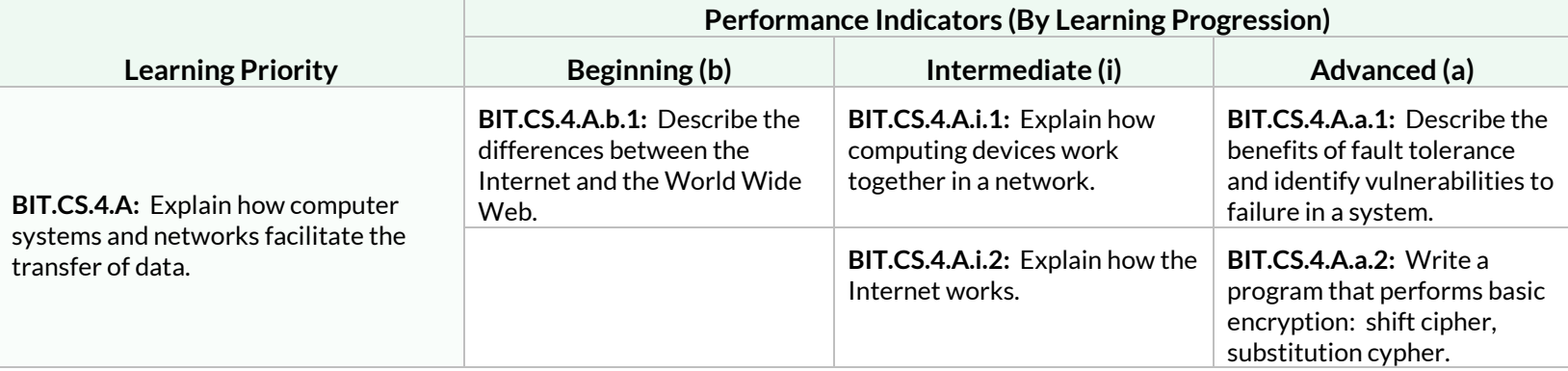

**Students will demonstrate how computer systems and networks work and how dividing tasks across multiple computing devices can improve the speed and efficiency at which processes occur.**

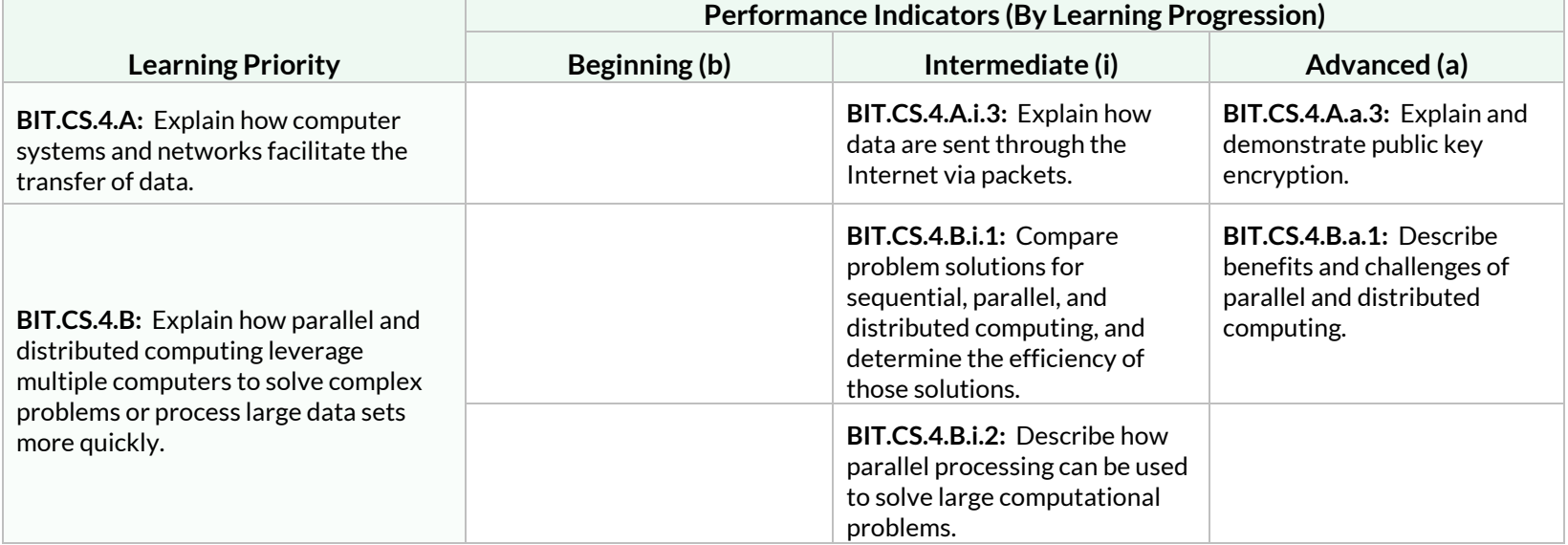

#### Standard: BIT.CS.5

**Students will develop an understanding of how the creation of computer programs can have an extensive impact, sometimes unintended, on society, economies, and cultures.**

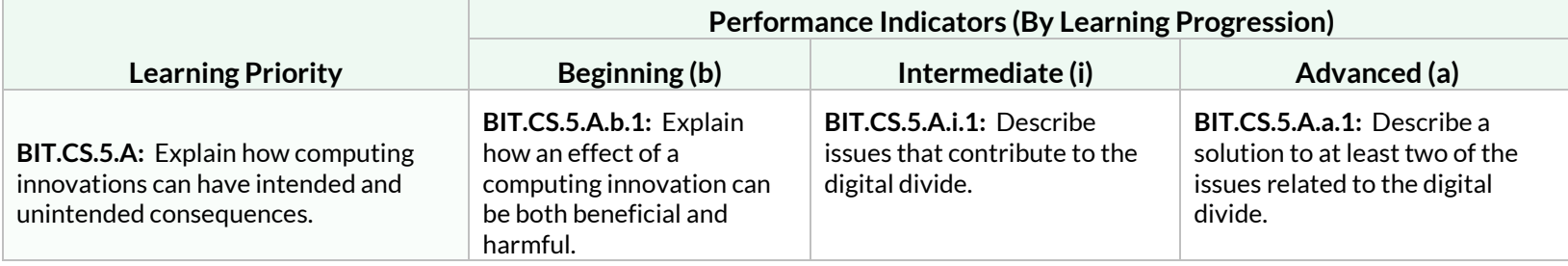

**Students will develop an understanding of how the creation of computer programs can have an extensive impact, sometimes unintended, on society, economies, and cultures.**

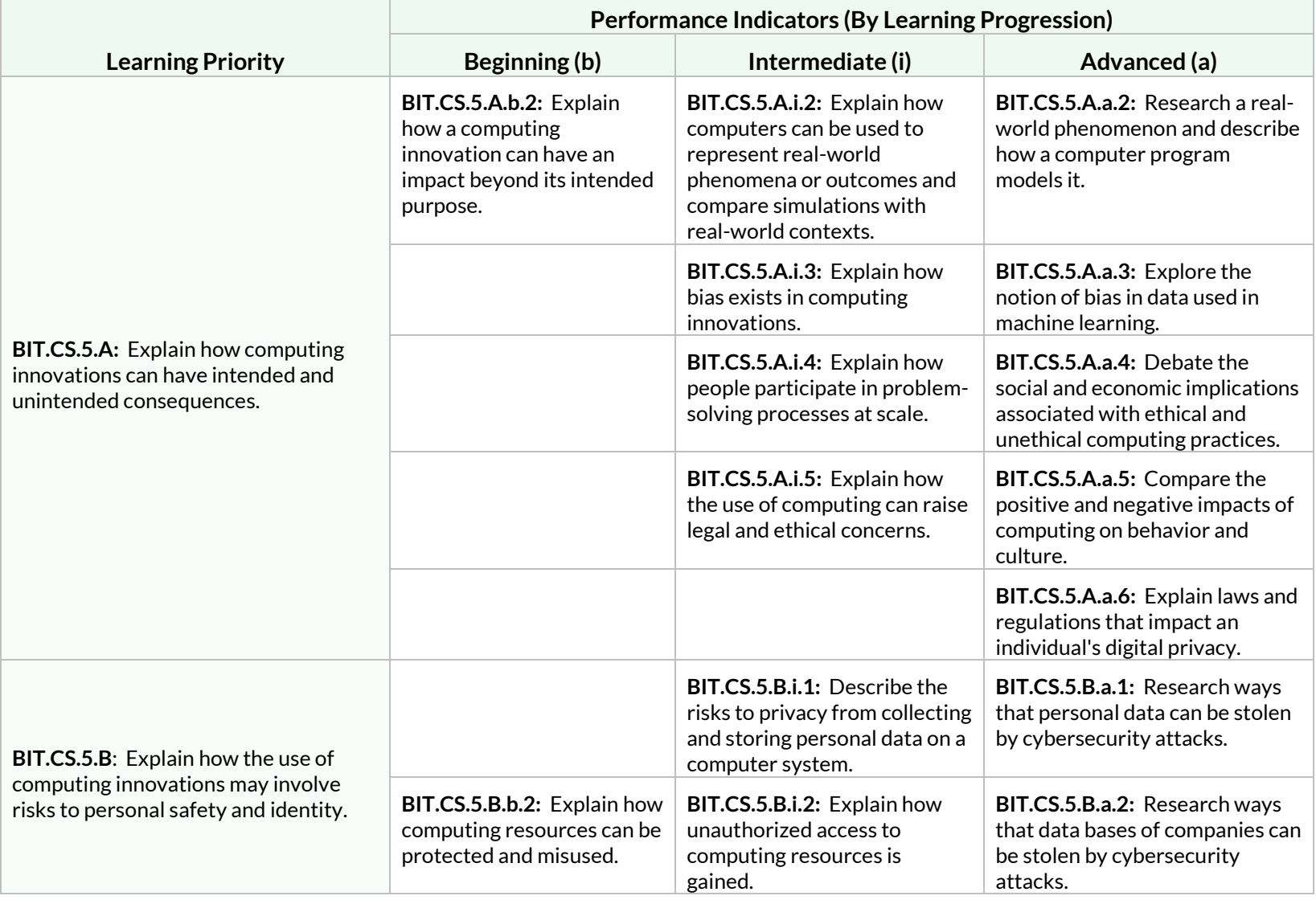

**Students will develop an understanding of how the creation of computer programs can have an extensive impact, sometimes unintended, on society, economies, and cultures.**

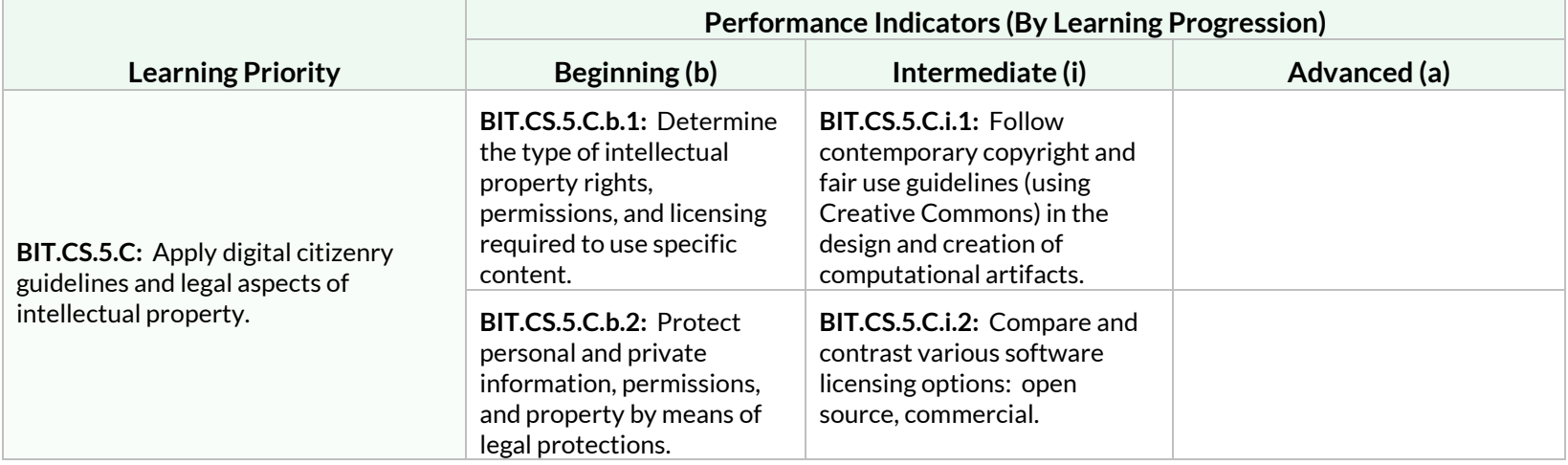

#### Standard: BIT.CS.6

**Students will develop an understanding that building an inclusive and diverse computing culture is important to business and society.**

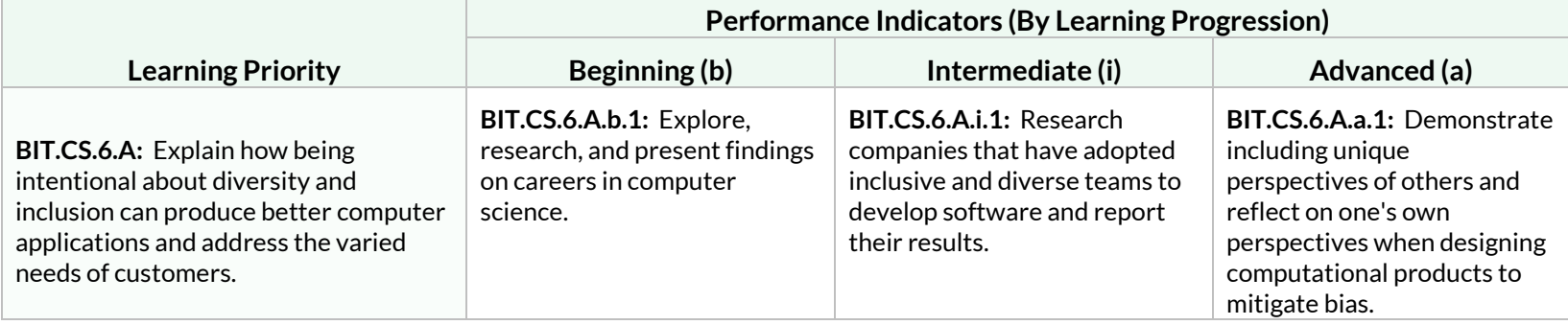

**Students will develop an understanding that building an inclusive and diverse computing culture is important to business and society.**

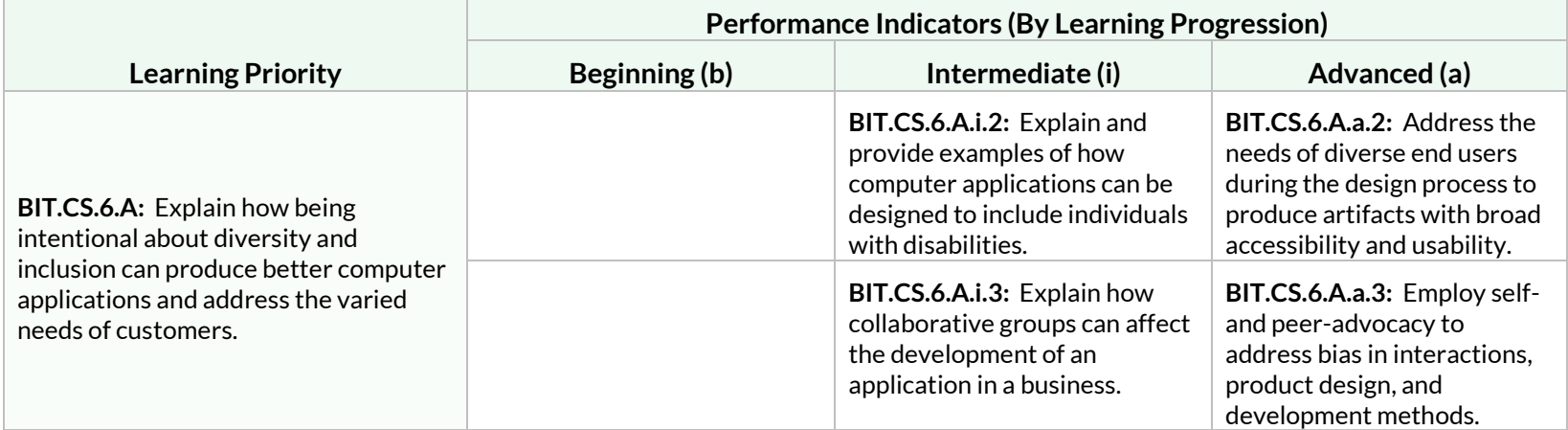

#### Standard: BIT.CS.7

**Students will learn foundations of artificial intelligence (AI), including machine learning (ML), and how business, industry, and society are affected.**

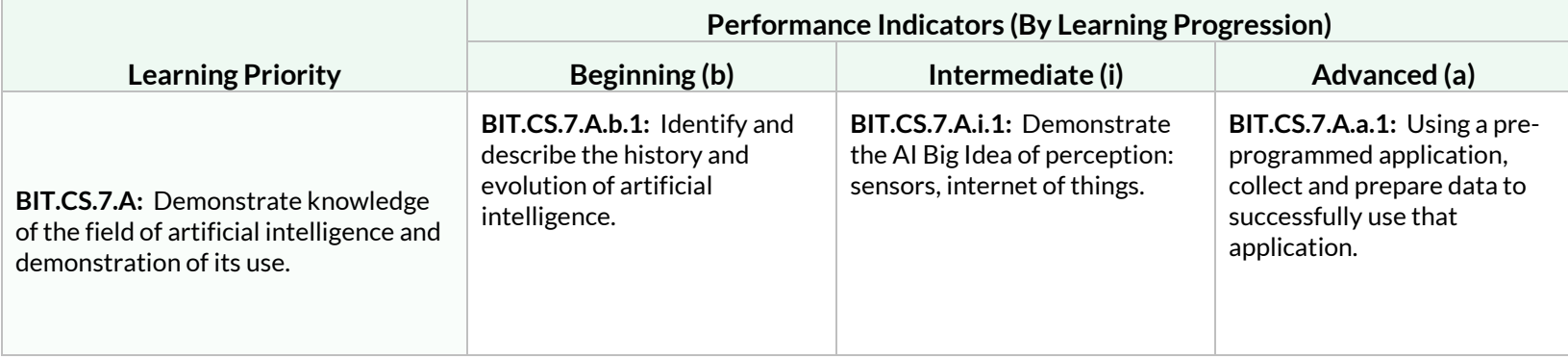

**Students will learn foundations of artificial intelligence (AI), including machine learning (ML), and how business, industry, and society are affected.**

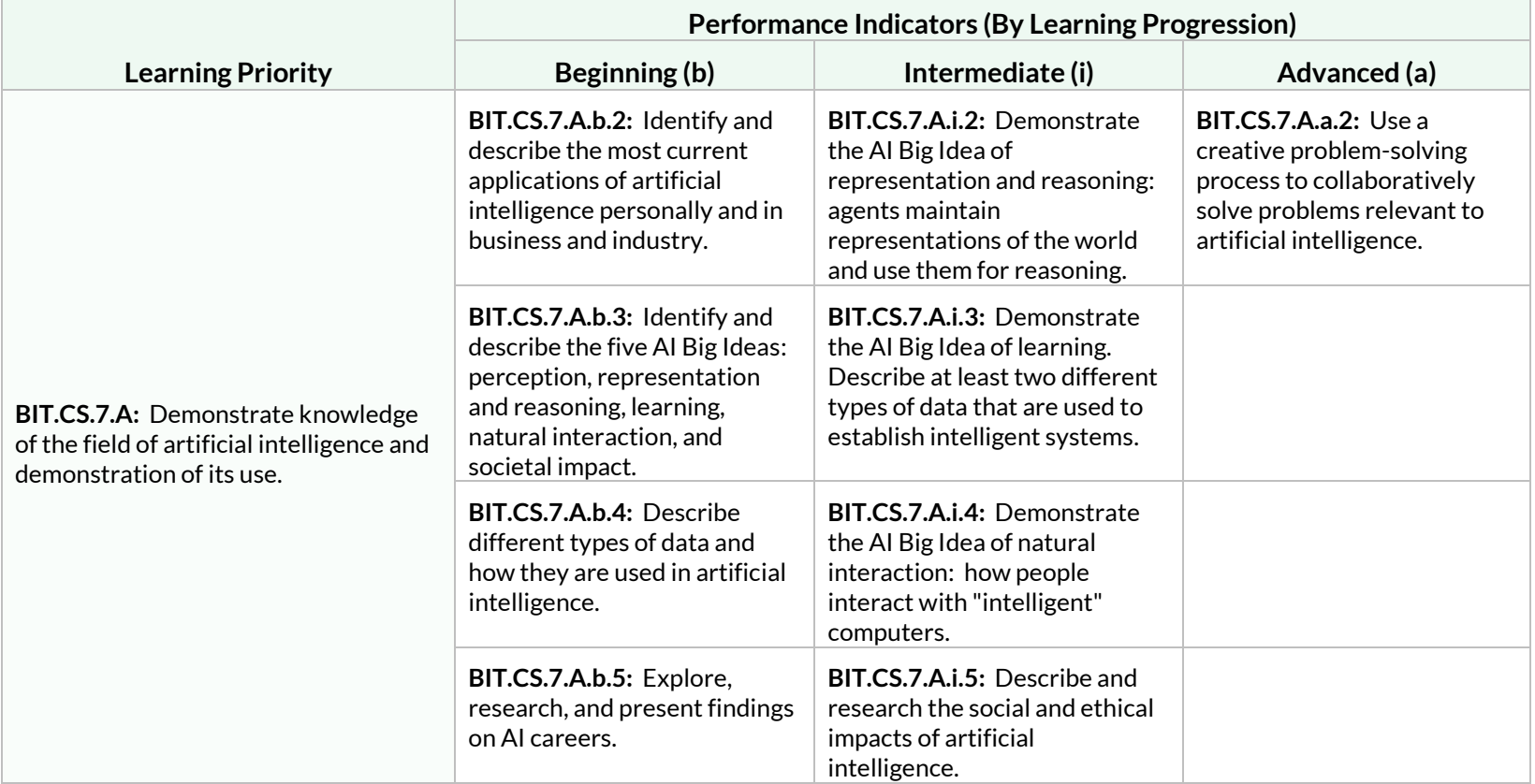

# Strand: Global Business (GB)

#### Standard: BIT.GB.1

**Students will analyze the impact of the global business environment on business, consumers, and economies.**

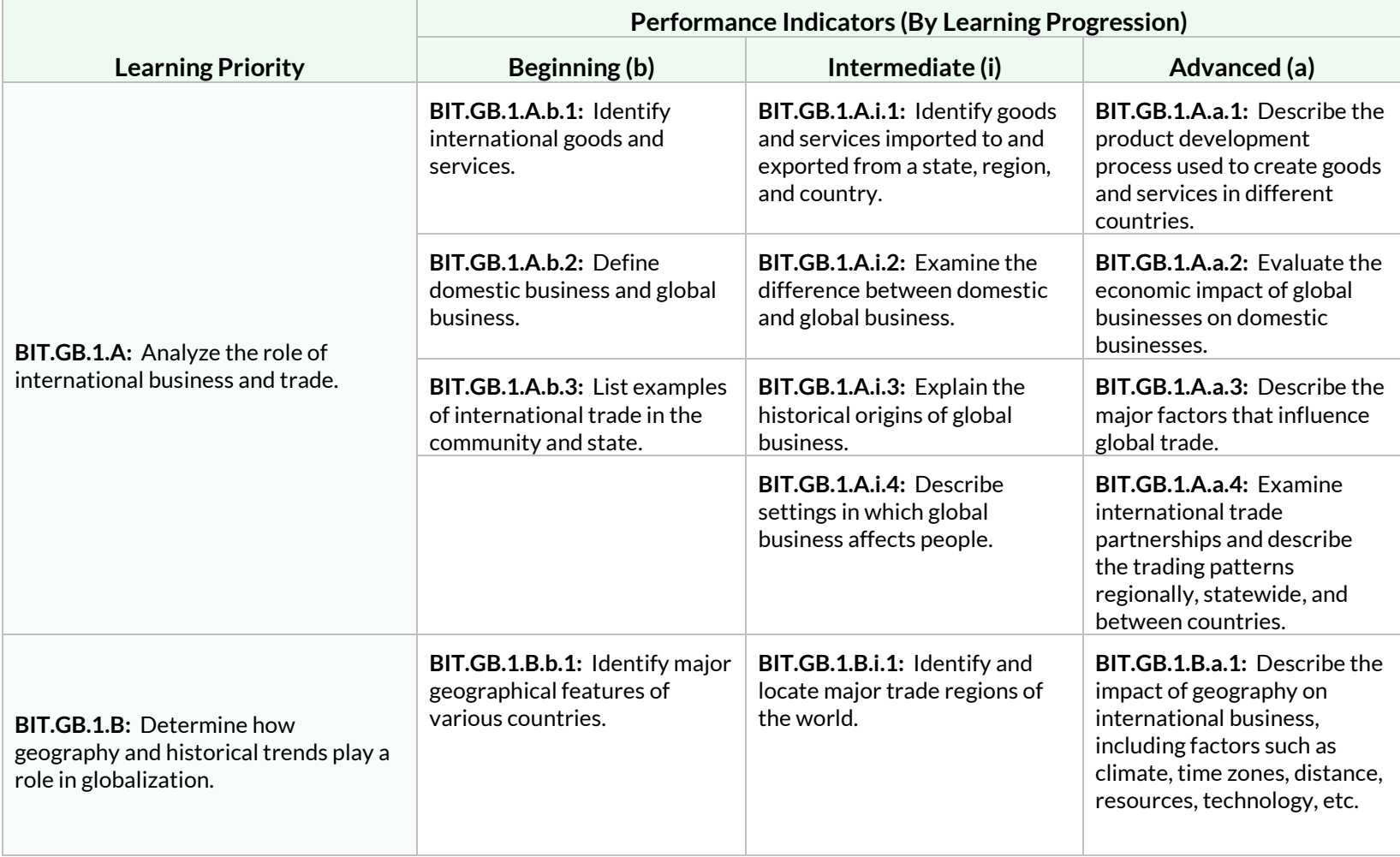

# Standard: BIT.GB.1

**Students will analyze the impact of the global business environment on business, consumers, and economies.**

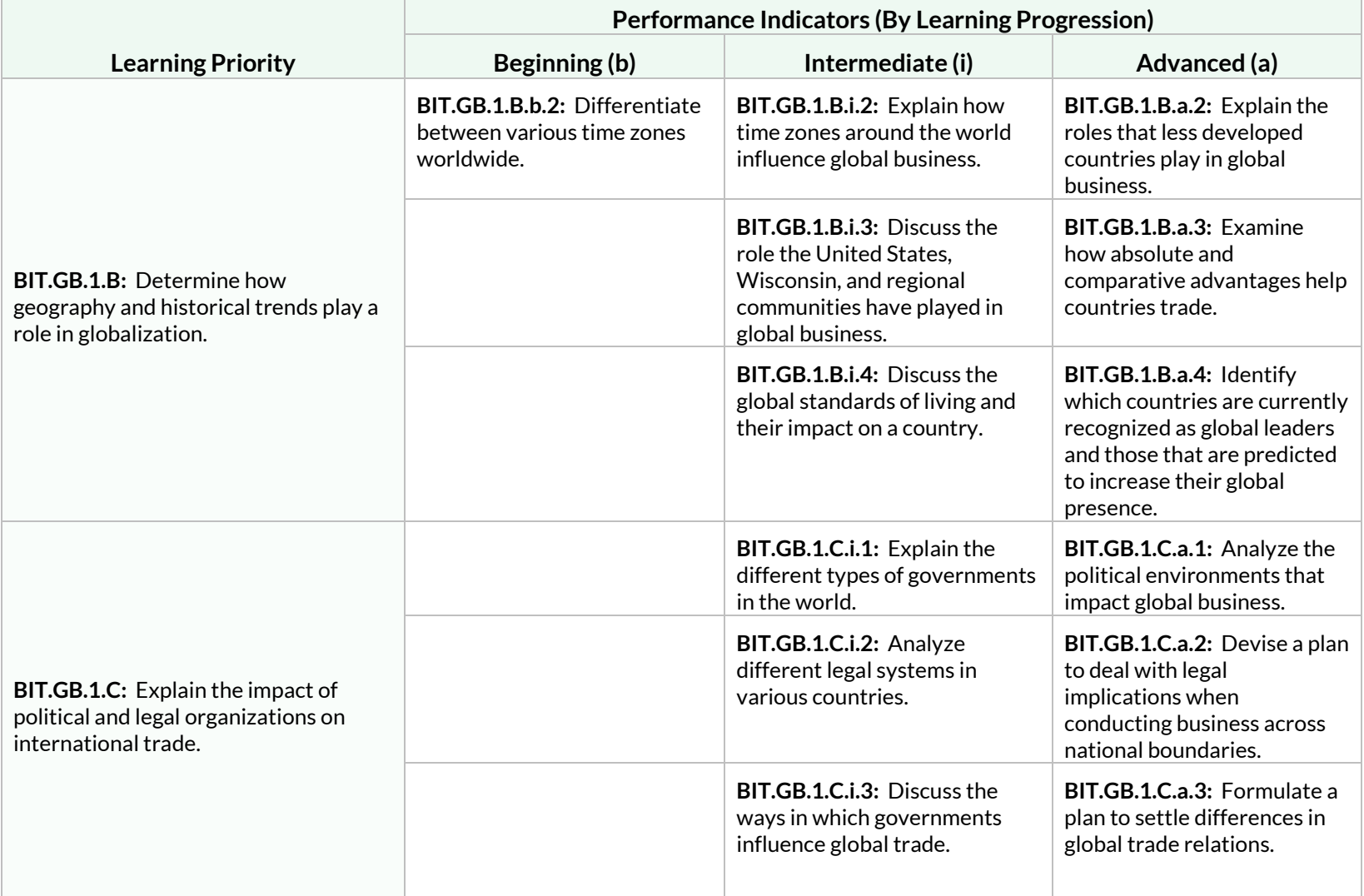

# Standard: BIT.GB.1

**Students will analyze the impact of the global business environment on business, consumers, and economies.**

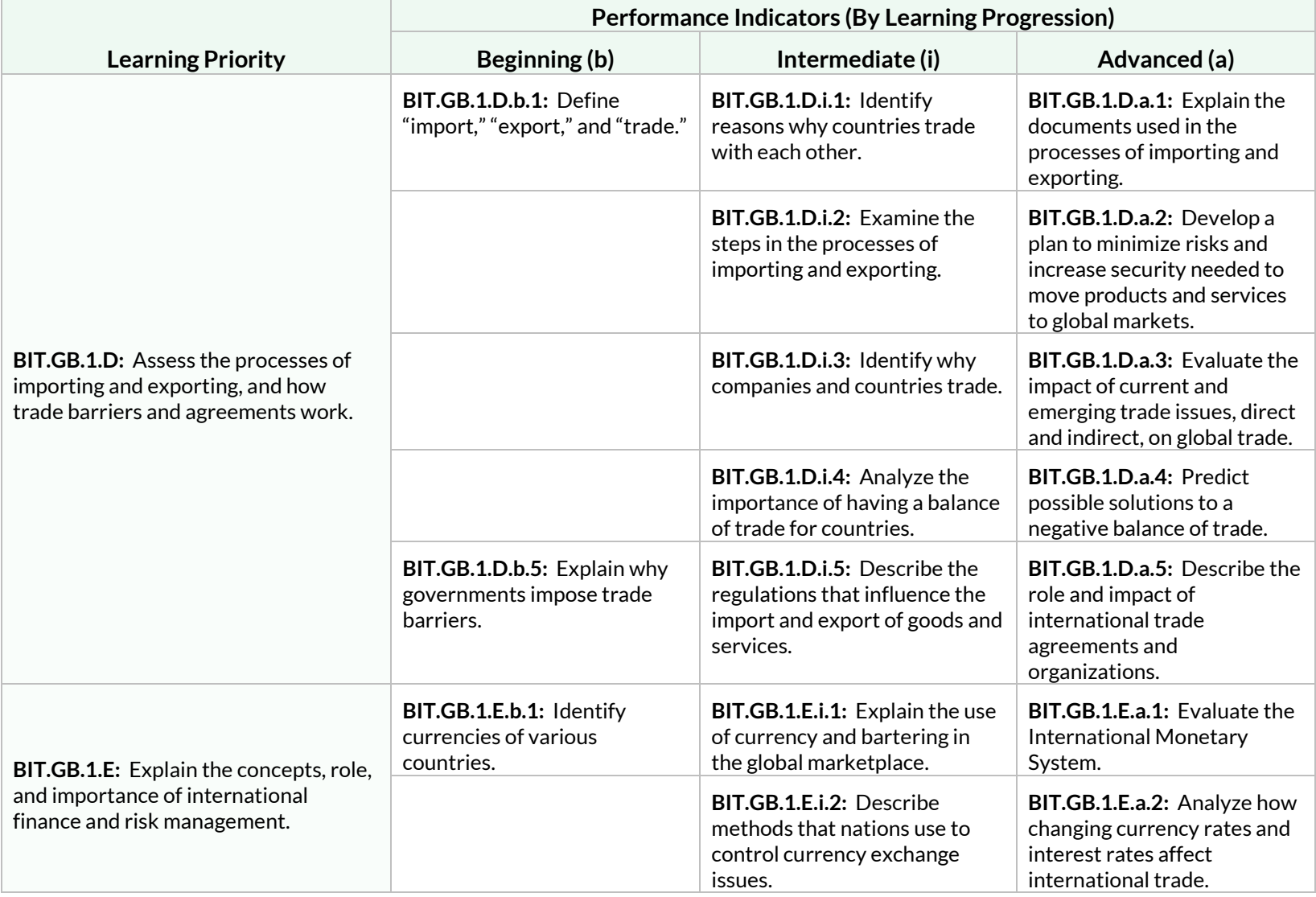

Wisconsin Standards for Business and Information Technology extends the state of the Standards of Business and Information Technology

# Standard: BIT.GB.1

**Students will analyze the impact of the global business environment on business, consumers, and economies.**

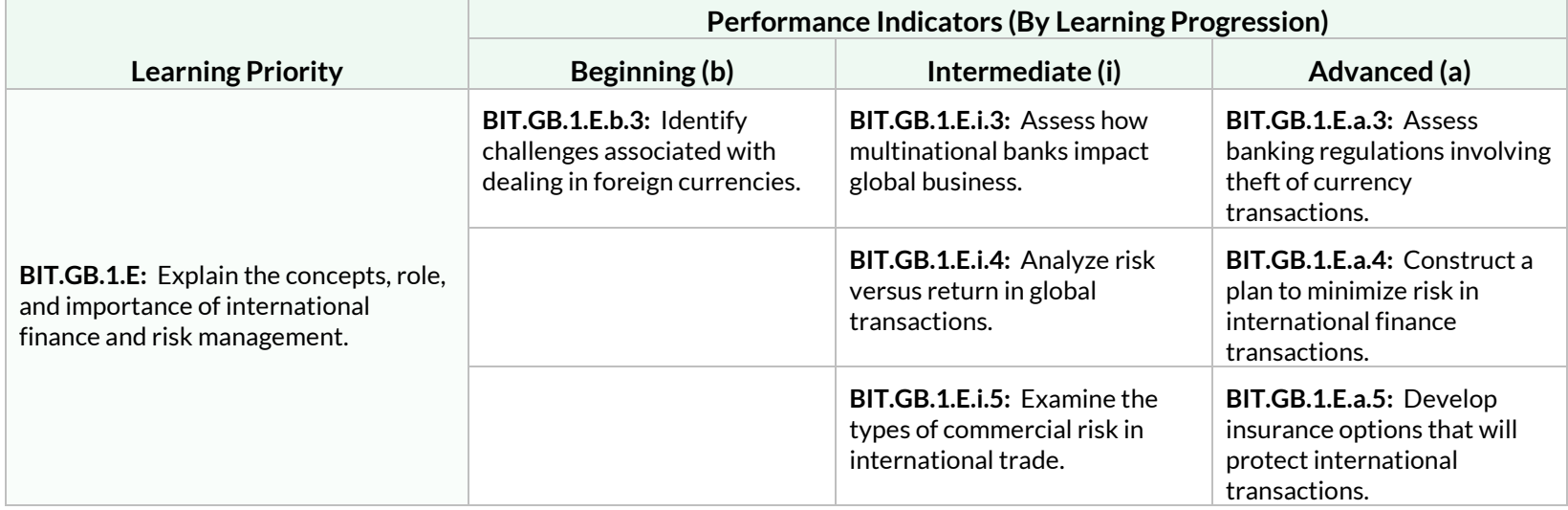

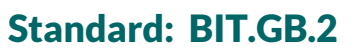

**Students will analyze the management strategies in a global business environment.**

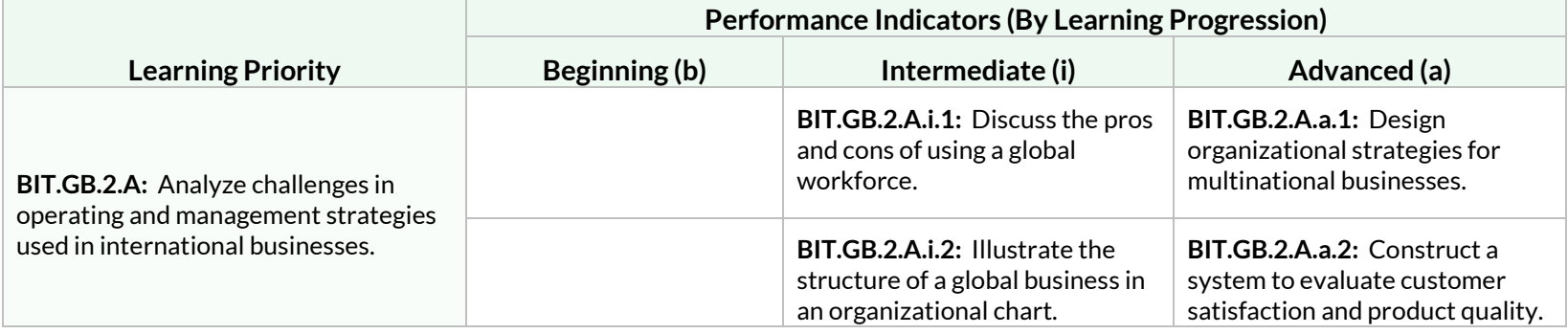
# Standard: BIT.GB.2

**Students will analyze the management strategies in a global business environment.**

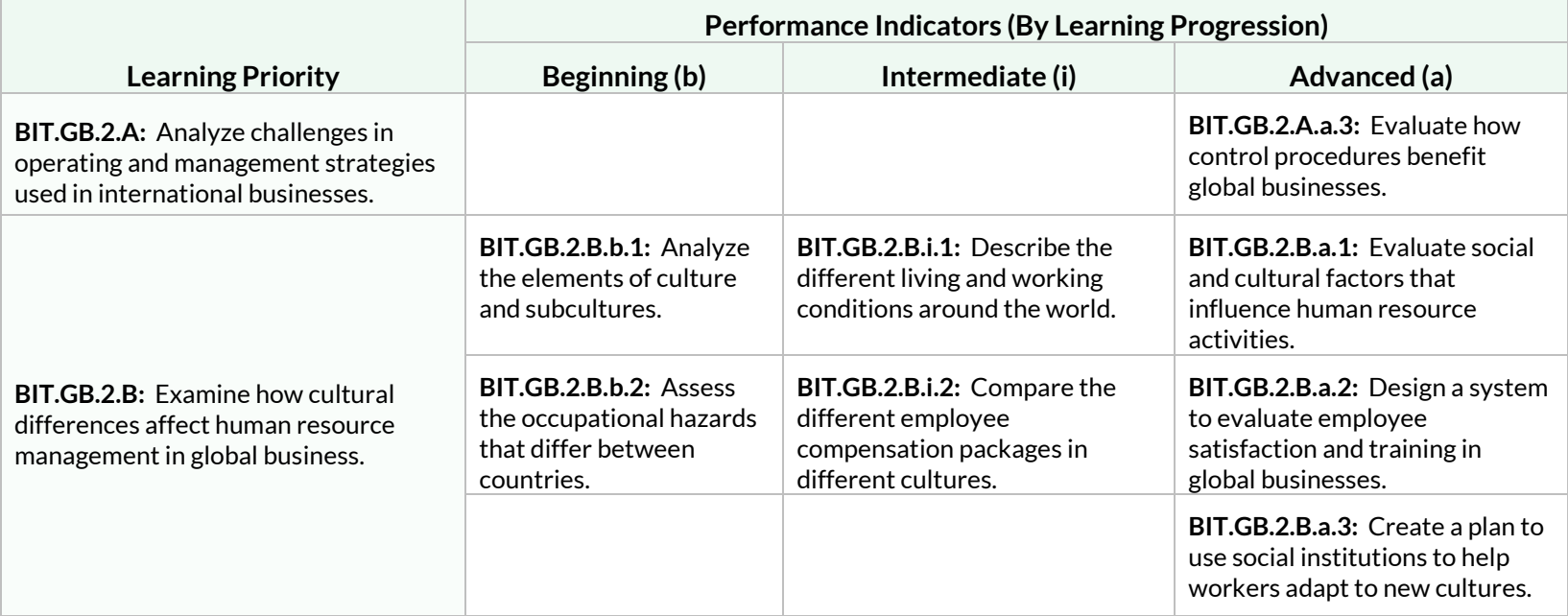

# Strand: Hardware and IT Infrastructure (HIT)

#### Standard: BIT.HIT.1

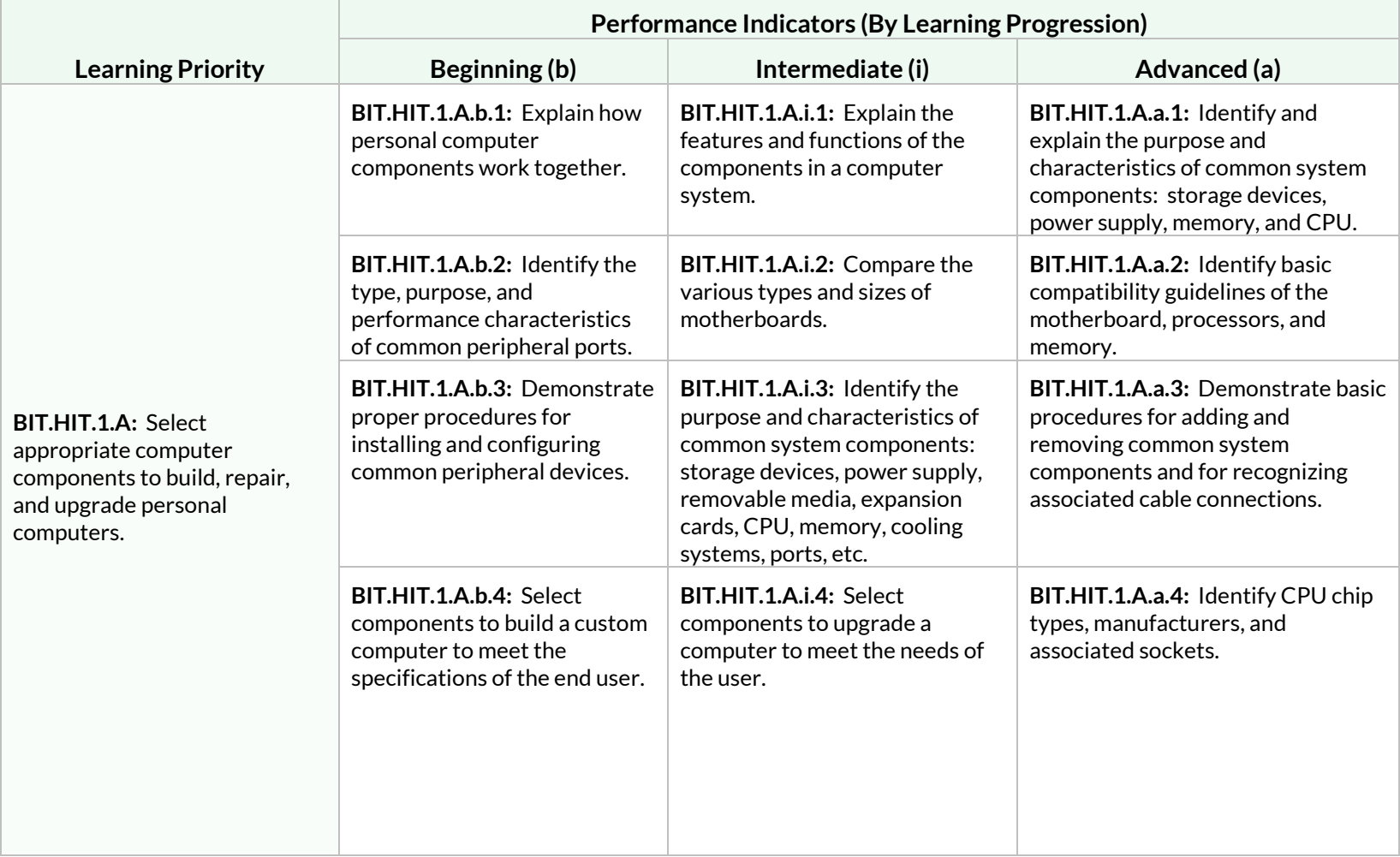

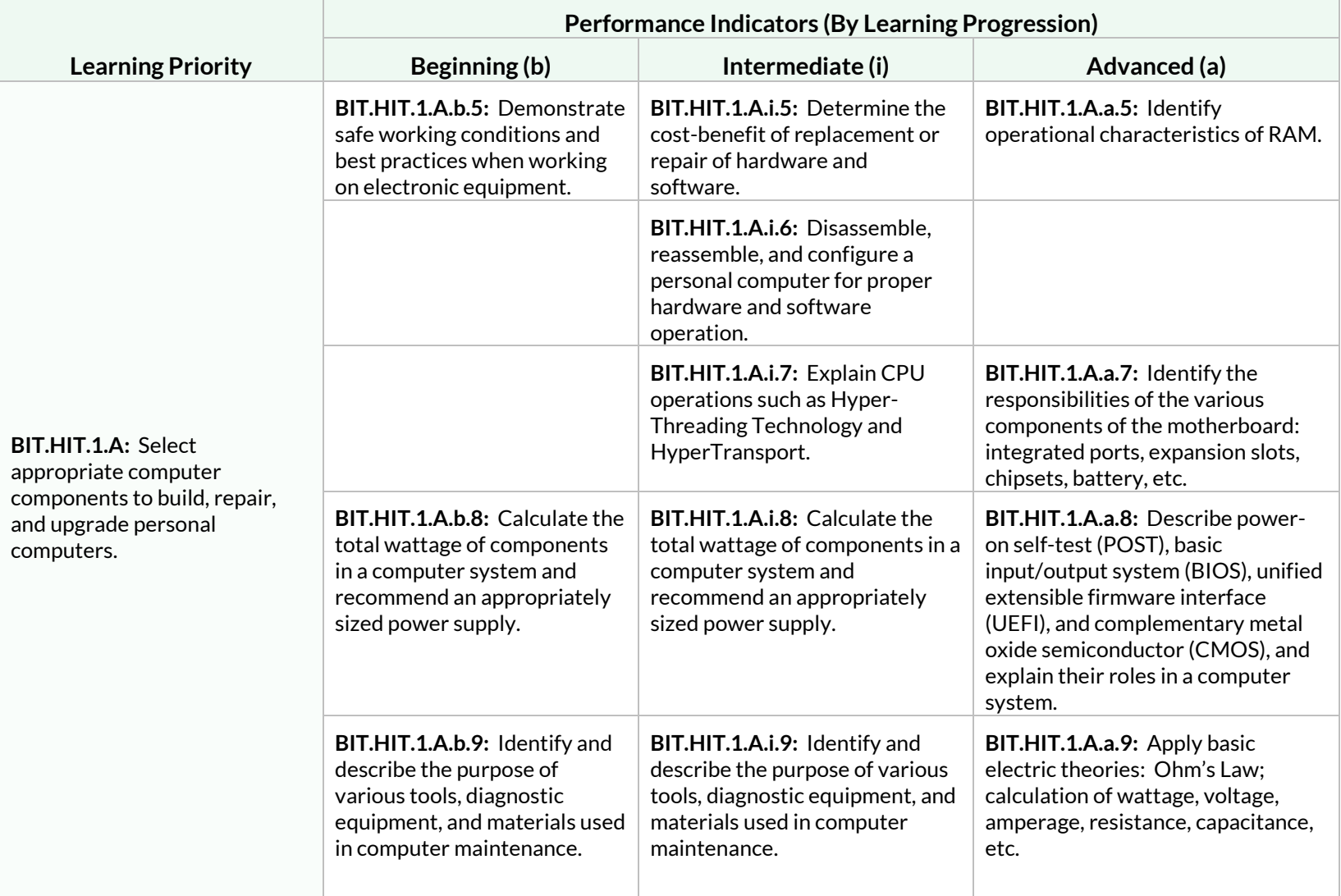

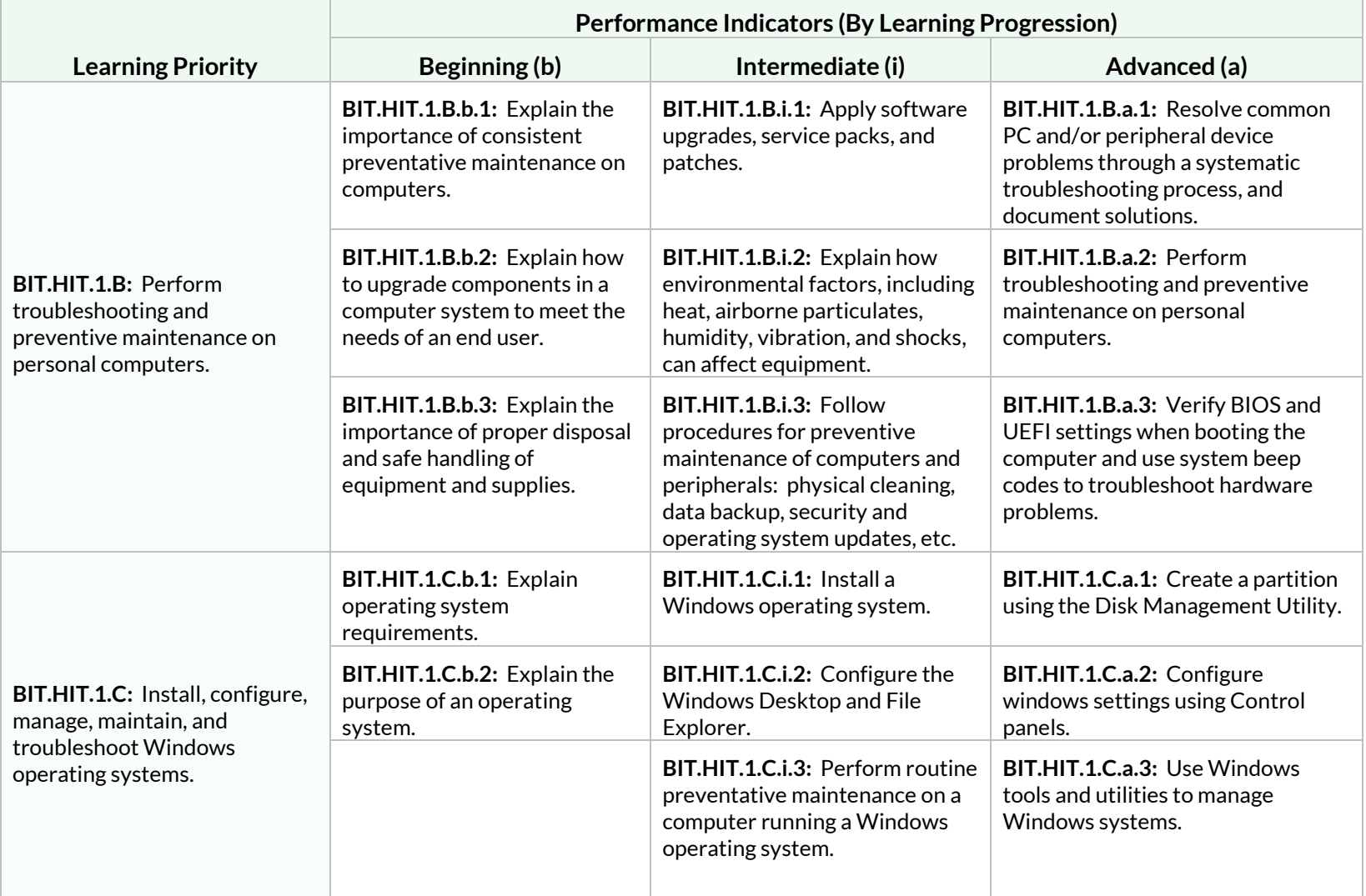

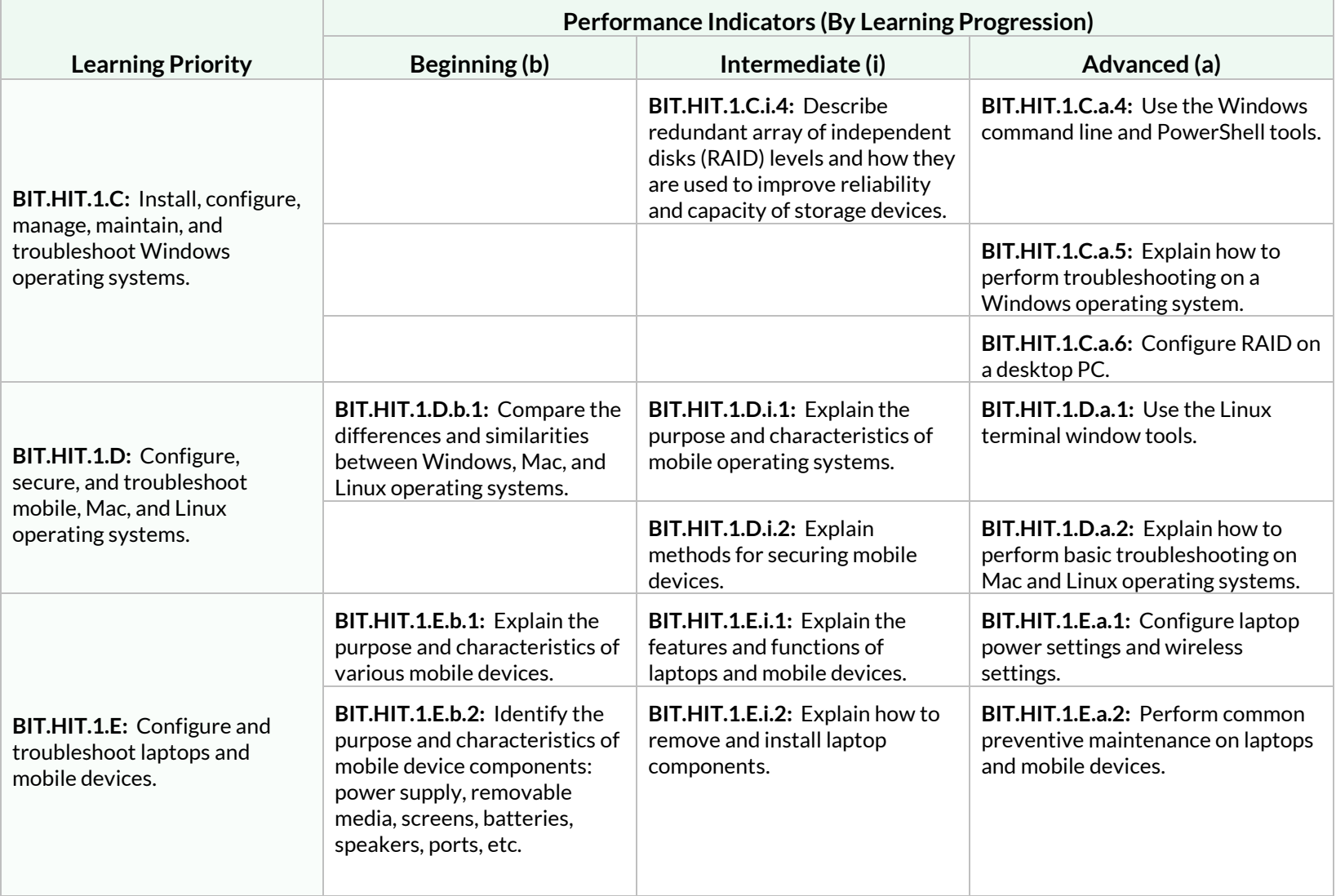

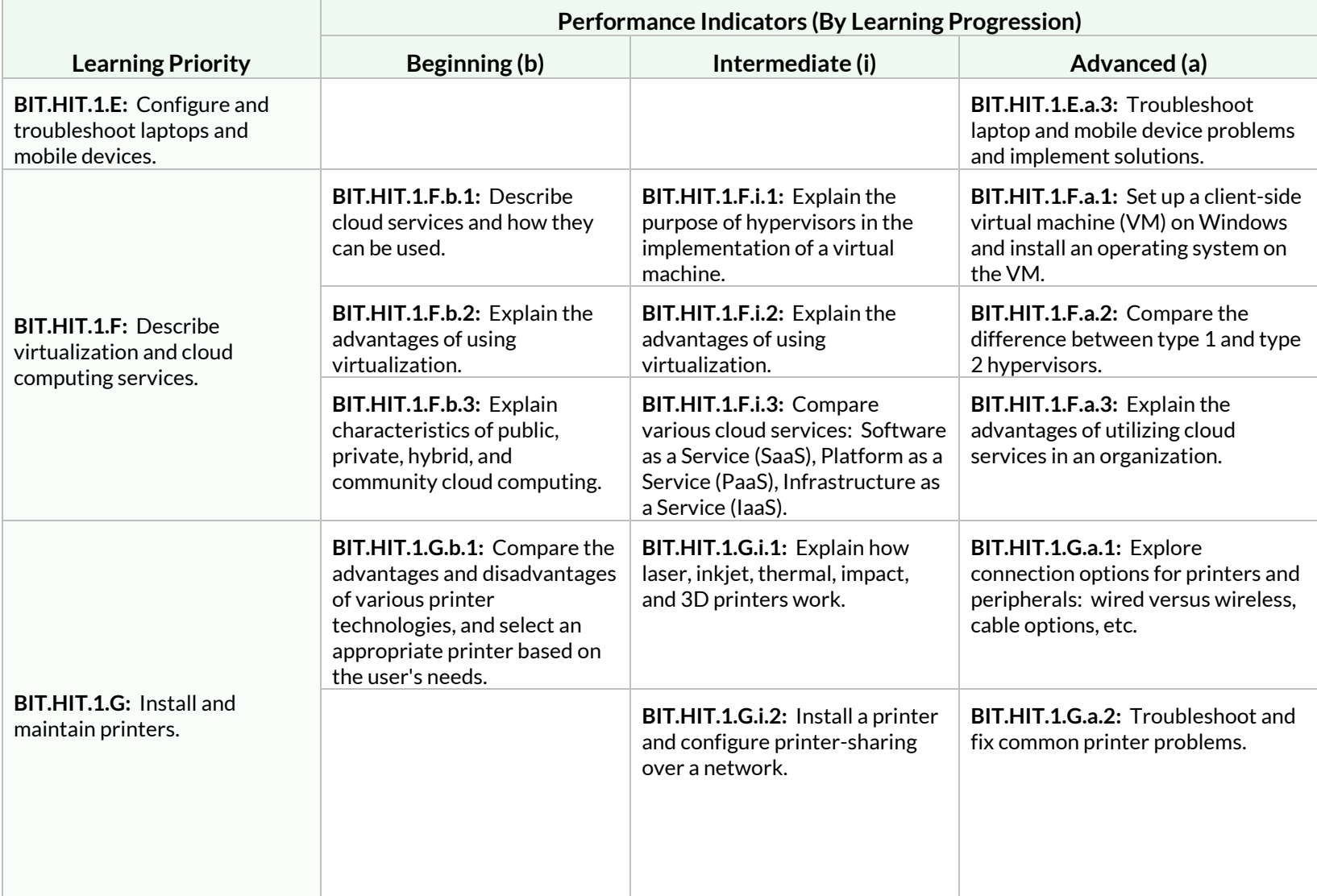

**Students will select, build, upgrade, configure, and maintain a personal computer and common peripheral devices**.

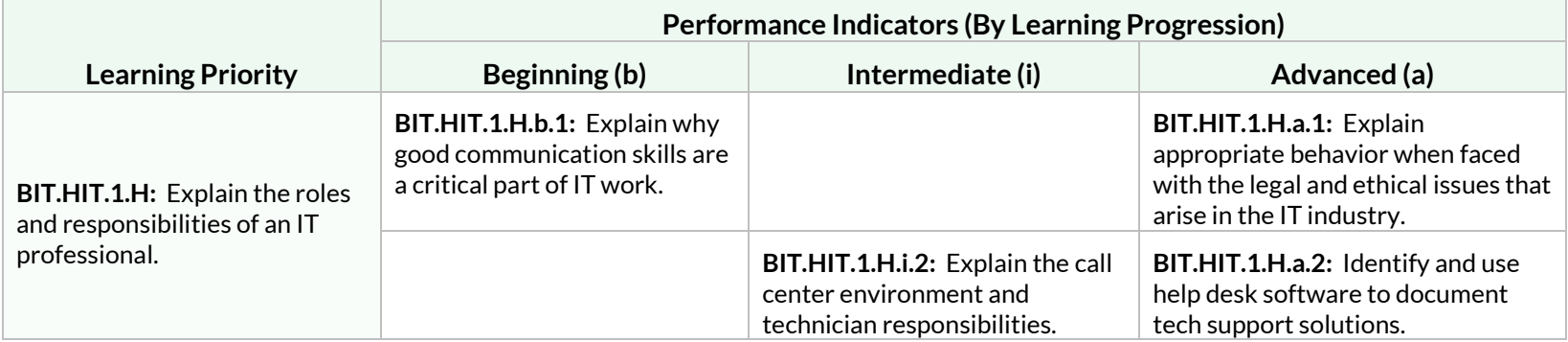

#### Standard: BIT.HIT.2

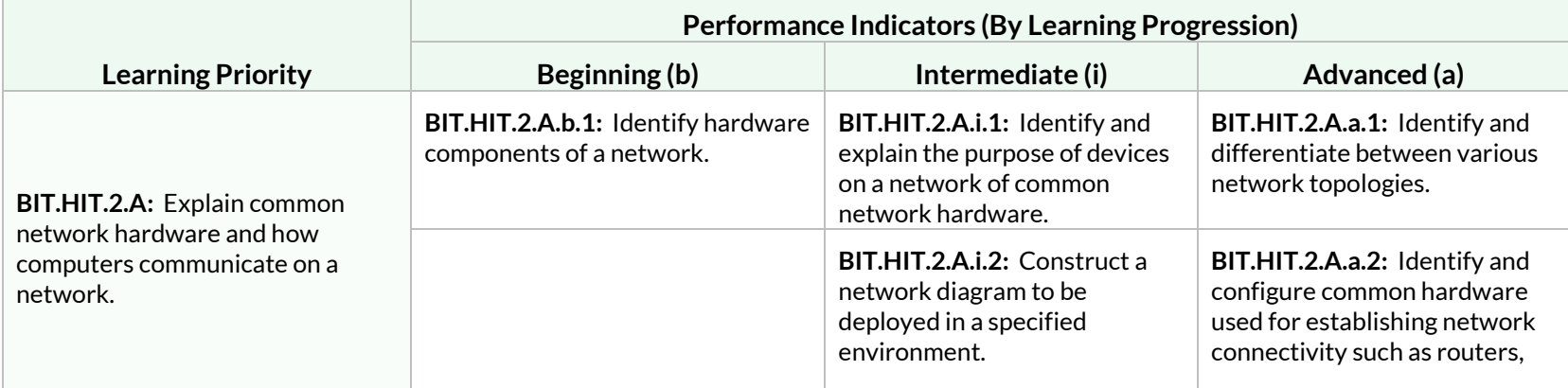

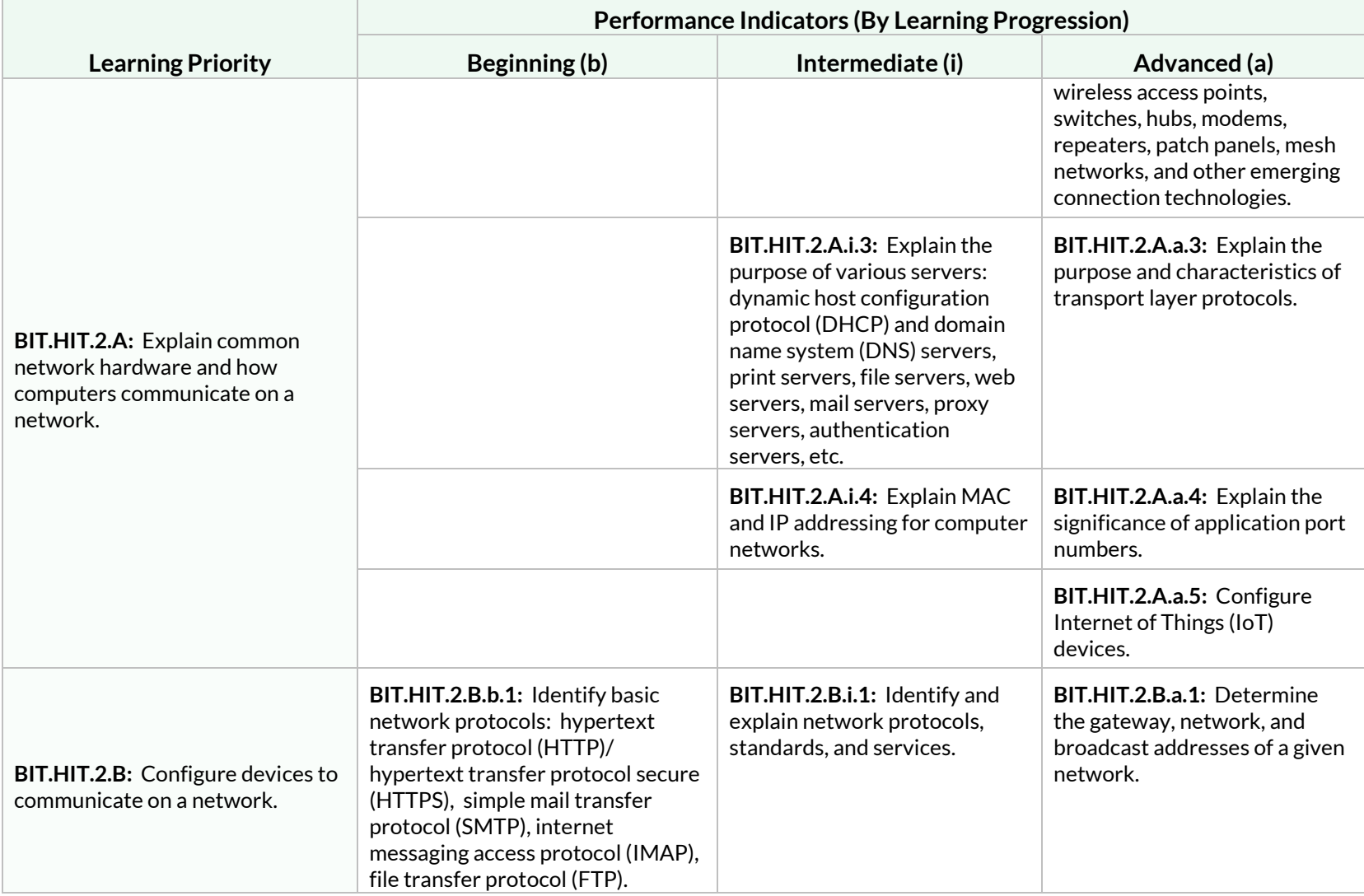

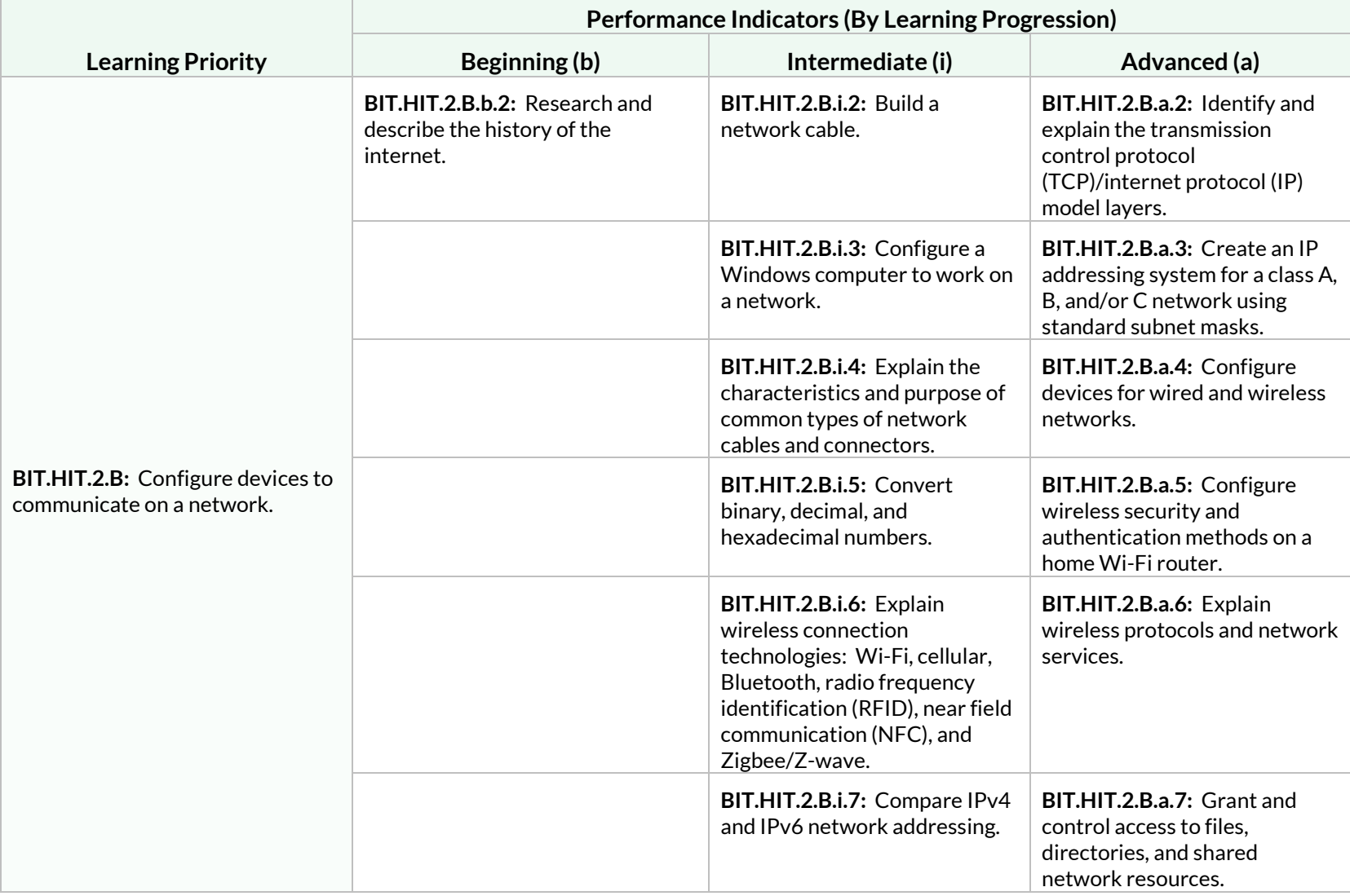

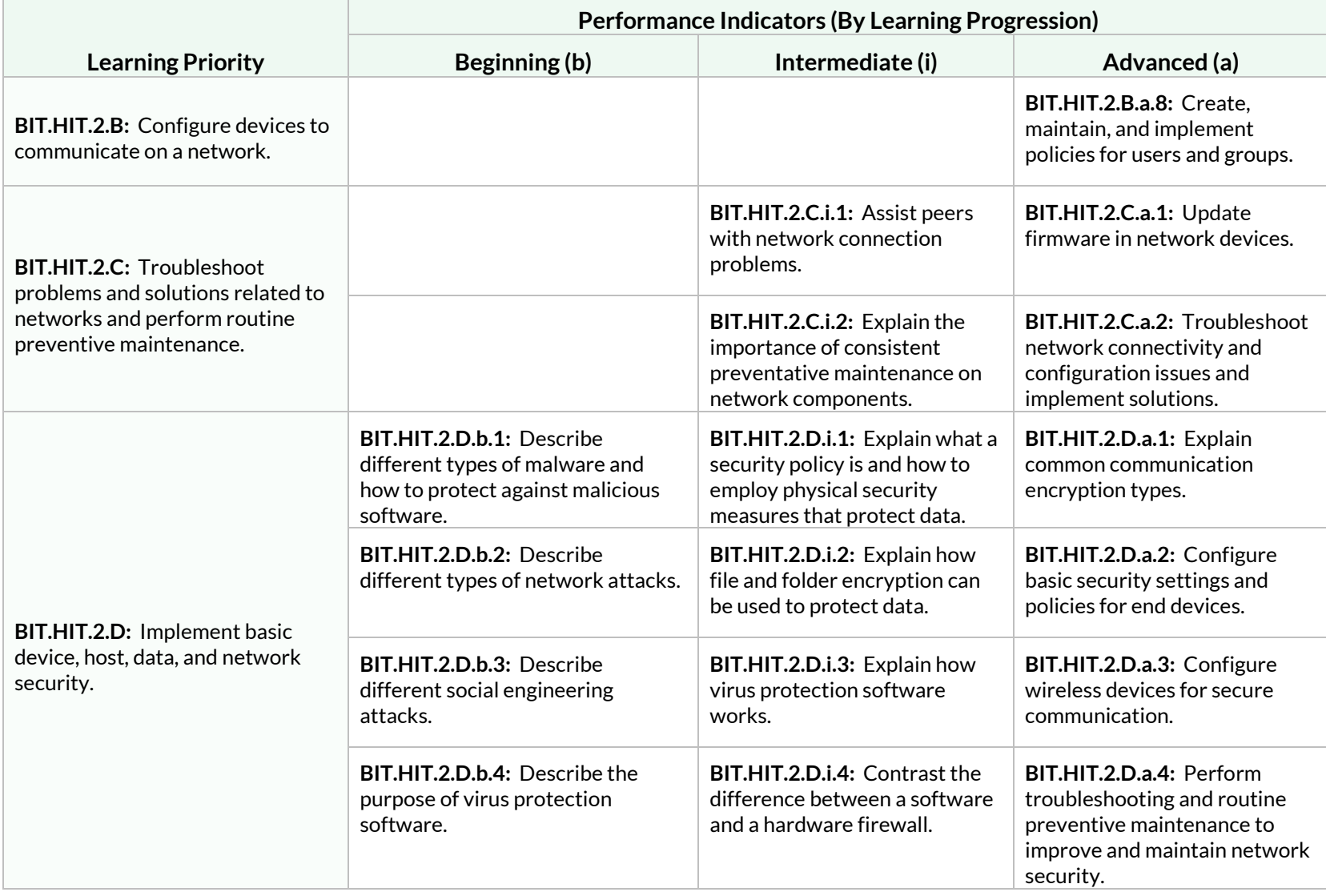

**Students will select, install, and configure network components to implement and maintain a functional network.**

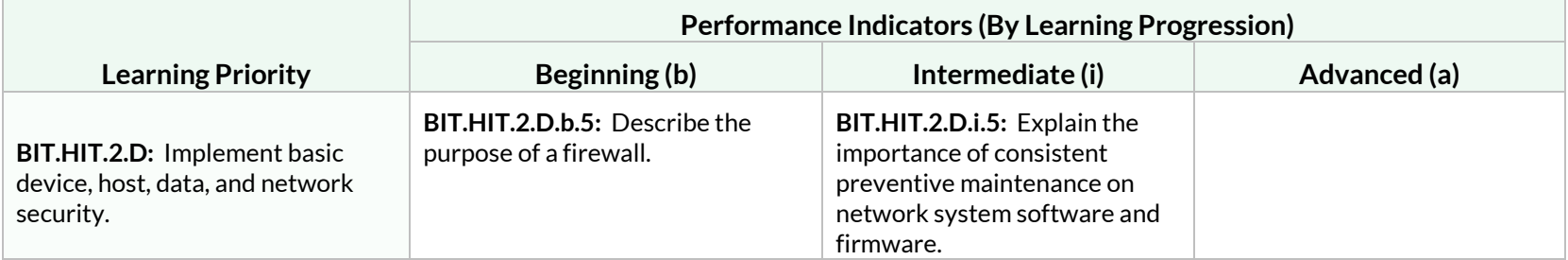

# Strand: IT Foundations (IT)

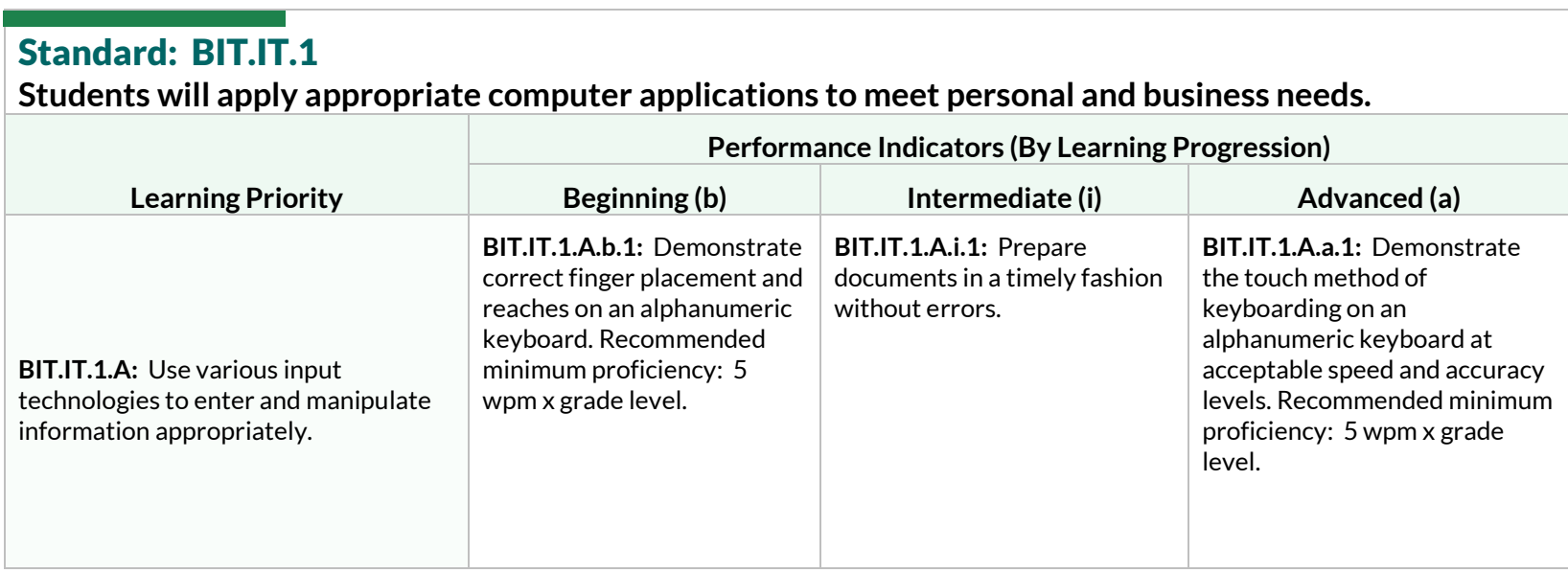

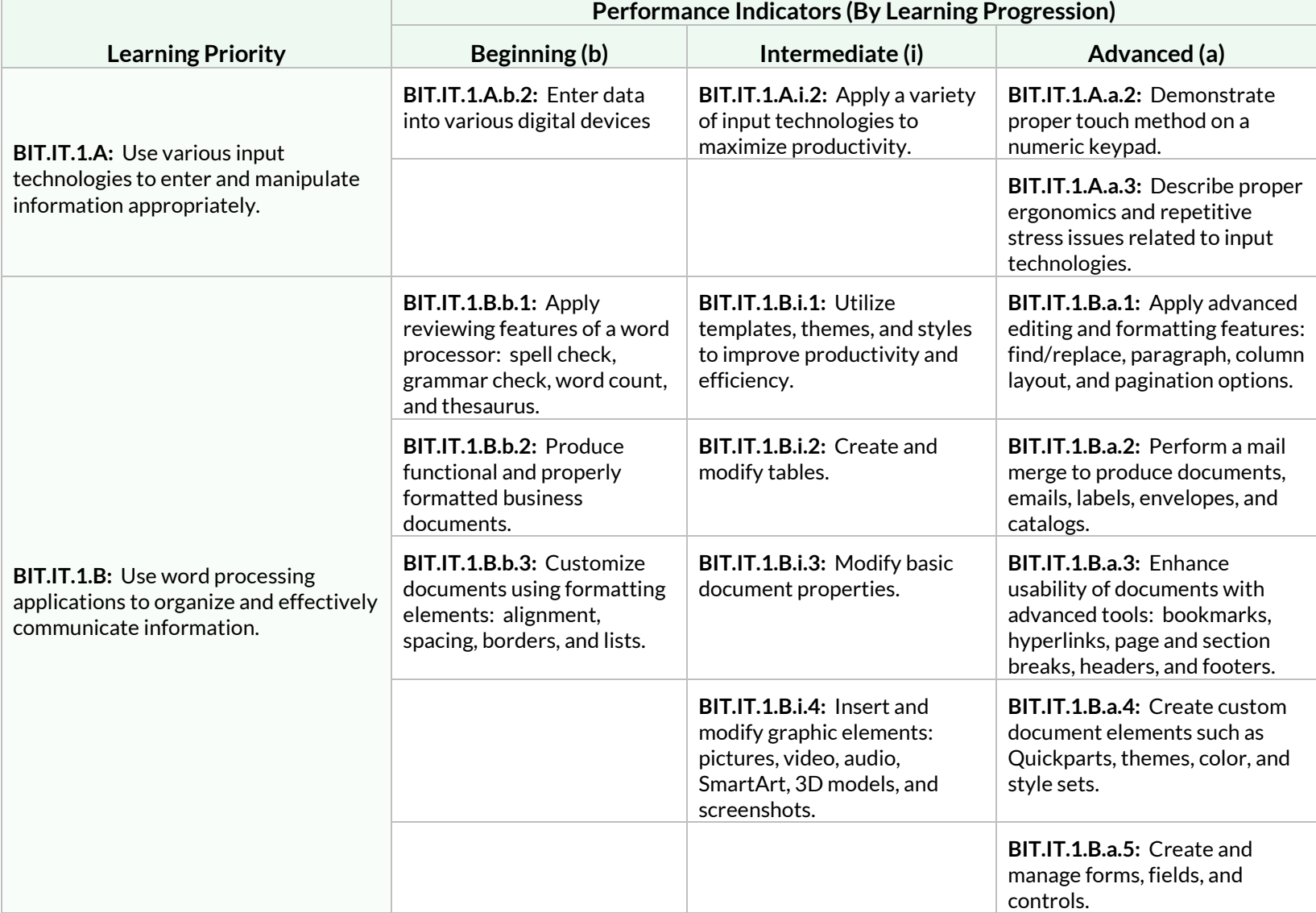

#### Standard: BIT.IT.1 **Students will apply appropriate computer applications to meet personal and business needs. Learning Priority Performance Indicators (By Learning Progression) Beginning (b) Intermediate (i) Advanced (a) BIT.IT.1.B:** Use word processing applications to organize and effectively communicate information. **BIT.IT.1.B.a.6:** Create and manage references in a document: footnotes, endnotes, index entries, figure and table captions, citations, and sources. **BIT.IT.1.B.a.7:** Utilize document properties to protect a document, inspect the document for accessibility and compatibility issues, and manage version history. **BIT.IT.1.B.a.8:** Create and modify macros to automate processes. **BIT.IT.1.B.a.9:** Collaborate on documents using multi-user features: tracking changes, merging documents, and online collaboration. **BIT.IT.1.C:** Use spreadsheet applications to solve problems and effectively communicate information. **BIT.IT.1.C.b.1:** Enter data into a spreadsheet. **BIT.IT.1.C.i.1:** Generate and apply advanced formulas utilizing mathematical operators and functions to perform calculations. **BIT.IT.1.C.a.1:** Perform logical operations in formulas using nested, lookup, and date and time functions. **BIT.IT.1.C.b.2:** Illustrate data using graphs and charts. **BIT.IT.1.C.i.2:** Create, modify, and analyze information in charts. **BIT.IT.1.C.a.2:** Import data into a spreadsheet from external sources.

#### Standard: BIT.IT.1 **Students will apply appropriate computer applications to meet personal and business needs. Learning Priority Performance Indicators (By Learning Progression) Beginning (b) Intermediate (i) Advanced (a) BIT.IT.1.C:** Use spreadsheet applications to solve problems and effectively communicate information. **BIT.IT.1.C.b.3:** Enhance a spreadsheet visually using fonts, colors, and cell properties. **BIT.IT.1.C.i.3:** Set the print area, headers, and footers for a workbook. **BIT.IT.1.C.a.3:** Perform what-if analysis using Goal Seek and Scenario Manager. **BIT.IT.1.C.b.4:** Construct basic formulas and use common functions to perform calculations. **BIT.IT.1.C.i.4:** Modify, organize, and analyze data relevant to a specific business problem by utilizing sorts and filters. **BIT.IT.1.C.a.4:** Create and modify pivot tables to analyze and summarize data. **BIT.IT.1.C.i.5:** Create formulas that use relative, absolute, and mixed references. **BIT.IT.1.C.a.5:** Create and modify pivot charts to illustrate pivot table data. **BIT.IT.1.C.i.6:** Summarize numerical and graphic data using sparklines, conditional formatting, and data validation. **BIT.IT.1.C.a.6:** Calculate and summarize data using subtotals and totals. **BIT.IT.1.C.i.7:** Troubleshoot formulas using trace precedence and dependence. **BIT.IT.1.C.a.7:** Define and reference named ranges within a workbook. **BIT.IT.1.C.i.8:** Fill cells using flash fill and advanced fill series options. **BIT.IT.1.C.a.8:** Utilize Autofill and generate numeric data using functions such as RANDBETWEEN and SEQUENCE.

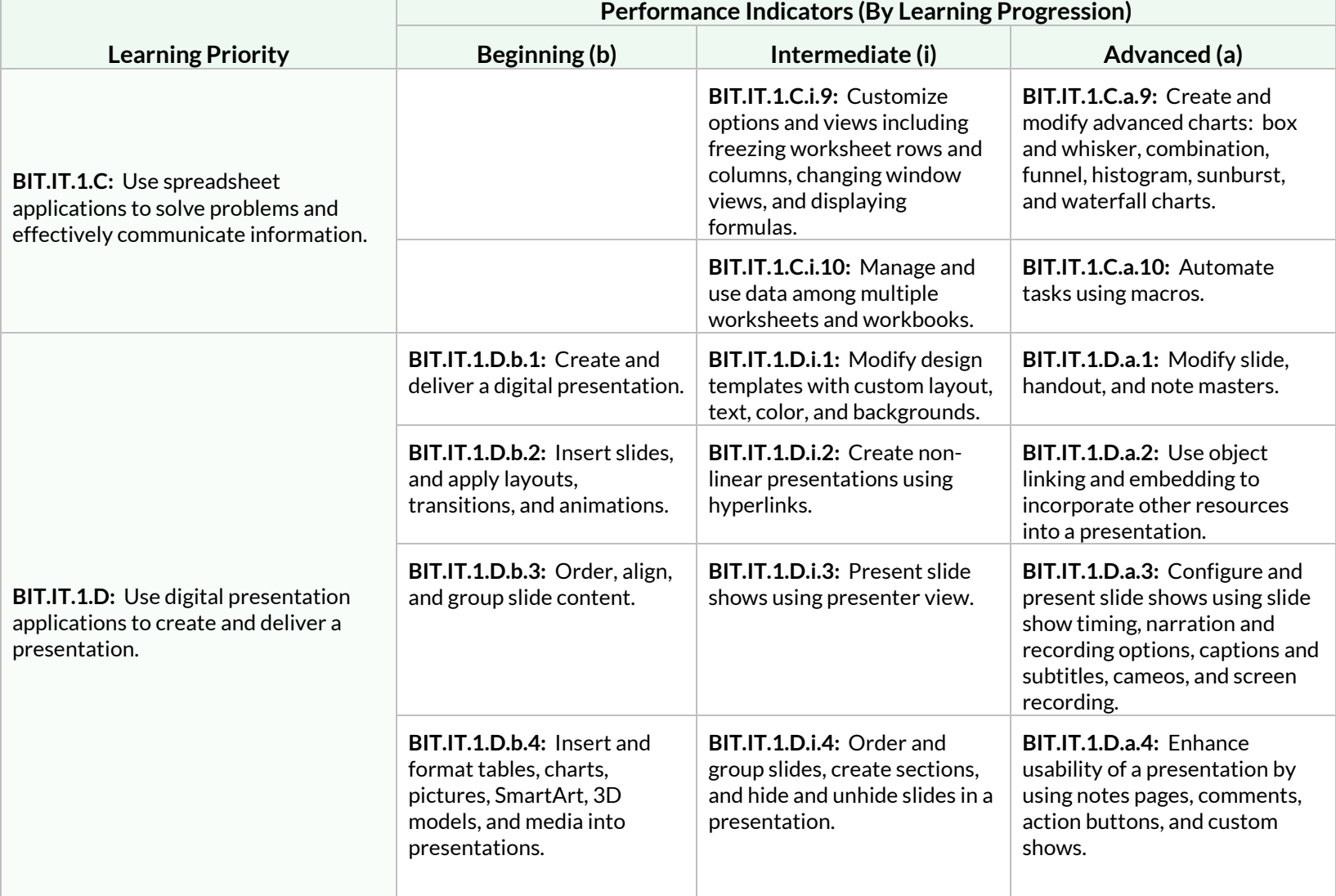

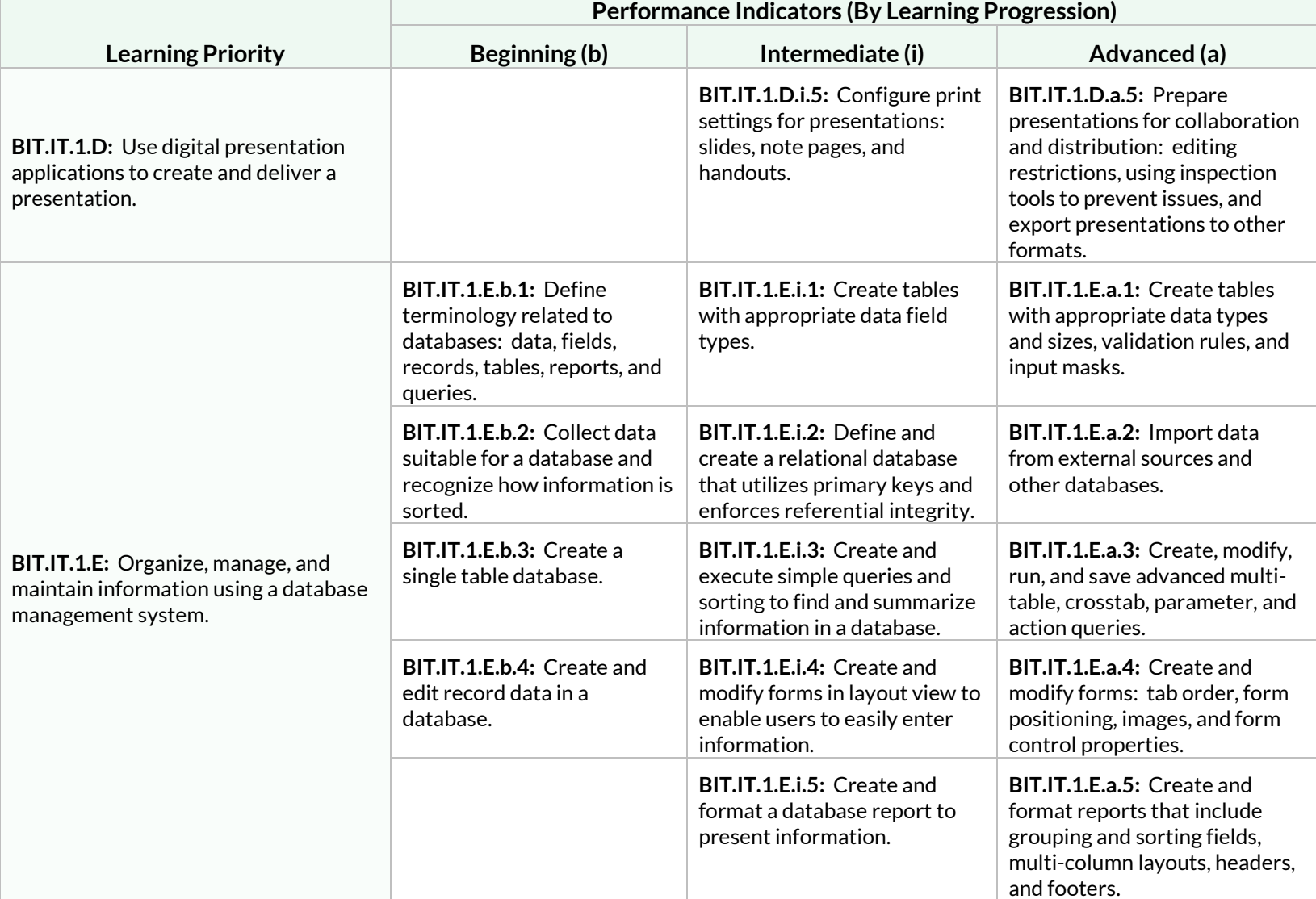

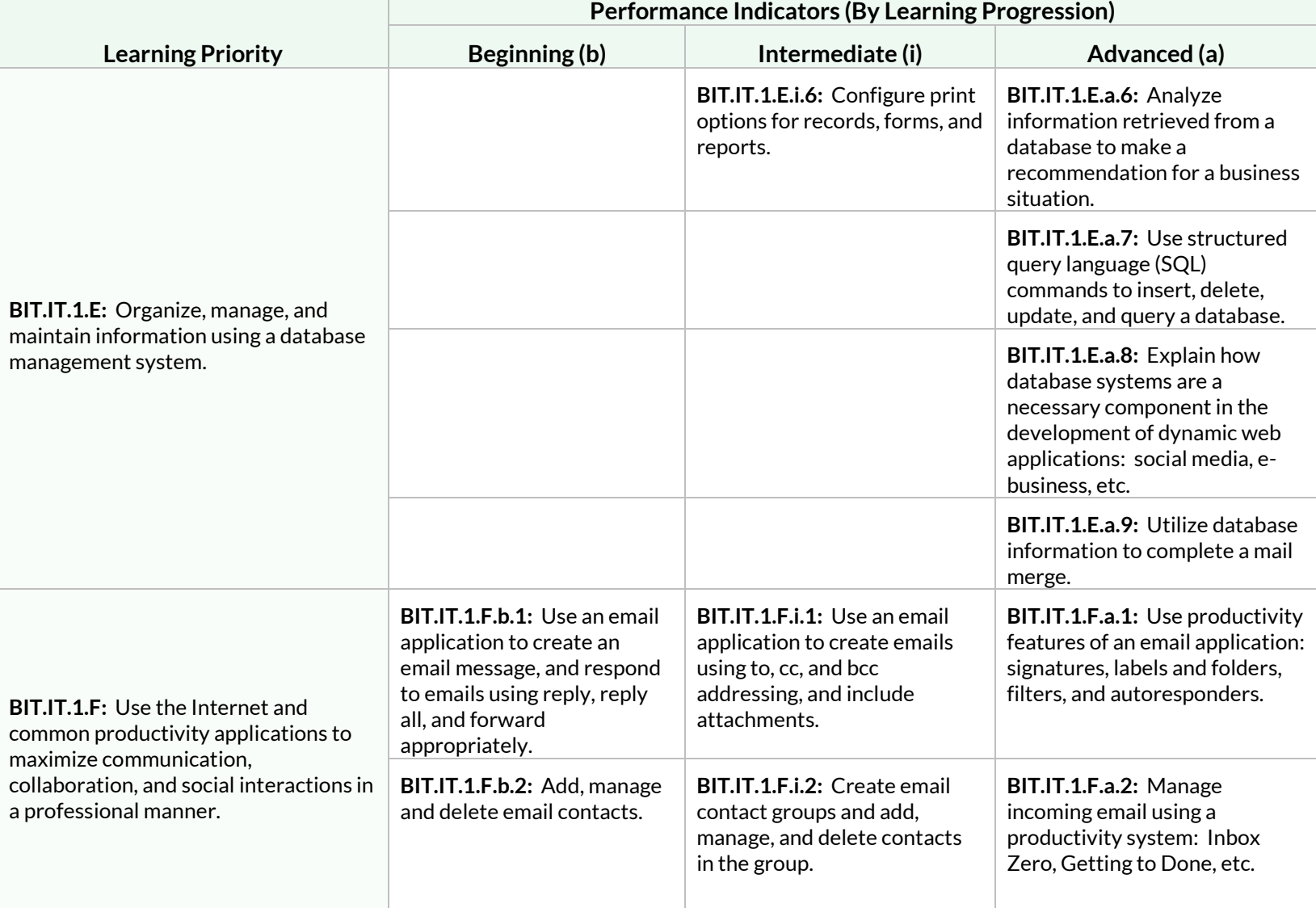

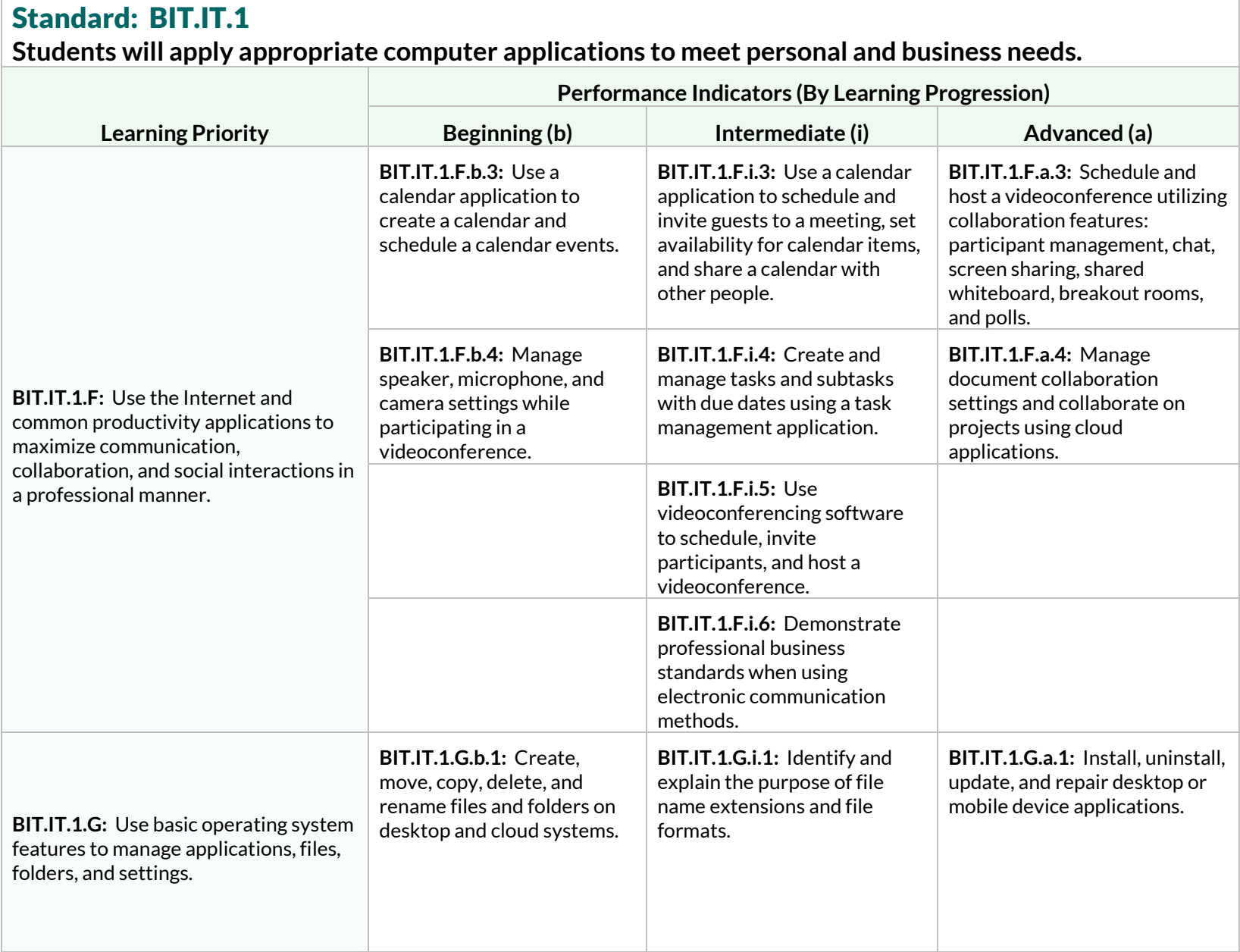

#### Standard: BIT.IT.1 **Students will apply appropriate computer applications to meet personal and business needs. Learning Priority Performance Indicators (By Learning Progression) Beginning (b) Intermediate (i) Advanced (a) BIT.IT.1.G:** Use basic operating system features to manage applications, files, folders, and settings. **BIT.IT.1.G.b.2:** Manage printing options: printing specific pages, multiple pages per sheet, paper size, orientation, and print to PDF. **BIT.IT.1.G.i.2:** Configure screen resolution, desktop wallpaper, and multiple screen settings. **BIT.IT.1.G.a.2:** Synchronize files between devices using the cloud. **BIT.IT.1.G.i.3:** Compare differences between Windows, Mac, Linux, IOS, and Android operating systems. **BIT.IT.1.G.a.3:** Copy a file to and from a network share, cloud storage location, and portable storage drive. **BIT.IT.1.G.i.4:** Explain the purpose and importance of antivirus software and a firewall. **BIT.IT.1.H:** Demonstrate respectful, responsible, inclusive, and ethical digital citizenship. **BIT.IT.1.H.b.1:** Identify and explore basic privacy issues associated with technology and explore the risks and dangers of sharing personal information in a digital world. **BIT.IT.1.H.i.1:** Discuss basic issues related to responsible use of technology and describe personal or legal consequences of inappropriate use. **BIT.IT.1.H.a.1:** Recognize the importance of one's digital footprint and how to manage it professionally. **BIT.IT.1.H.b.2:** Evaluate a digital source in terms of accuracy, relevance, bias, and comprehensiveness of the retrieved information. **BIT.IT.1.H.i.2:** Demonstrate respectful and responsible use and creation of media and technology. **BIT.IT.1.H.a.2:** Analyze legal and ethical dilemmas within the framework of current laws and legislation: hacking, threats, phishing, the use of artificial intelligence, etc.

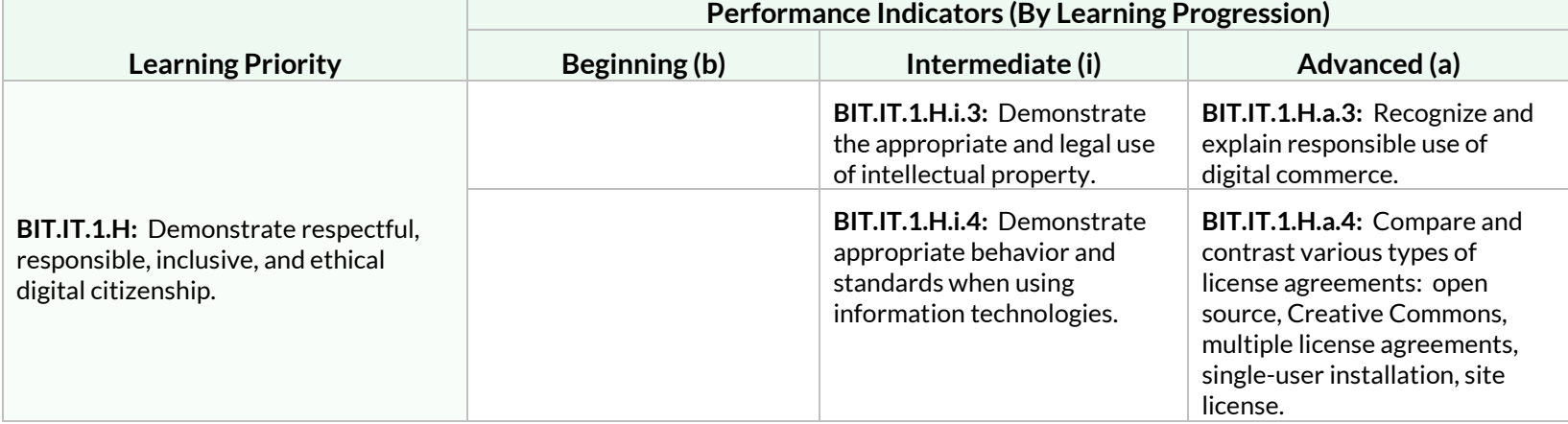

# Strand: Management (MAN)

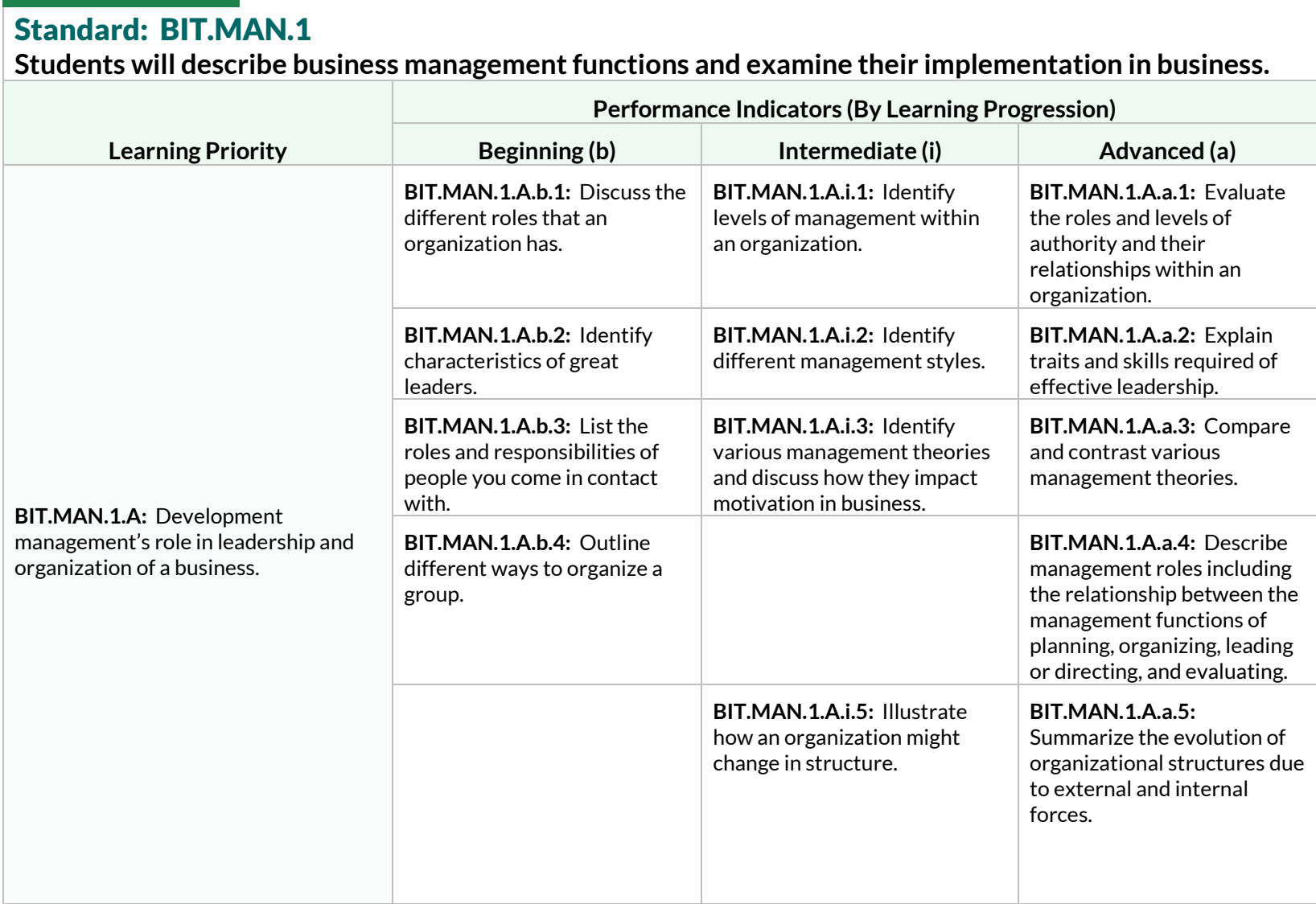

**Students will describe business management functions and examine their implementation in business.**

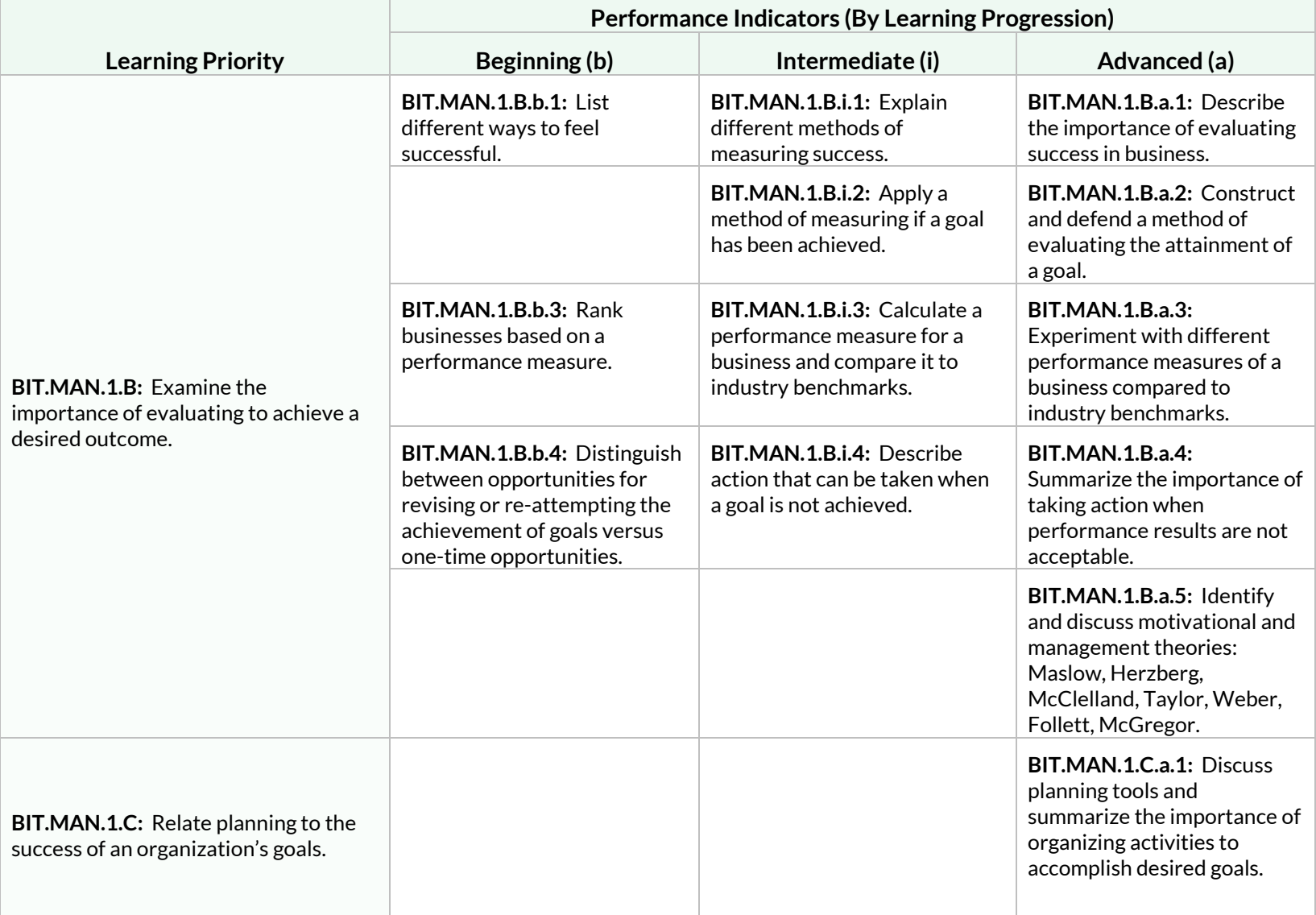

**Students will describe business management functions and examine their implementation in business.**

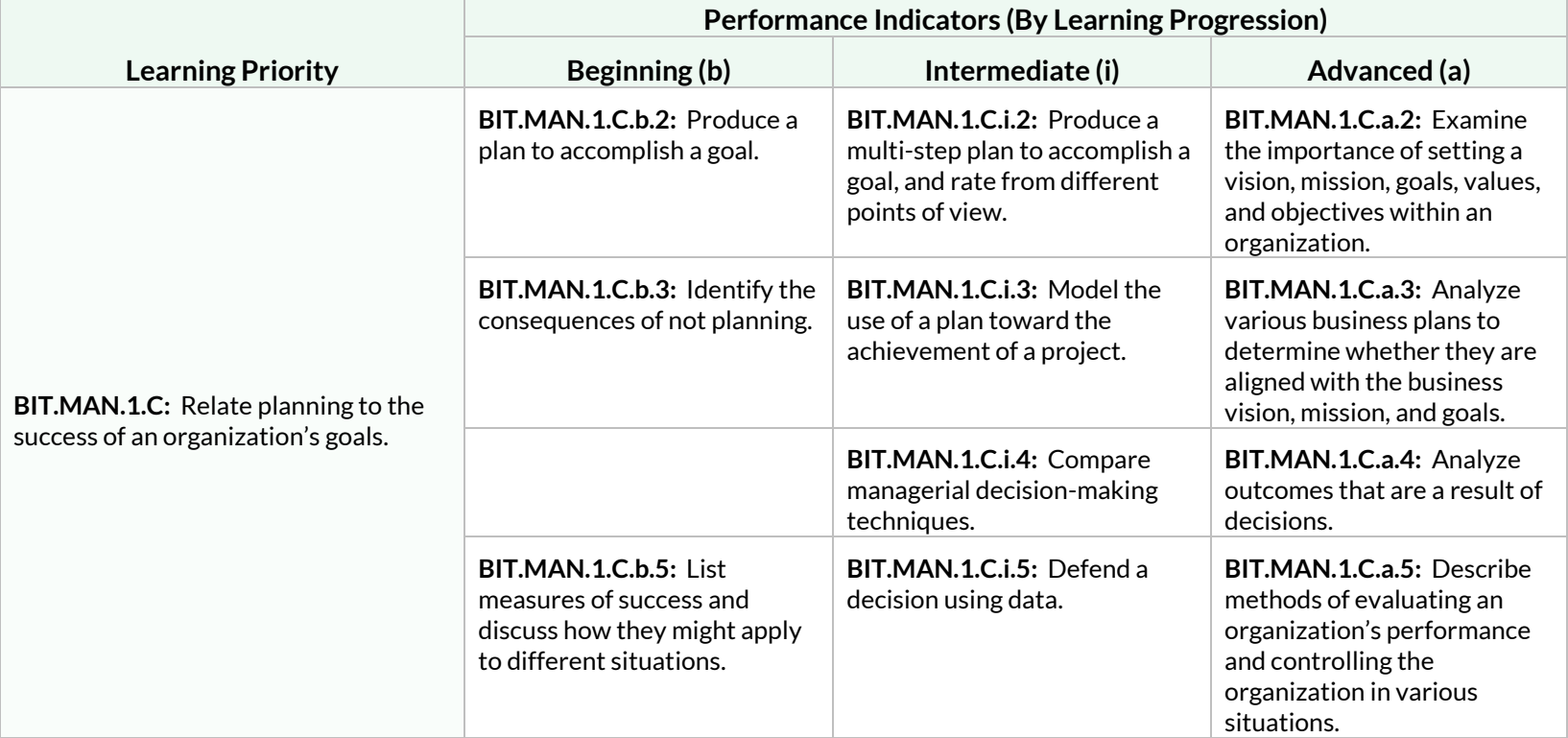

**Students will examine organizational structures for businesses and use operations and production principles for effective operation of the business.**

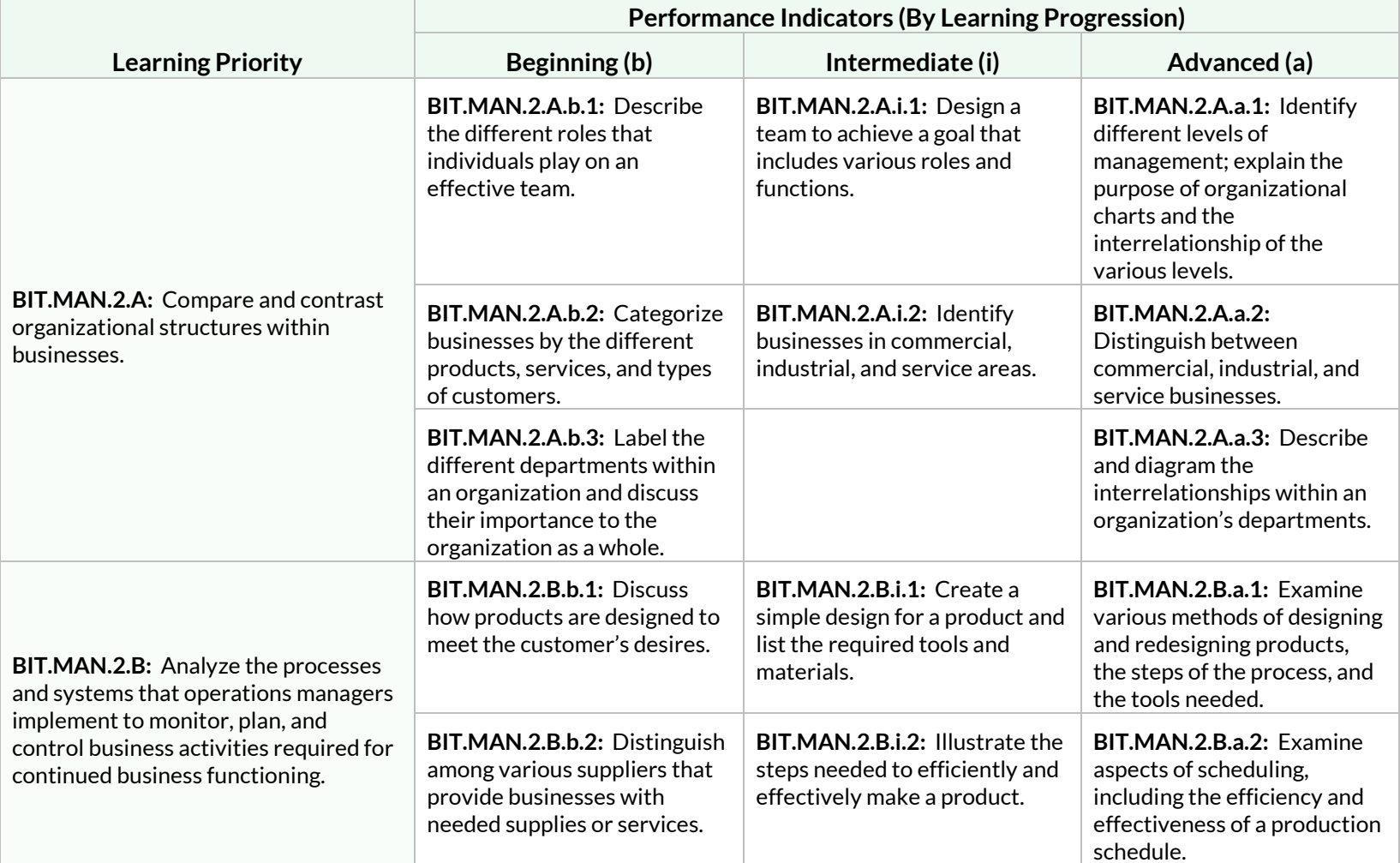

**Students will examine organizational structures for businesses and use operations and production principles for effective operation of the business.**

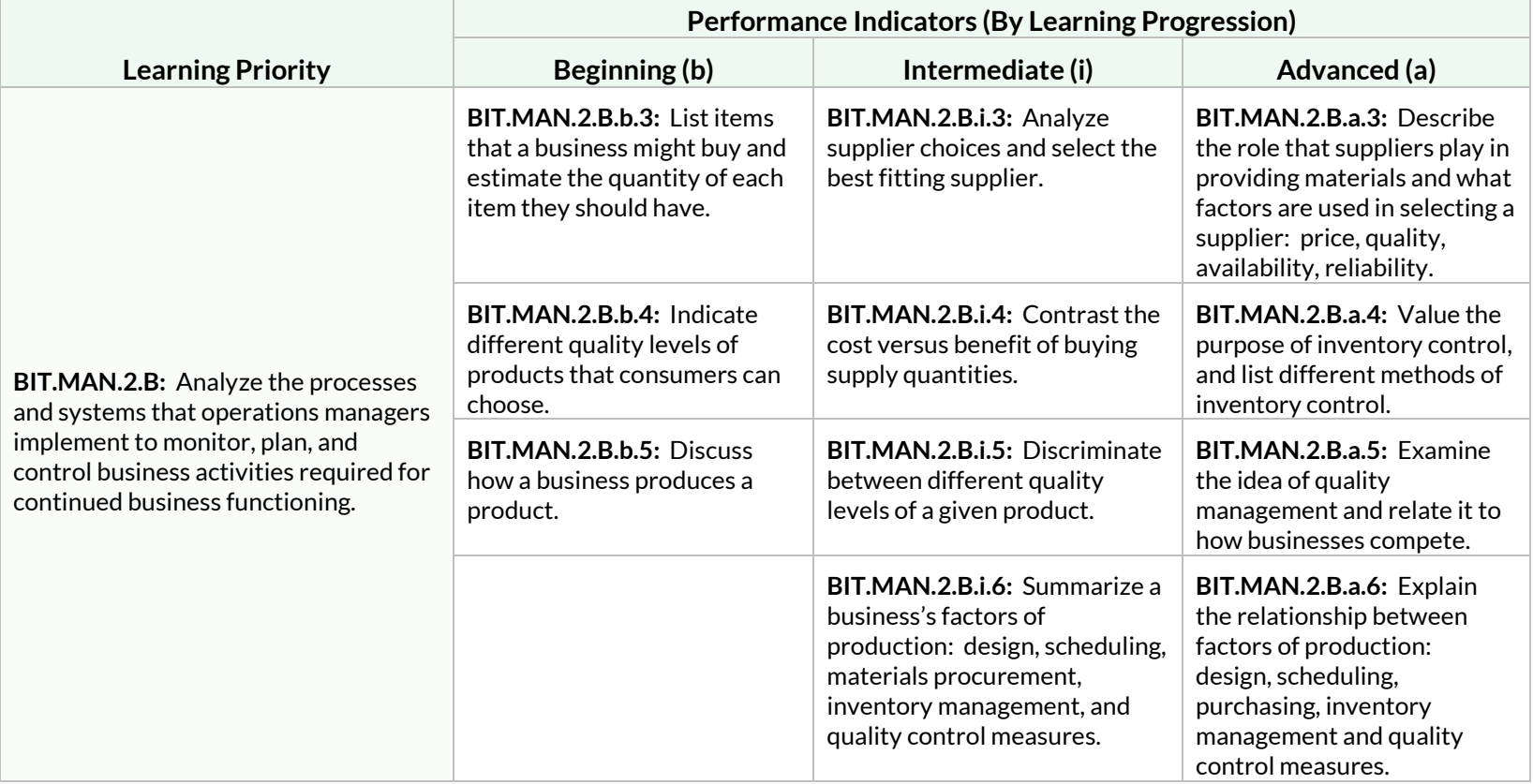

**Students will examine the role of the human resource department and its function as a means to achieving management's goals.**

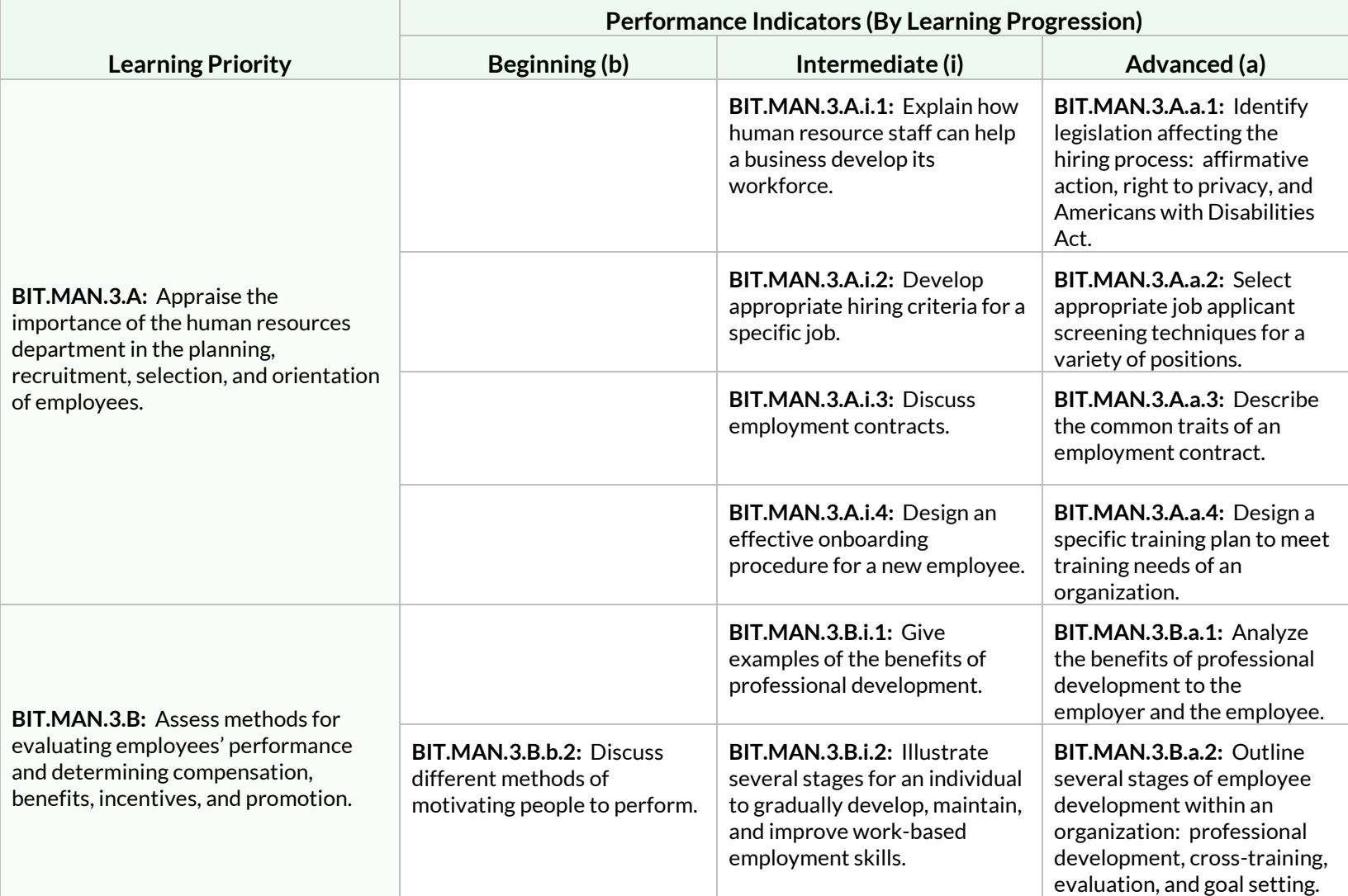

**Students will examine the role of the human resource department and its function as a means to achieving management's goals.**

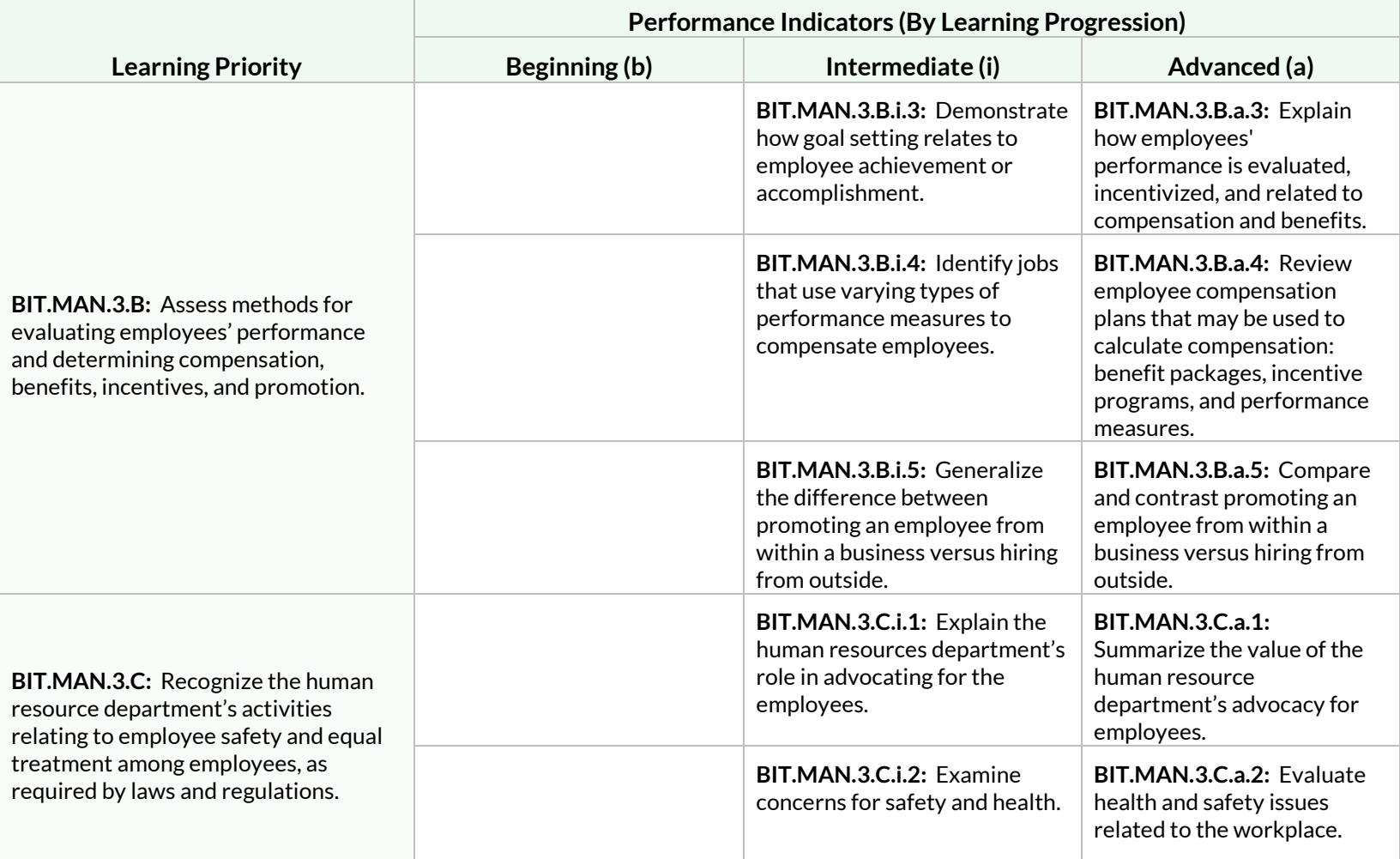

**Students will examine the role of the human resource department and its function as a means to achieving management's goals.**

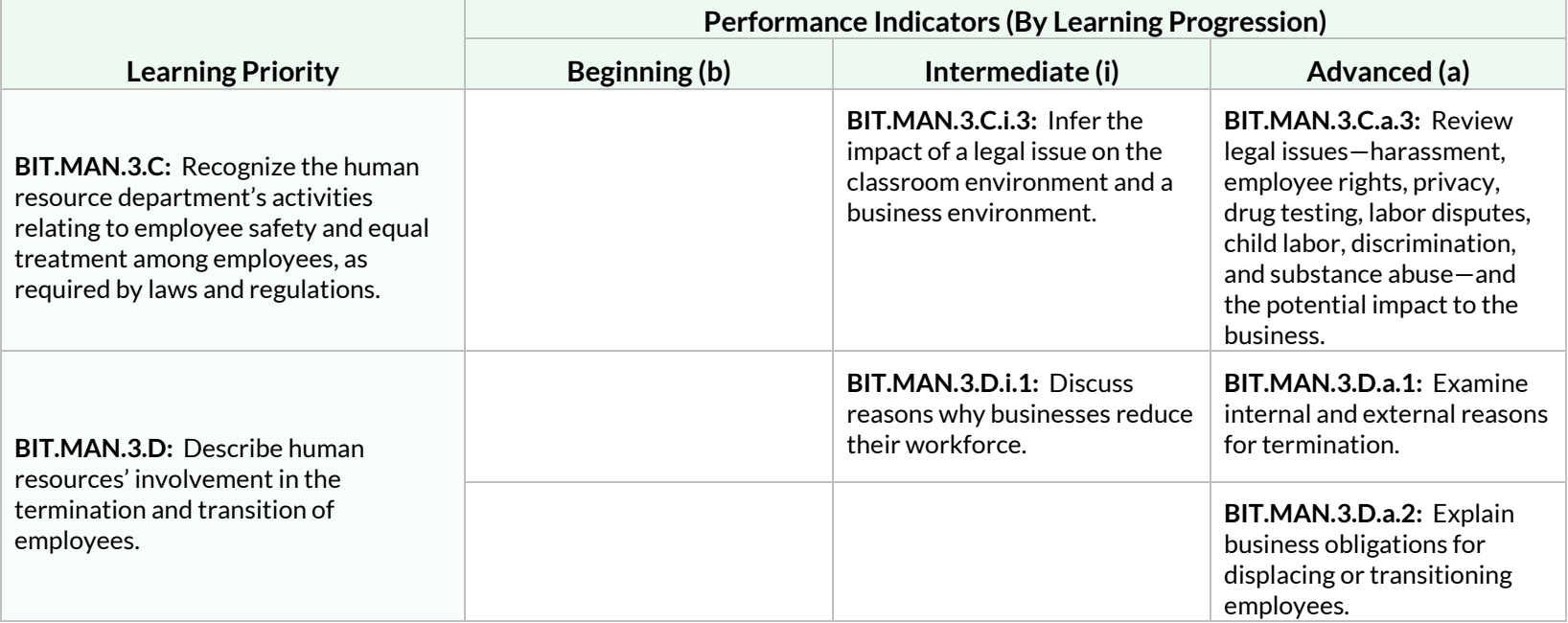

# Strand: Marketing (MKT)

#### Standard: BIT.MKT.1

**Students will review, utilize, and develop the four areas of the marketing mix as they relate to a given industry.**

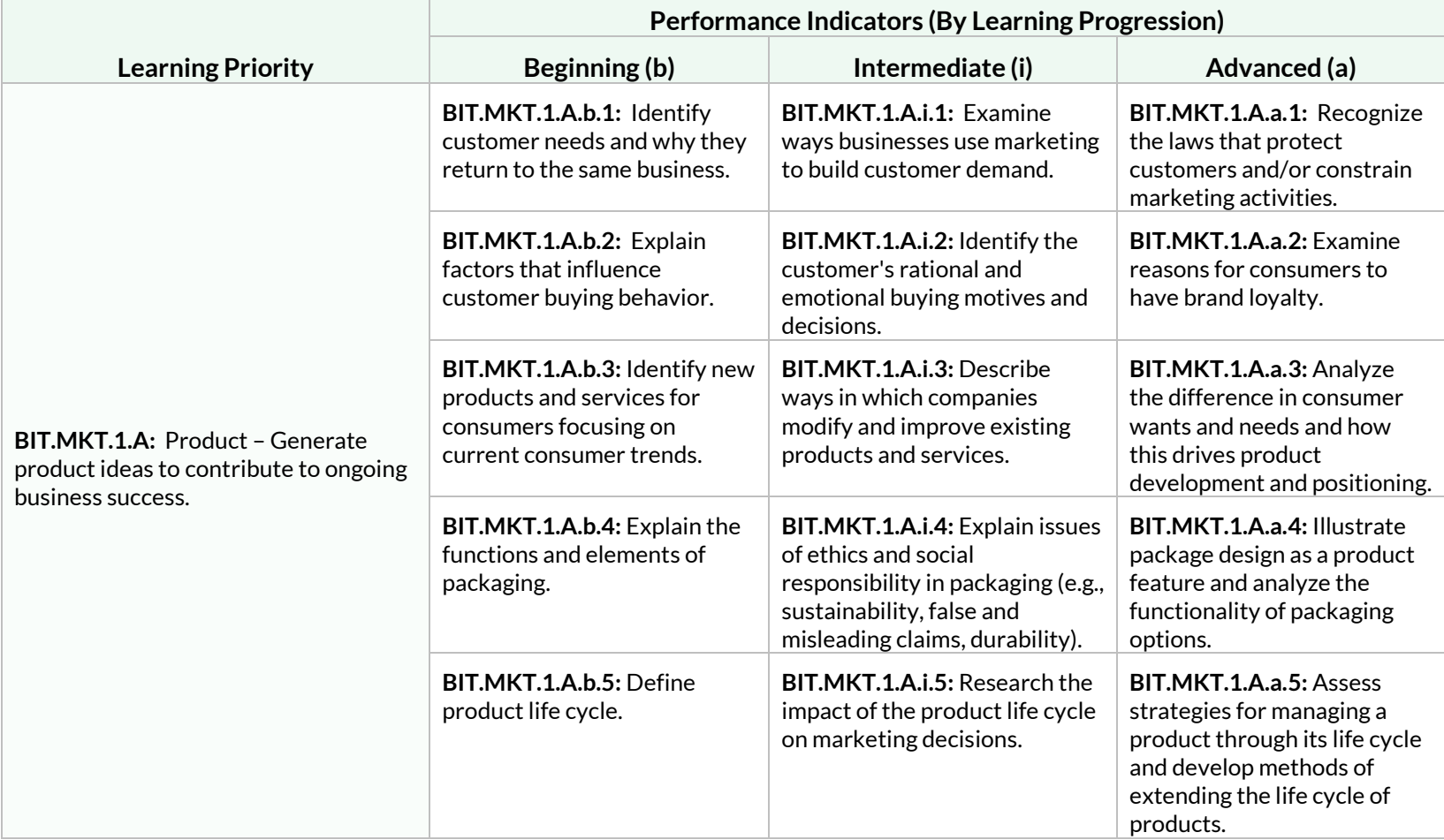

**Students will review, utilize, and develop the four areas of the marketing mix as they relate to a given industry.**

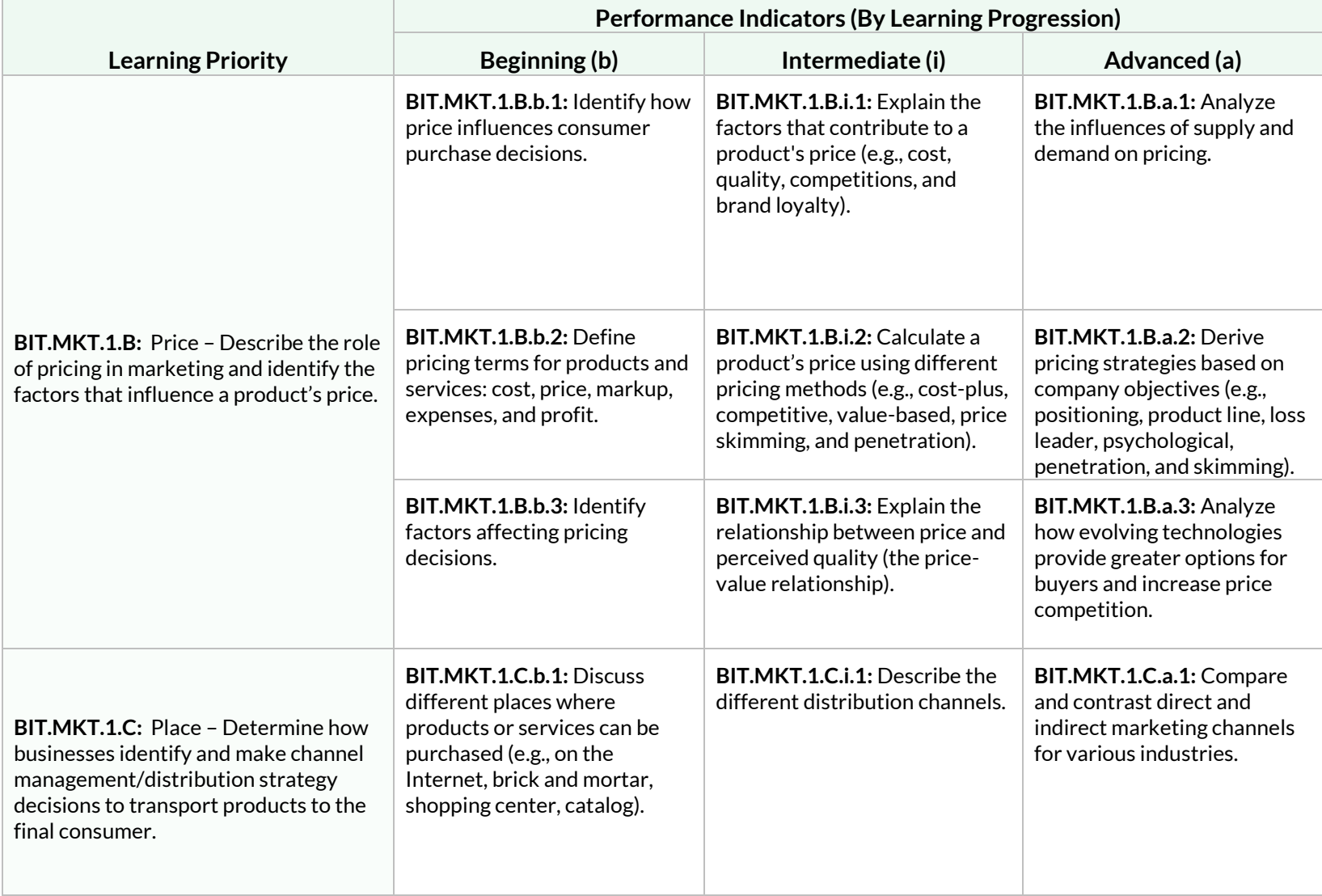

**Students will review, utilize, and develop the four areas of the marketing mix as they relate to a given industry.**

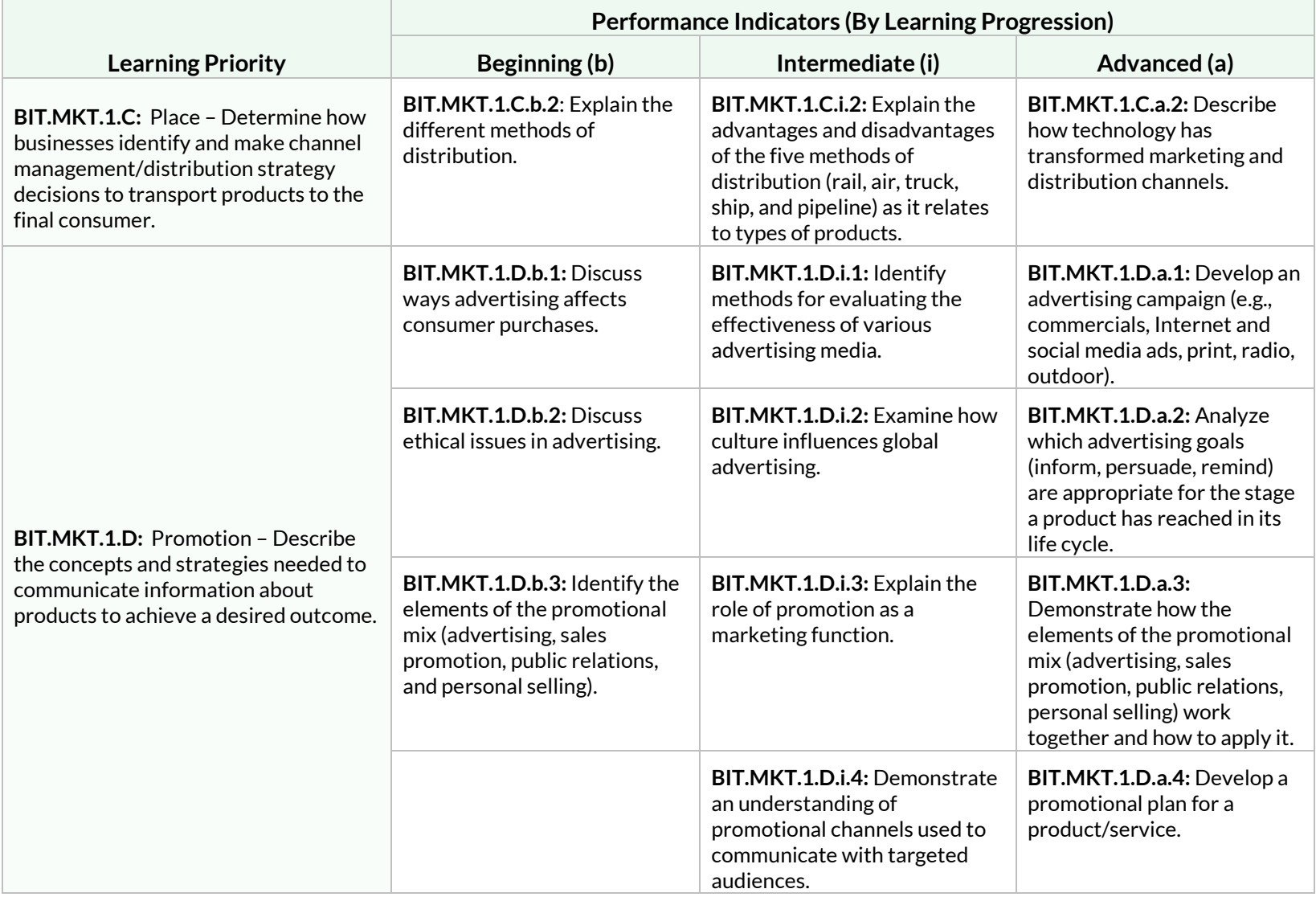

**Students will analyze target marketing concepts and strategies utilized to select and determine an audience for a product or business.**

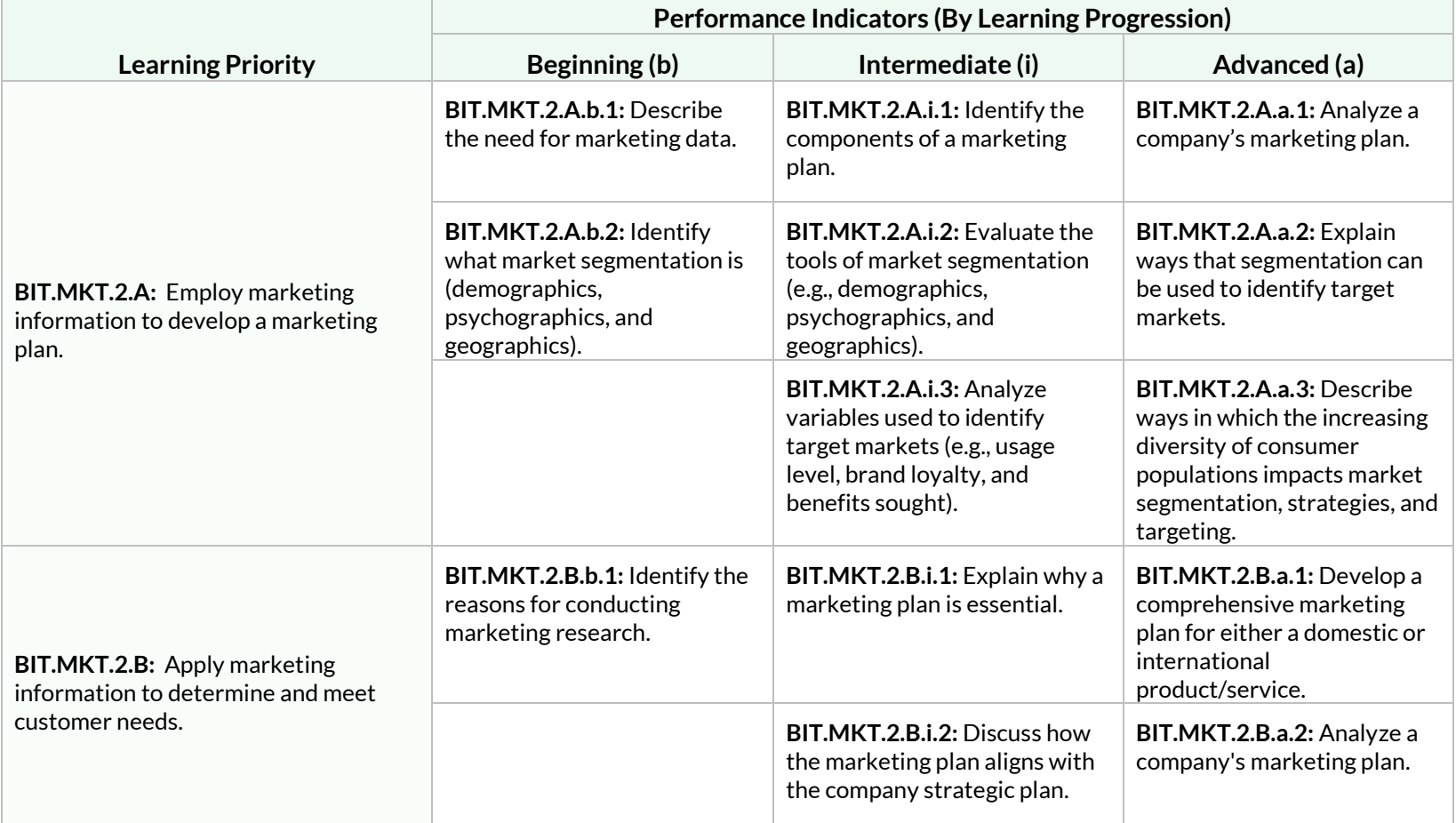

**Students will describe the concepts, systems, and tools needed to gather, access, synthesize, evaluate, and disseminate information for use in making business decisions.** 

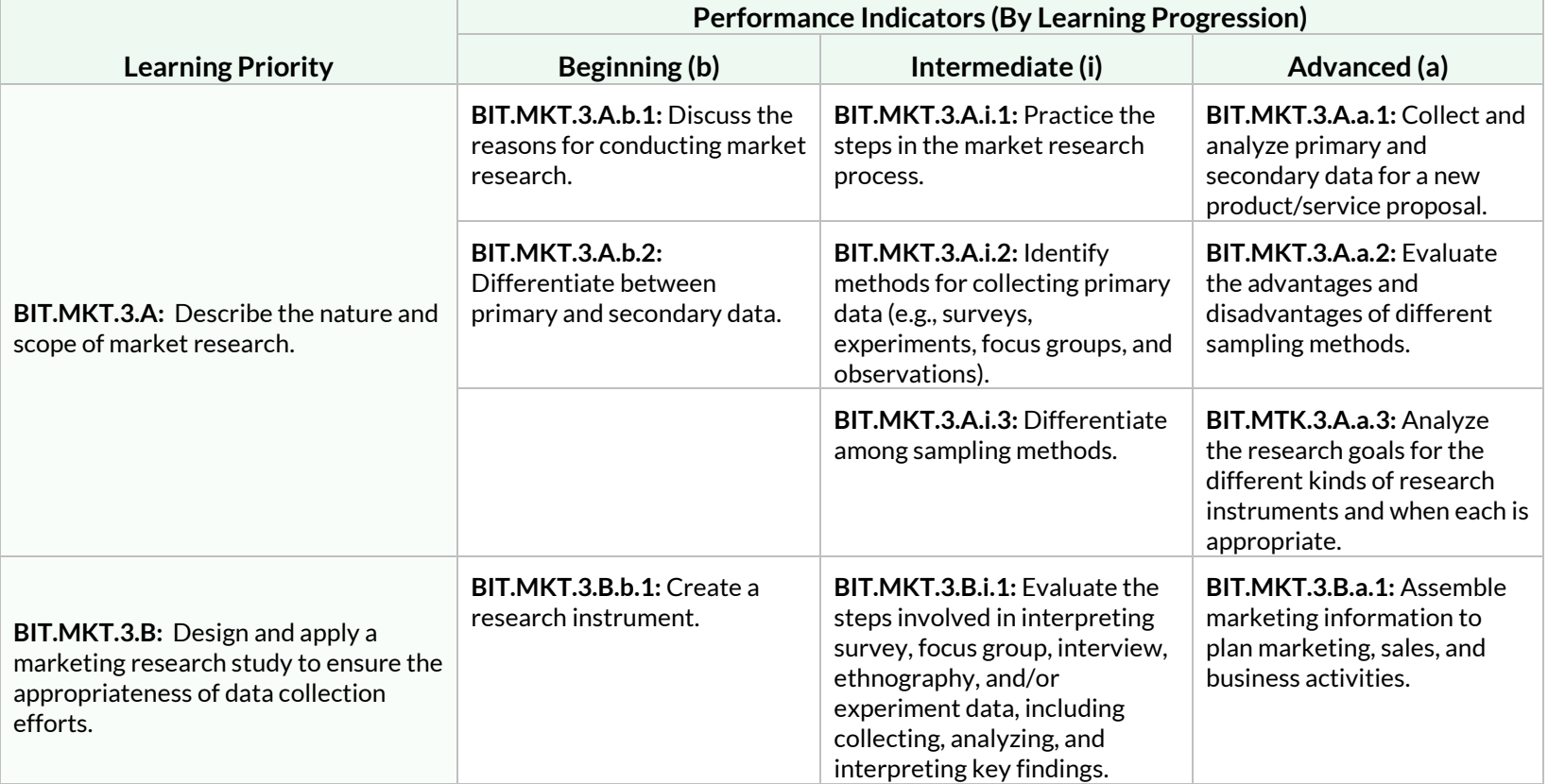

**Students will describe the techniques and strategies used to foster positive, ongoing relationships with customers.** 

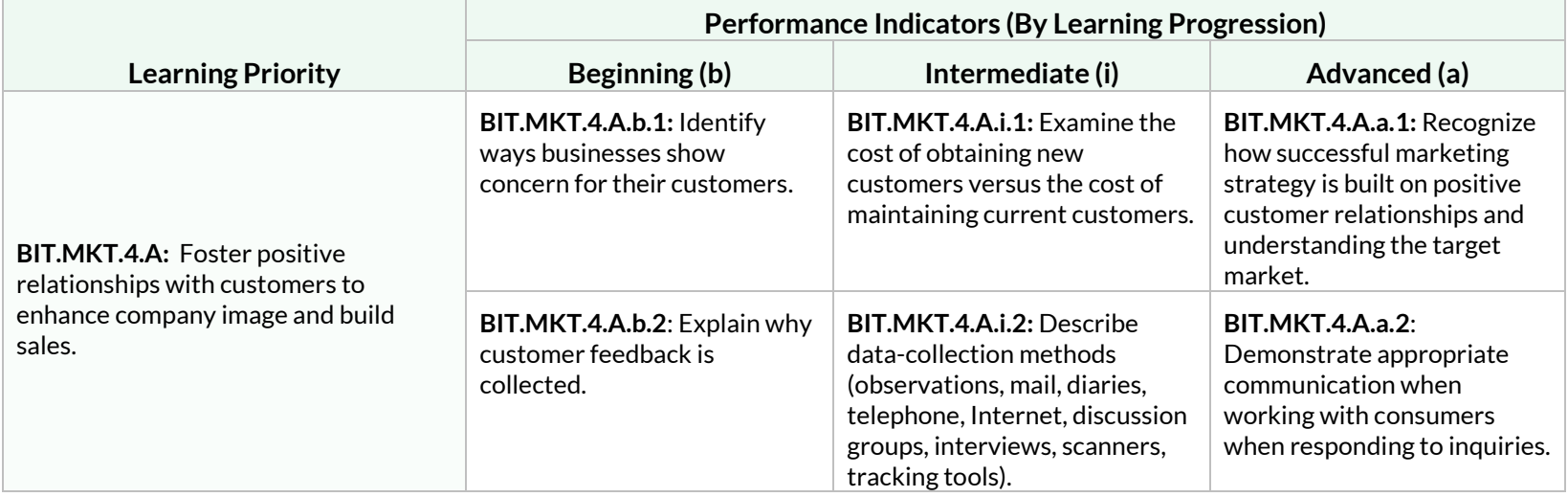

# Appendix A

#### Personal Financial Literacy Standards

The Wisconsin Standards for Personal Financial Literacy were approved by the Department of Public Instruction in May 2020. These standards were based on the 2017 Wisconsin Act 94 which requires school districts to adopt academic standards for financial literacy and incorporate instruction into the K-12 curriculum. There are six strands that were approved for these standards:

- Financial Mindset
- Education and Employment
- Money Management
- Saving and Investing
- Credit and Debt
- Risk Management and Insurance

The standards for Personal Financial Literacy are broken into grade bands of K-2 (e), 3-5 (i), 6-8 (m), and 9-12 (h), which is different from the other strands for Business and Information Technology. There are performance indicator boxes that were intentionally left blank where a developmentally appropriate topic is not available for that grade band level.

In December 2023, Wisconsin Act 60 was signed into law, requiring all students to take at least one-half of one credit of personal financial literacy for high school graduation. The act first applies to the 2028 graduating class.

The Personal Financial Literacy Standards are found on the Department of Public Instruction's [Personal Financial Literacy](https://dpi.wi.gov/finance) page.

# Appendix B

#### K-5 Elementary Standards

This section includes K-5 specific Standards for Business and Information Technology (BIT). The elementary standards for BIT can be covered by several different individuals within the elementary school setting. The content may be taught to elementary students by a licensed Business and Information Technology teacher, a licensed elementary teacher, or a team approach between the BIT and classroom teachers.

The BIT standards for elementary offer flexibility to be taught across disciplines and support the learning of the students in any classroom setting. Progression of learning is indicated by the B - Beginning, I - Intermediate, and A - Advanced mastery of the concepts by students as they learn in different disciplines or in specific BIT-related instruction.

These same indicators can be found in the IT Foundations strand of the BIT standards, allowing school districts the flexibility to meet the beginning, intermediate, and advanced learning needs of their students at any point in grades K-12. The mastery of this learning is vital for the success of students in academic, business, and personal life. Knowledge on different technology skills and tools will aid students in their future career search and attainment.

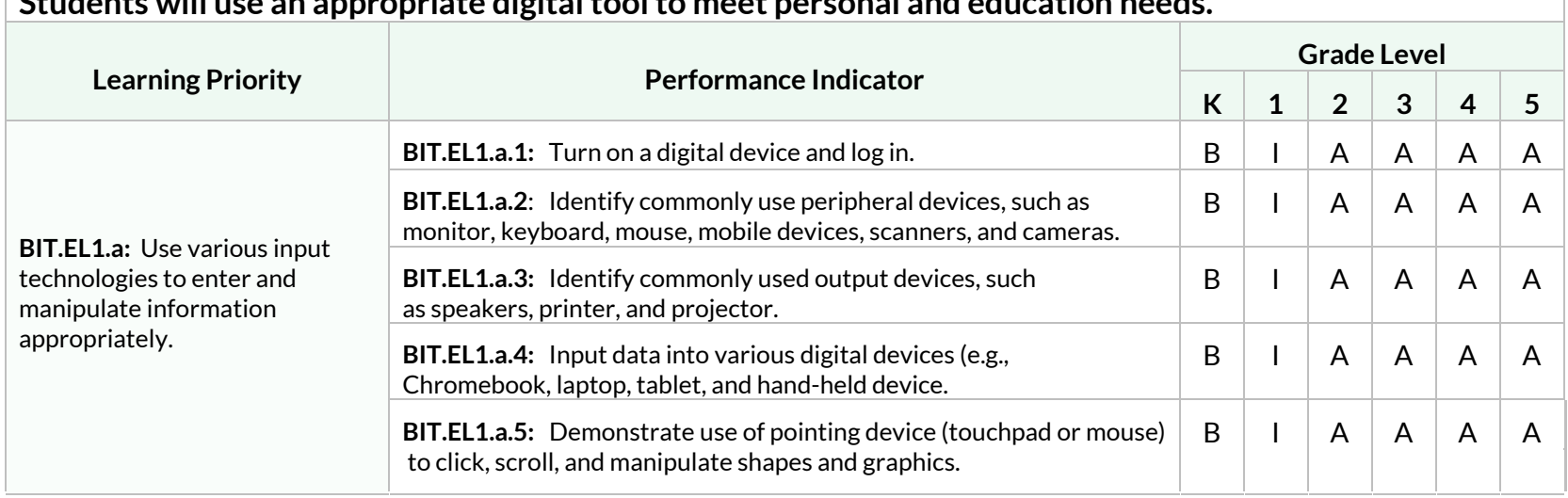

# Standard: BIT.EL1

**Students will use an appropriate digital tool to meet personal and education needs.** 

Wisconsin Standards for Business and Information Technology 127
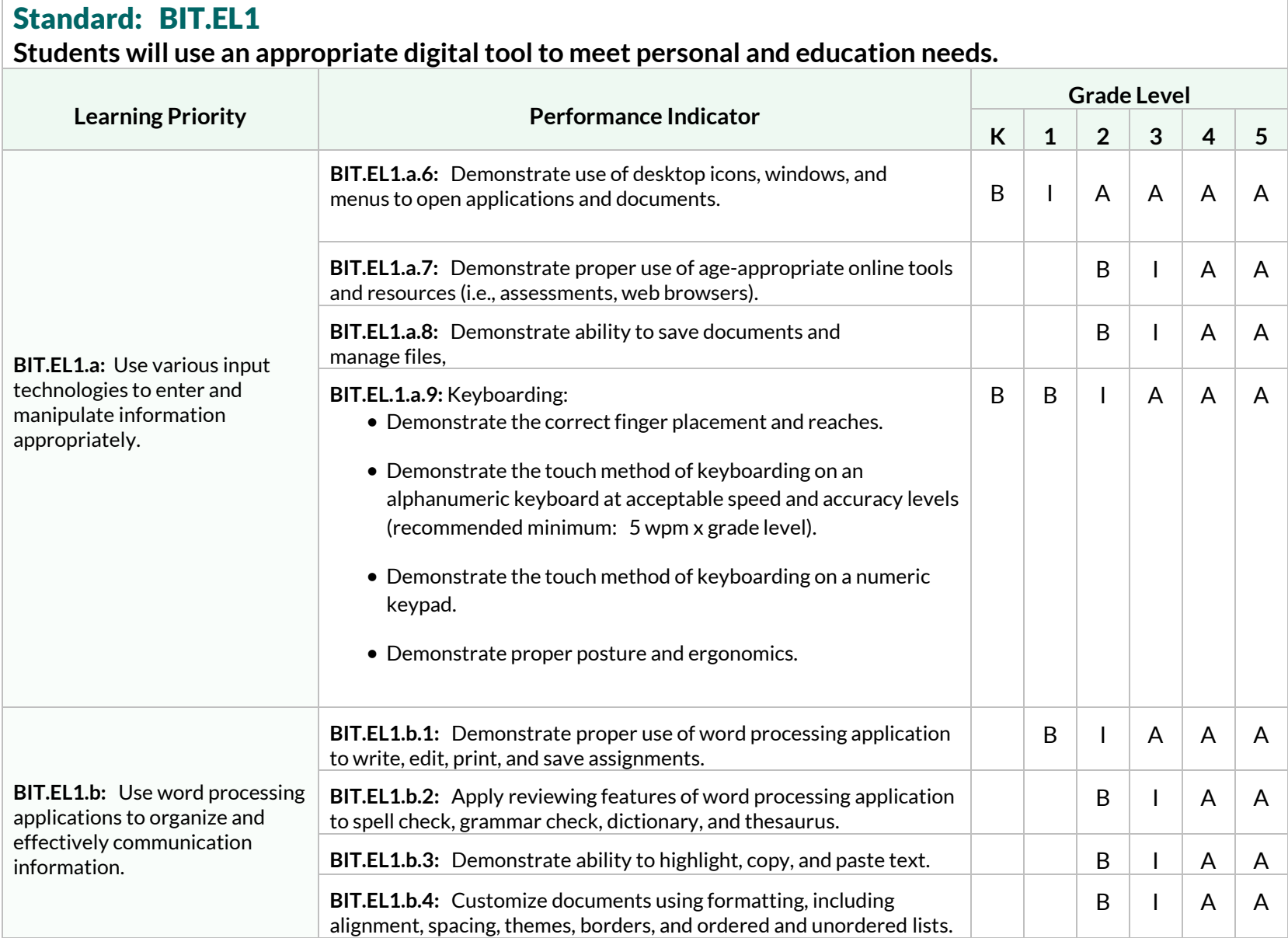

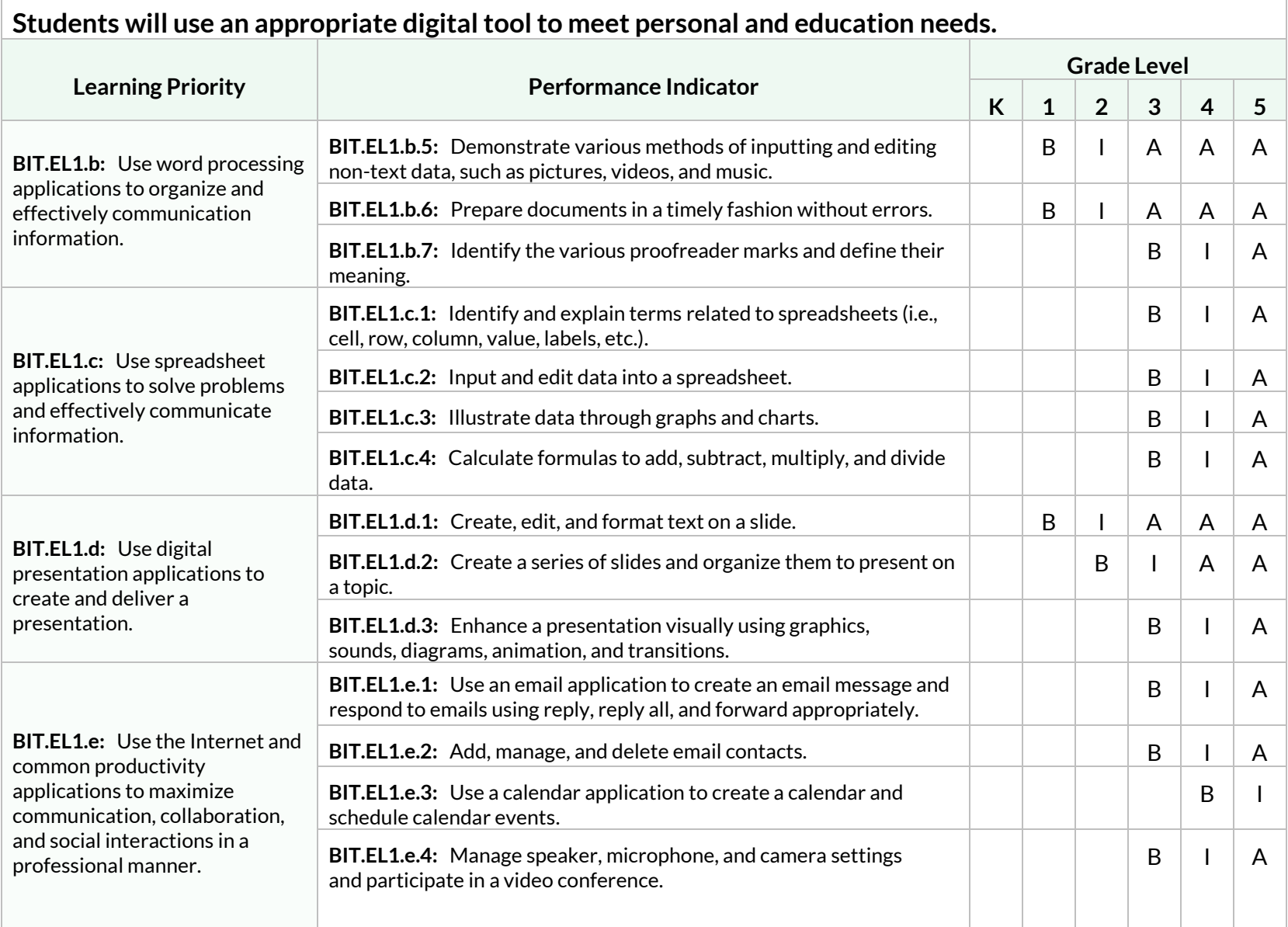

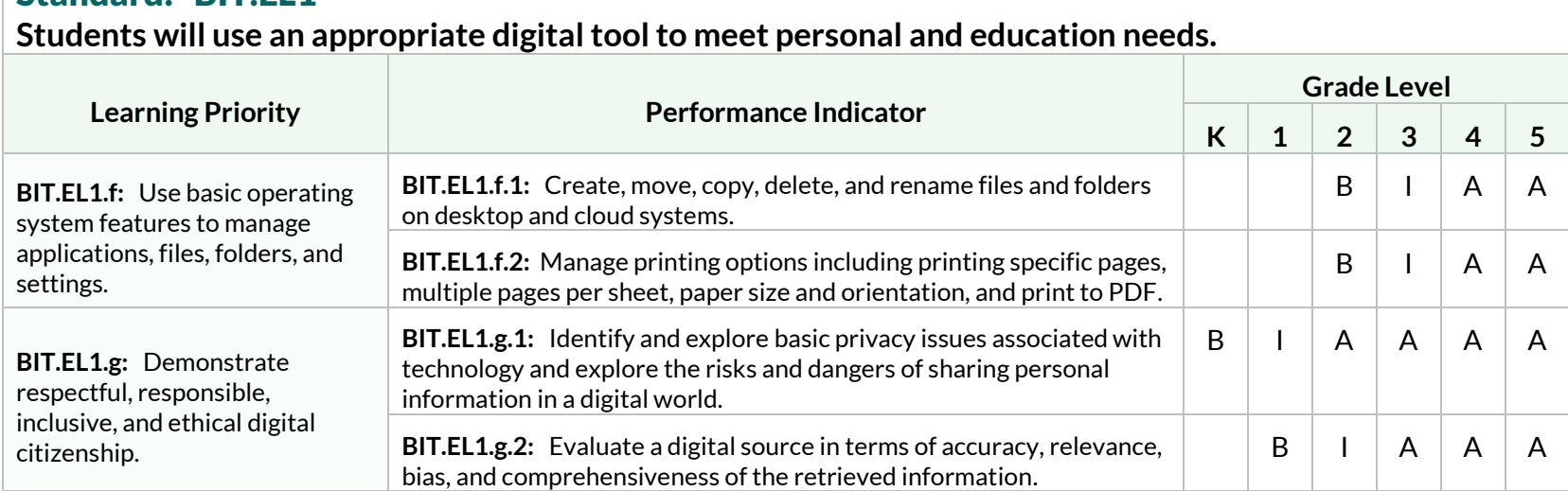

# Appendix A

### Personal Financial Literacy Standards

The Wisconsin Standards for Personal Financial Literacy were approved by the Department of Public Instruction in May 2020. These standards were based on the 2017 Wisconsin Act 94 which requires school districts to adopt academic standards for financial literacy and incorporate instruction into the K-12 curriculum. There are six strands that were approved for these standards:

- Financial Mindset
- Education and Employment
- Money Management
- Saving and Investing
- Credit and Debt
- Risk Management and Insurance

The standards for Personal Financial Literacy are broken into grade bands of K-2 (e), 3-5 (i), 6-8 (m), and 9-12 (h), which is different from the other strands for Business and Information Technology. There are performance indicator boxes that were intentionally left blank where a developmentally appropriate topic is not available for that grade band level.

In December 2023, Wisconsin Act 60 was signed into law, requiring all students to take at least one-half of one credit of personal financial literacy for high school graduation. The act first applies to the 2028 graduating class.

The Personal Financial Literacy Standards are found on the Department of Public Instruction's [Personal Financial Literacy](https://dpi.wi.gov/finance) page.

# Appendix B

### K-5 Elementary Standards

This section includes K-5 specific Standards for Business and Information Technology (BIT). The elementary standards for BIT can be covered by several different individuals within the elementary school setting. The content may be taught to elementary students by a licensed Business and Information Technology teacher, a licensed elementary teacher, or a team approach between the BIT and classroom teachers.

The BIT standards for elementary offer flexibility to be taught across disciplines and support the learning of the students in any classroom setting. Progression of learning is indicated by the B - Beginning, I - Intermediate, and A - Advanced mastery of the concepts by students as they learn in different disciplines or in specific BIT-related instruction.

These same indicators can be found in the IT Foundations strand of the BIT standards, allowing school districts the flexibility to meet the beginning, intermediate, and advanced learning needs of their students at any point in grades K-12. The mastery of this learning is vital for the success of students in academic, business, and personal life. Knowledge on different technology skills and tools will aid students in their future career search and attainment.

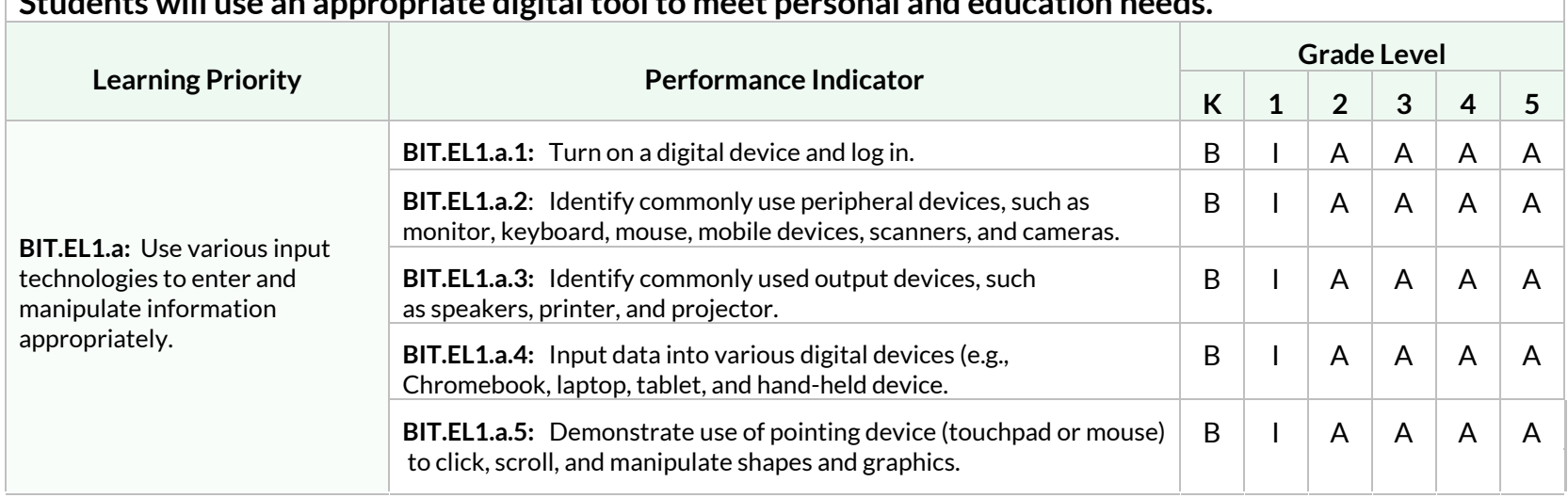

## Standard: BIT.EL1

**Students will use an appropriate digital tool to meet personal and education needs.** 

Wisconsin Standards for Business and Information Technology 127

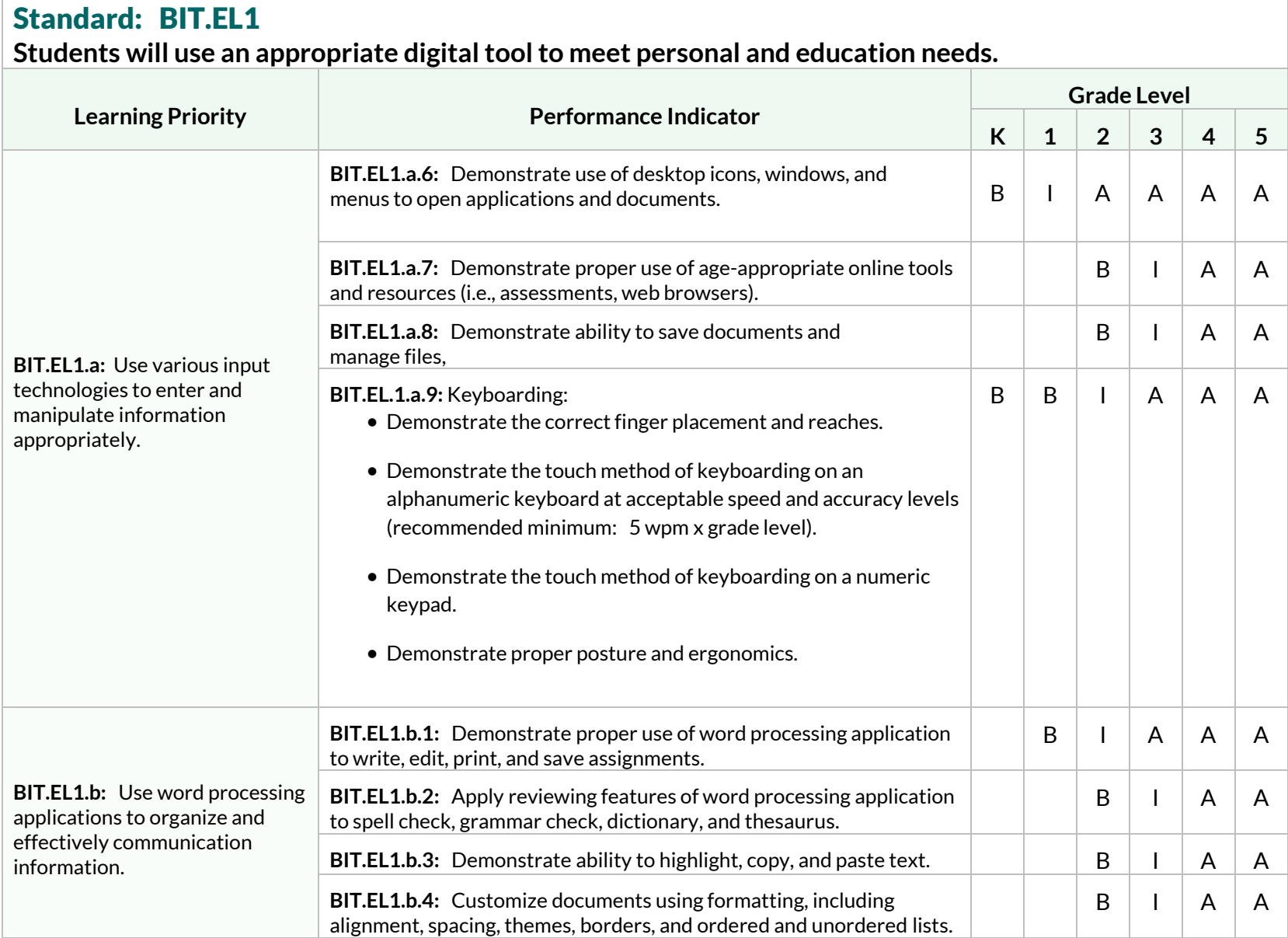

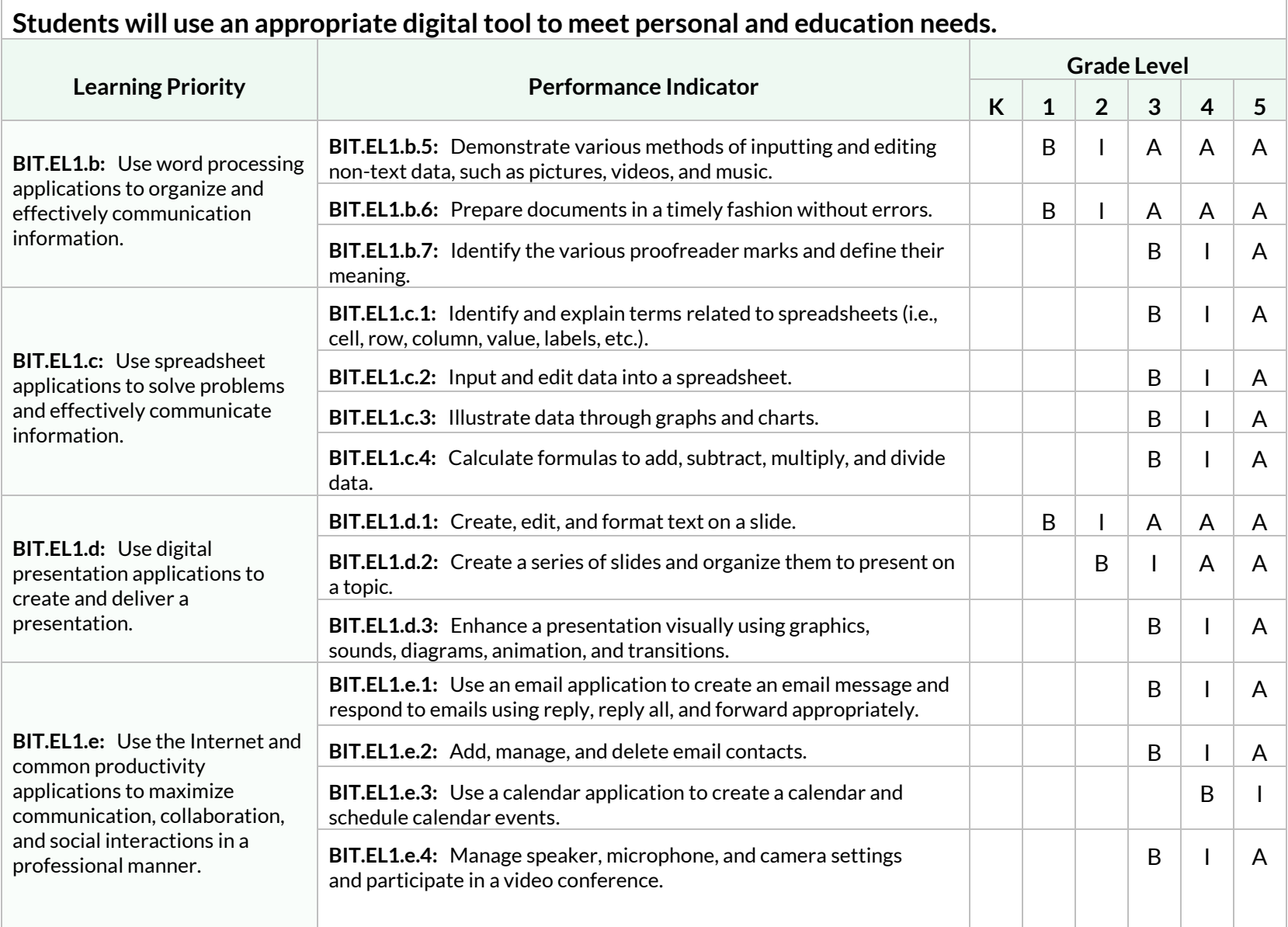

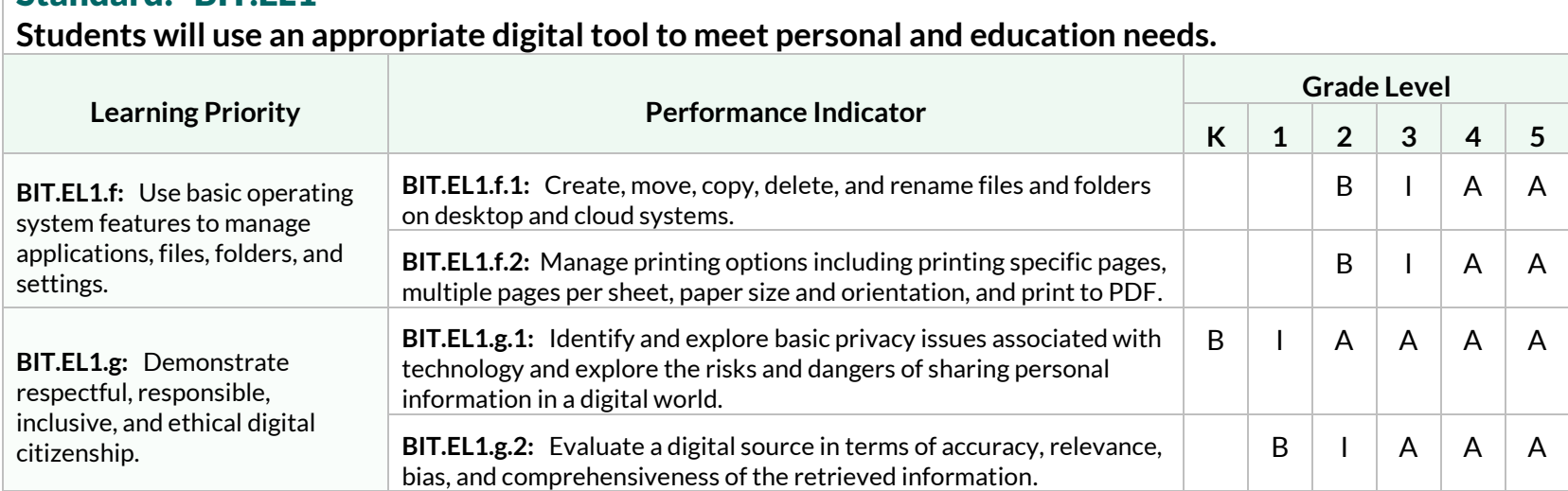